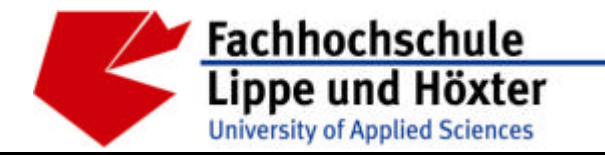

Fachbereich Bauingenieurwesen Labor für Siedlungswasserwirtschaft Prof. Dr.-Ing. Ute Austermann-Haun

Emilienstr. 45 · 32756 Detmold · Tel. (05231) 769 827 · Fax (05231) 769 819

# **Umsetzung des Umweltinformationsgesetzes für Abwassereinleitungen in Ostwestfalen-Lippe**

MUNLV - IV – 9 – 042 027

# **Präzisierung und Strukturierung der fachlichen Vorgaben für Indirekteinleiter**

**Version 2.43**

**25.11.2004**

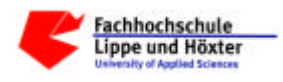

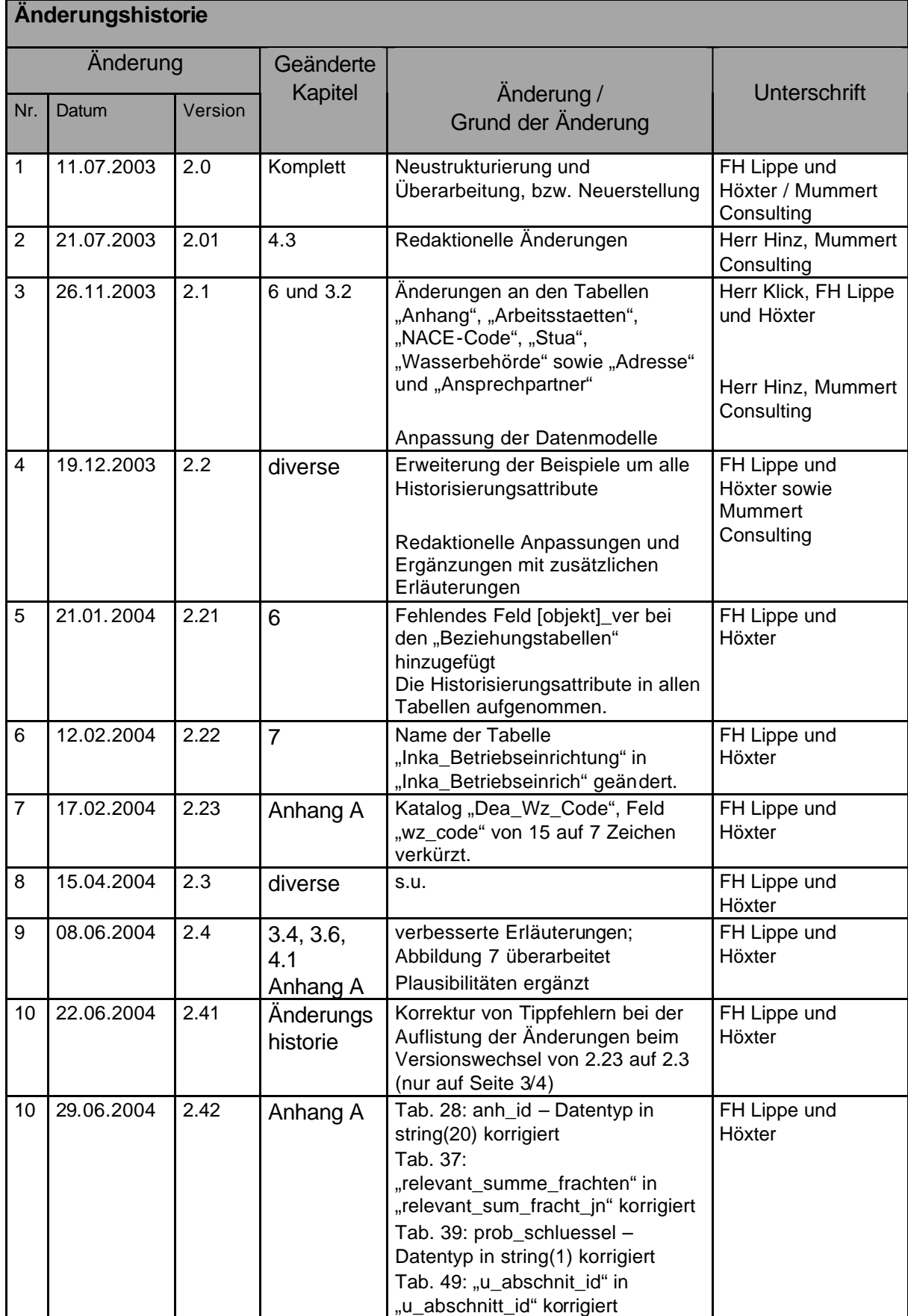

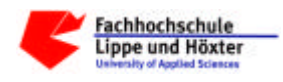

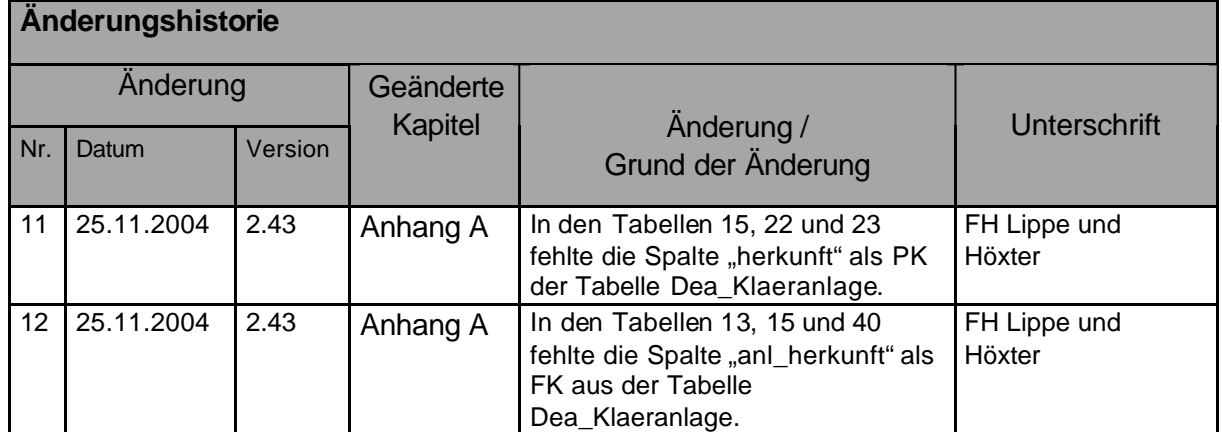

# Änderungen beim Versionswechsel von 2.23 auf 2.3:

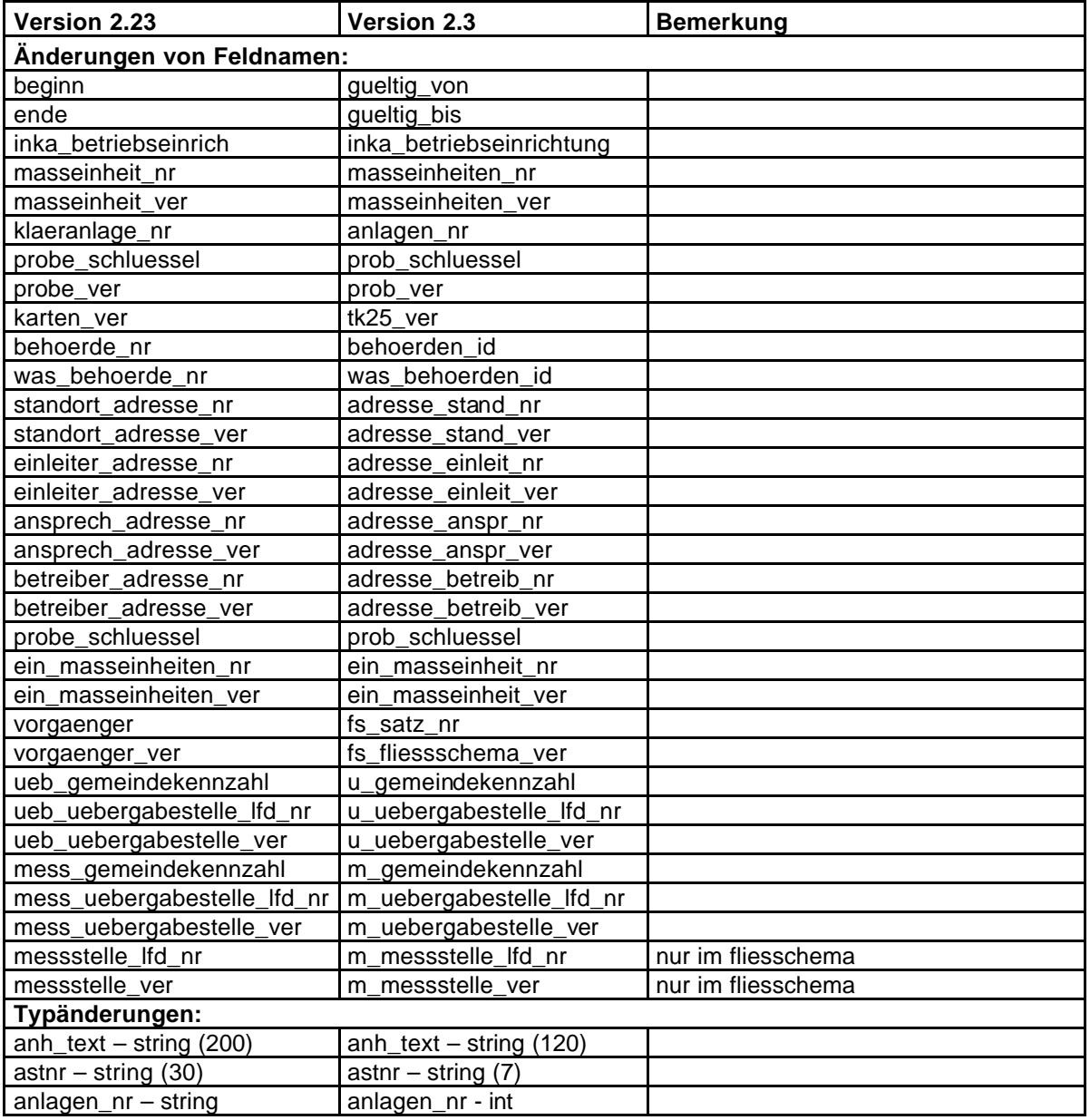

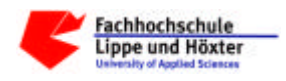

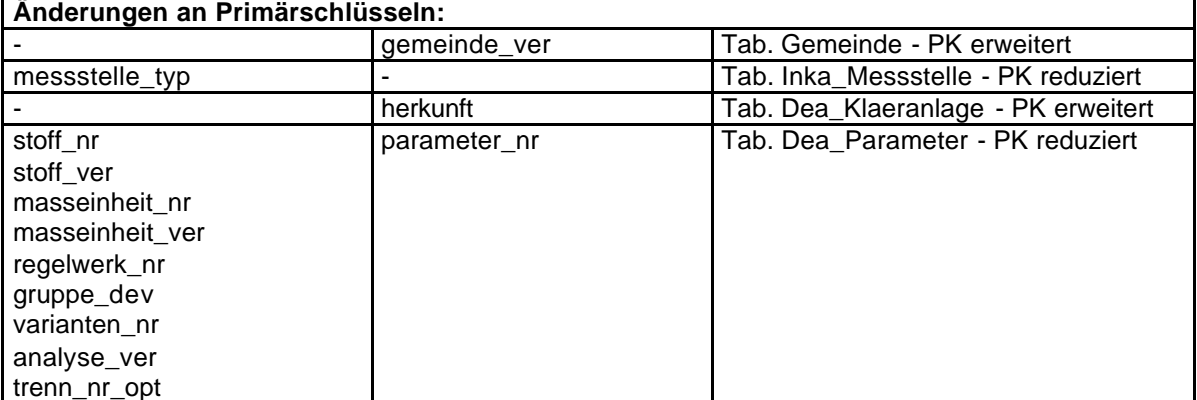

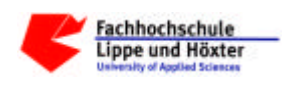

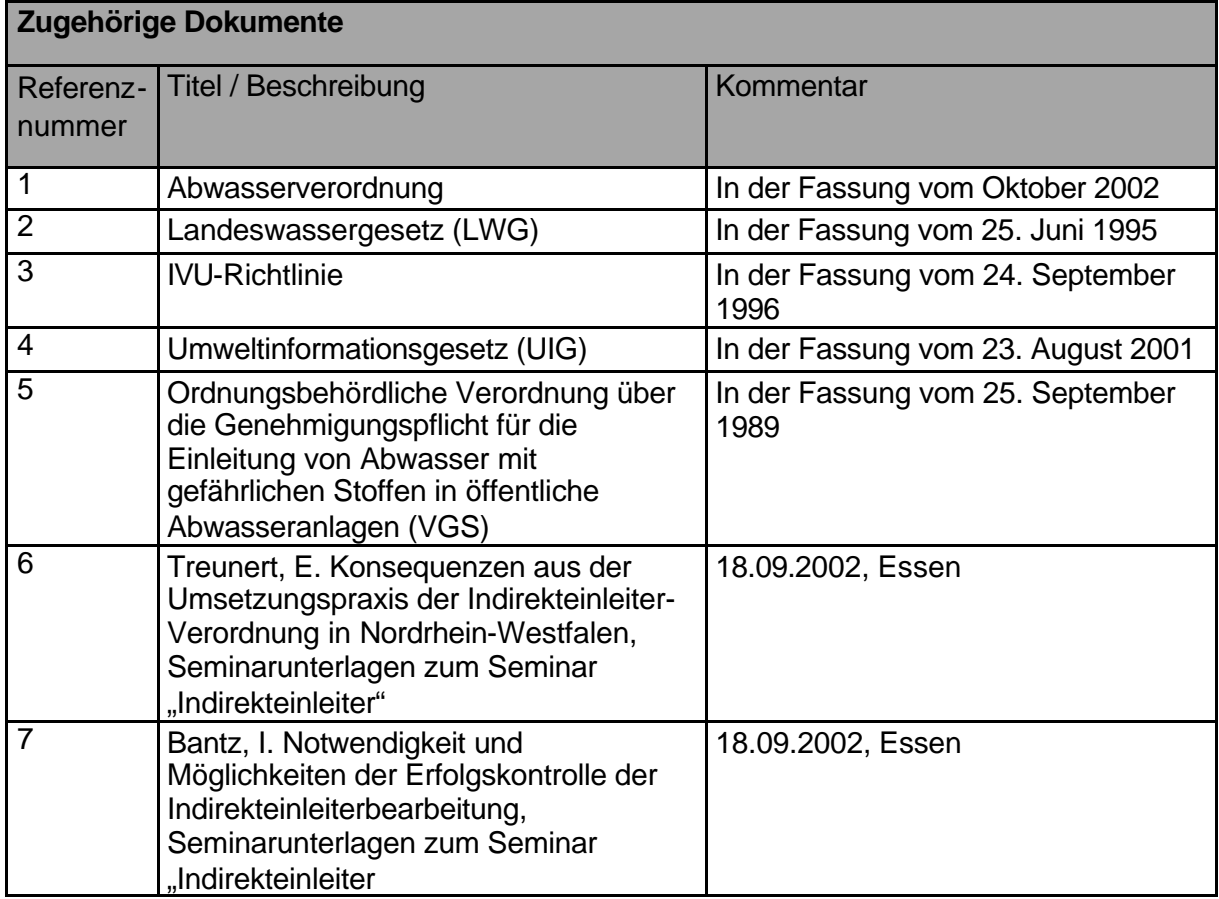

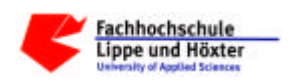

# **Inhaltsverzeichnis**

===============

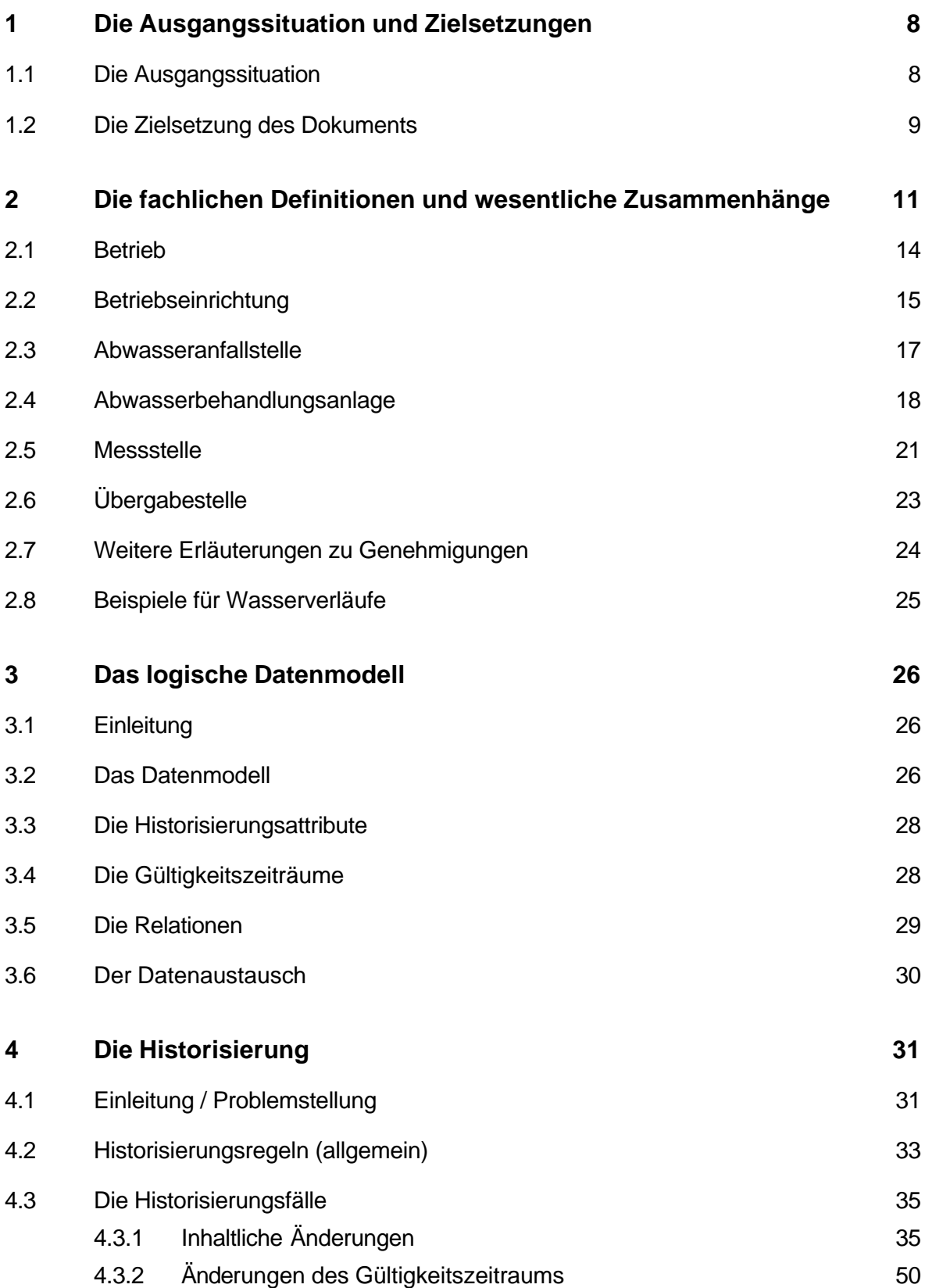

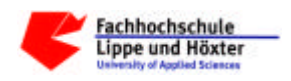

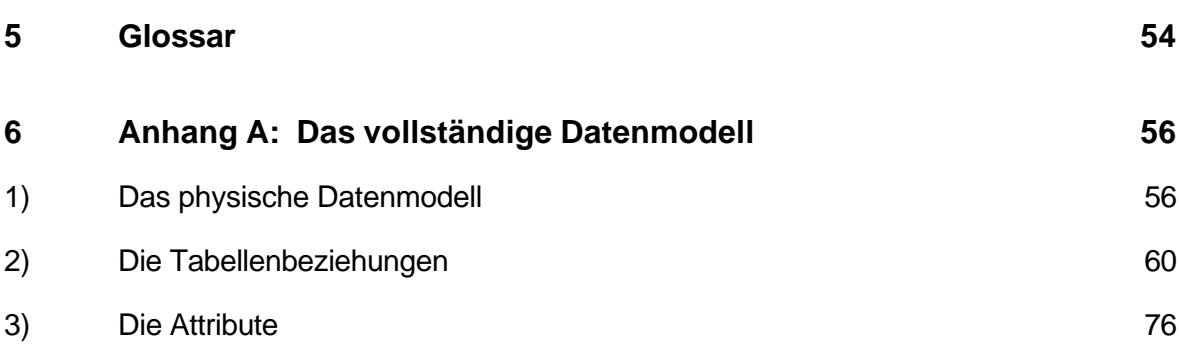

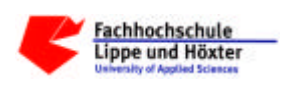

# **1 Die Ausgangssituation und Zielsetzungen**

### **1.1 Die Ausgangssituation**

Grundlage für dieses Projekt ist die Umsetzung des Umweltinformationsgesetzes (UIG). §1 des UIG besagt, dass der Zweck dieses Gesetzes ist, den freien Zugang zu den bei den Behörden vorhandenen Informationen über die Umwelt sowie die Verbreitung dieser Informationen zu gewährleisten und die grundlegenden Voraussetzungen festzulegen, unter denen derartige Informationen zugänglich gemacht werden sollen.

Das Land Nordrhein-Westfalen hat sich zum Ziel gesetzt, in einer zentralen Datendrehscheibe (D-E-A, Datendrehscheibe Einleiterüberwachung Abwasser) Informationen über die Umwelt zu sammeln, um sie direkt von verschiedenen Behörden abrufen und verwerten zu können.

Diese Daten werden zum einen zur Erfüllung des UIG genutzt und zum anderen werden landesweite Auswertungen durch das Landesumweltamt (LUA) für das Ministerium für Umwelt und Naturschutz, Landwirtschaft und Verbraucherschutz (MUNLV), den Bund und auch für die EU erstellt.

Hierzu wurden bisher umweltrelevante Daten von den oberen Behörden bei den unteren Behörden per Telefon, Brief, Fax, E-Mail etc. erfragt. Durch einen strukturierten, elektronischen Datenaustausch entfällt diese umständliche Form der Informationssammlung.

Bei den unteren Wasserbehörden (UWB) der Kreise und kreisfreien Städte werden Daten zu Indirekteinleitern im Rahmen der Genehmigungspflicht erfasst und verwaltet. Ziel des Projektes ist es, u.a. diese Daten an das Landesamt für Datenverarbeitung und Statistik (LDS) zu übermitteln. Dadurch können die Auswertungen in Zukunft direkt ohne Abfragen bei den unteren Wasserbehörden durch die Landesbehörden (MUNLV, LUA, Staatliche Umweltämter und Bezirksregierungen) durchgeführt werden.

Über die Datendrehscheibe D-E-A werden den UWB durch die Anwendungen des Landes ständig aktualisierte Schlüsselkataloge zur Verfügung gestellt.

Der Datenaustausch zwischen den UWB und D-E-A erfolgt bidirektional über eine Schnittstelle beim LDS, die speziell für diesen Zweck entwickelt wird.

Die folgende Abbildung stellt die Zugriffe der unterschiedlichen Behörden auf D-E-A dar.

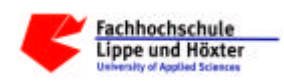

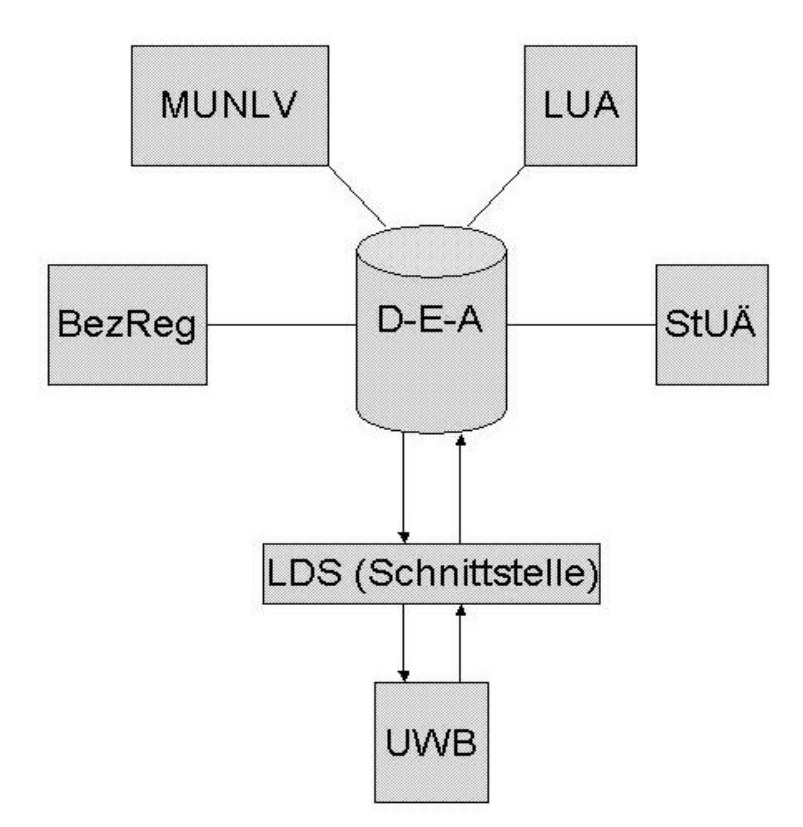

Abbildung 1: Zugriffe auf D-E-A durch die unterschiedlichen Behörden

### **1.2 Die Zielsetzung des Dokuments**

Das vorliegende Dokument beinhaltet fachliche Beschreibungen sowohl für die Softwarehersteller der unterschiedlichen eingesetzten Software der UWB'en als auch für die Schnittstelle des LDS.

Ziele des Dokuments sind

- die Sammlung der vom LDS benötigten Informationen zur geforderten Schnittstellenerstellung und
- die Beschreibung der fachlichen Anforderungen an die Software der UWB'en.

Die Softwarehersteller benötigen im Wesentlichen eine Beschreibung der Historisierung und der an das LDS zu liefernden Daten. Das LDS benötigt ein vollständiges fachliches Datenmodell.

Das Dokument enthält zunächst ein Kapitel mit den **Definitionen** und den **wesentlichen Zusammenhängen**. Anschließend wird das **logische Datenmodell** beschrieben und danach folgt eine Beschreibung der **Historisierung**.

Als weitere Informationen enthält der Anhang A ein vollständiges Datenmodell mit allen Attributen. Diese Liste dient zur Beschreibung der Schnittstelle beim LDS. Die Softwarehersteller der UWB'en können sich bei ihrer Softwareentwicklung daran orientieren.

Wenn innerhalb des Dokumentes technische Beschreibungen enthalten sind, so sind diese als Implementierungsvorschläge für die Client-Programmierung zu verstehen. Unter Clients sind die Schnittstellen und auch die Software auf Seite der UWB'en zu verstehen.

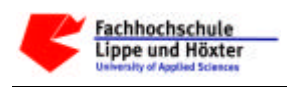

### **2 Die fachlichen Definitionen und wesentliche Zusammenhänge**

Eine **Indirekteinleitung** ist eine Einleitung von Abwasser in öffentliche Abwasseranlagen. Hierbei wird das Abwasser *indirekt über* die Abwasseranlagen in ein Gewässer eingeleitet, im Gegensatz zu Direkteinleitern, die das Abwasser direkt in ein Gewässer einleiten, z.B. kommunale Kläranlagen.

Indirekteinleitungen im Sinne dieses Dokumentes sind Einleitungen von **Abwasser mit gefährlichen Stoffen**, die genehmigungspflichtig sind. Alle übrigen Indirekteinleitungen ohne gefährliche Stoffe (z.B. Haushalte) unterliegen den kommunalen Abwassersatzungen und werden in diesem Verfahren nicht berücksichtigt.

**Indirekteinleiter** im Sinne dieses Dokuments sind juristische oder natürliche Personen, die Abwasser mit gefährlichen Inhaltsstoffen verursachen und in öffentliche Abwasseranlagen einleiten.

Unter den Begriff Indirekteinleiter fallen sowohl Industrie- und Gewerbebetriebe als auch z.B. Zahnarztpraxen.

Die gesetzliche Grundlage zu den Indirekteinleitungen stellt sich wie folgt dar:

Im **§ 7a** Abs. 4 des **Wasserhaushaltsgesetzes** (WHG) wird festgelegt, dass die Länder sicher zu stellen haben, dass beim Einleiten von Abwasser in eine öffentliche Abwasseranlage maßgebende Anforderungen eingehalten werden.

Im **§ 59 des Landeswassergesetzes** des Landes Nordrhein-Westfalen (LWG) wird die Genehmigungspflicht konkretisiert. Die Anforderungen an das Abwasser können bei Indirekteinleitungen für den Ort des Abwasseranfalls oder vor seiner Vermischung festgelegt werden.

#### *§ 59 Indirekteinleitungen mit gefährlichen Stoffen*

*(1) Das Ministerium wird ermächtigt, durch ordnungsbehördliche Verordnung Anforderungen an die Einleitung von Abwasser mit gefährlichen Stoffen (§ 7a Abs. 1 und 3 des Wasserhaushaltsgesetzes) in öffentliche Abwasseranlagen zu stellen. Es kann Regelungen treffen über* 

- *1. die widerrufliche Genehmigung und die Untersagung von Indirekteinleitungen durch die zuständige Behörde,*
- *2. die Voraussetzungen, unter denen Ausnahmen von der Genehmigungspflicht vorgesehen werden können,*
- *3. die Begründung einer Anzeigepflicht gegenüber der zuständigen Behörde.*

*Die zuständige Behörde kann im Genehmigungsverfahren widerruflich zulassen, daß bereits vor Erteilung der Genehmigung die Einleitung in eine öffentliche Abwasseranlage erfolgen kann, wenn mit einer Entscheidung zugunsten des Antragstellers gerechnet werden kann. Die Genehmigung kann befristet und mit Bedingungen und Auflagen verbunden werden.* 

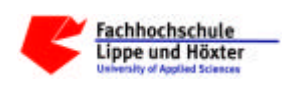

*(2) In der Genehmigung sind dem Stand der Technik entsprechende Anforderungen an die Indirekteinleitung festzulegen, sofern nicht die Genehmigung zu versagen ist, oder in entsprechender Anwendung von § 6 des Wasserhaushaltsgesetzes schärfere Anforderungen zu stellen sind. Satz 1 gilt nicht, soweit eine Reduzierung der Schadstofffracht entsprechend den Anforderungen des § 7a Abs. 1 Satz 3 des Wasserhaushaltsgesetzes in einer öffentlichen Abwasserbehandlungsanlage unter Berücksichtigung der Benutzungsbedingungen und Auflagen für die Anlage und die Einleitung des Abwassers gewährleistet ist. Dem Indirekteinleiter kann insbesondere aufgegeben werden, dem Abwasser bestimmte Stoffe ganz fernzuhalten, im Abwasser bestimmte Werte einzuhalten, bestimmte Verfahren und Betriebsweisen bei der Herstellung von Produkten und bei der Anwendung gefährlicher Stoffe einzuhalten und bestimmte Abwasserbehandlungsanlagen zu betreiben. Die im Abwasser einzuhaltenden Werte können auch für den Ort des Anfalls des Abwassers oder für Abwasserströme vor einer der Indirekteinleitung vorausgehenden Vermischung des Abwassers festgelegt werden. Die Genehmigung kann mit weiteren Nebenbestimmungen verbunden werden, um nachteilige Wirkungen für das Wohl der Allgemeinheit zu verhüten oder auszugleichen.* 

*(3) Stand der Technik im Sinne dieser Vorschrift ist der Entwicklungsstand verfügbarer fortschrittlicher Verfahren, Einrichtungen und Betriebsweisen zur bestmöglichen Begrenzung von Emissionen gefährlicher Stoffe im Abwasser, ohne daß dadurch die Umwelt in anderer Weise schädlicher beeinträchtigt wird. Soweit Indirekteinleitungen unter den Anwendungsbereich von Verwaltungsvorschriften der Bundesregierung nach § 7a Abs. 1 des Wasserhaushaltsgesetzes fallen, gelten deren Anforderungen an gefährliche Stoffe als dem Stand der Technik im Sinne dieser Vorschrift entsprechend.* 

*(4) § 5 des Wasserhaushaltsgesetzes ist entsprechend anzuwenden.* 

*(5) Die Betreiber von öffentlichen Abwasseranlagen haben ungenehmigte, aber genehmigungspflichtige sowie anzeigepflichtige, aber nicht angezeigte Indirekteinleitungen und Verstöße gegen Anforderungen in einer Genehmigung unverzüglich der zuständigen Behörde mitzuteilen.* 

Das in § 59 Abs. 1 Satz 1 genannte rechtliche Instrument, die "ordnungsbehördliche Verordnung", mit dem die Indirekteinleitungen in die öffentliche Kanalisation geregelt werden, ist die **Indirekteinleiter-Verordnung** (**VGS** - Ordnungsbehördliche Verordnung über die Genehmigungspflicht für die Einleitung von Abwasser mit gefährlichen Inhaltsstoffen in öffentliche Abwasseranlagen).

Diese Verordnung (VGS) von 1989 entspricht nicht mehr den heutigen wasserrechtlichen Vorgaben, insbesondere ist die **Abwasserverordnung** (AbwV) noch nicht bei ihrer Aufstellung berücksichtigt worden (Treunert, 2002).

Es wird zurzeit an einer Novelle des Landeswassergesetzes gearbeitet. Diese Novelle wird voraussichtlich eine Änderung des § 59 beinhalten, in der ein direkter Bezug zur Abwasserverordnung für die Genehmigung von Indirekteinleitungen hergestellt wird. Zudem wird die Indirekteinleiter-Verordnung überarbeitet werden. Leider lassen sich zum Zeitpunkt der Erstellung dieses Dokumentes noch keine konkreteren Angaben bezüglich der zukünftigen gesetzlichen Änderungen machen.

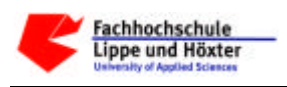

In der Anlage 1 der VGS sind diejenigen Herkunftsbereiche von Abwasser benannt, für die eine Genehmigungspflicht für die Einleitung des Abwassers besteht. In Anlage 2 sind Einzelsubstanzen aufgeführt, deren Existenz im Abwasser ebenfalls eine Genehmigungspflicht begründet. Die in der VGS formulierten Anforderungen gem. des Standes der Technik werden in den Anhängen zur Abwasserverordnung definiert.

In der Abwasserverordnung sind den verschiedenen Herkunftsbereichen von Abwasser **Anhänge** zugeordnet. In diesen Anhängen, die auch für Direkteinleiter gelten, werden entsprechend dem Stand der Technik Anforderungen formuliert. Hierbei gibt es allgemeine Anforderungen (Buchstabe B eines Anhangs der AbwV), Anforderungen an das Abwasser für die Einleitungsstelle (Buchstabe C eines Anhangs der AbwV), Anforderungen an das Abwasser **vor Vermischung** (Buchstabe D eines Anhangs der AbwV) und Anforderungen an das Abwasser für den **Ort des Anfalls** (Buchstabe E eines Anhangs der AbwV).

Im Rahmen der Indirekteinleitergenehmigung werden gemäß § 7a WHG und § 59 LWG Anforderungen an die Einleitung vor Vermischung (vgl. Buchstabe D) und an den Ort des Anfalls (vgl. Buchstabe E) festgelegt. Daher werden zurzeit in der behördlichen Praxis die Indirekteinleitungen auf Grundlage der VGS mit Bezug auf die Anhänge der Abwasserverordnung genehmigt.

Als Überwachungsbehörde für industrielle Abwässer (Indirekteinleitungen) und als für die Genehmigung zuständige Behörde fungieren die **unteren Wasserbehörden** (UWB) der 54 Kreise und kreisfreien Städte in Nordrhein-Westfalen.

Die **Genehmigung** der Indirekteinleitung ist widerruflich, kann befristet erteilt und mit Bedingungen und Auflagen verbunden werden (siehe Kap. 2.7).

Sollte zur Einhaltung der Überwachungswerte die Errichtung einer Abwasserbehandlungsanlage notwendig sein, so ist gemäß § 58 Abs. 2 LWG der Bau und Betrieb sowie die wesentliche Änderung genehmigungspflichtig. Eine Genehmigung braucht dann nicht erfolgen, wenn ein baurechtliches Prüfzeichen oder eine Zulassung nach EU-Recht vorliegt, die sicherstellt, dass die Anforderungen an die Indirekteinleitung eingehalten werden können. Näheres hierzu ist in Kapitel 2.4 beschrieben.

Zur Erfassung und Überwachung der Indirekteinleiter durch die zuständigen Behörden gibt es bisher, von einzelnen Ausnahmen abgesehen, keine detaillierten Vorgaben. Daher hat zurzeit jede Behörde unter Berücksichtigung ihrer spezifischen Standortbedingungen im Rahmen ihres Ermessens ein eigenes Bearbeitungskonzept zu erstellen und umzusetzen (Bantz, 2002).

Es wurde gemeinsam mit den verschiedenen Wasserbehörden in NRW ein **Anforderungsprofil zur Indirekteinleitererfassung** erarbeitet, welches alle grundlegenden genehmigungsrechtlichen Tatbestände und Informationen beinhaltet.

Zur fachlich korrekten Abbildung eines Indirekteinleiters ist es notwendig, einen Indirekteinleiter in folgende Bereiche zu unterteilen:

- **Betrieb**
- **Betriebseinrichtung**
- Abwasseranfallstelle

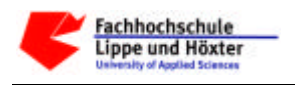

- Abwasserbehandlungsanlage
- Messstelle und
- Übergabestelle.

Diese einzelnen Bereiche werden im Folgenden näher beschrieben.

#### **2.1 Betrieb**

Ein Betrieb ist eine natürliche oder juristische Person, die als **verantwortlicher Einleiter** die Indirekteinleitergenehmigungen für den gesamten Betrieb erhält.

Mit Betrieb ist kein betriebswirtschaftlicher Betrieb gemeint, sondern es ist der Oberbegriff für einen räumlich begrenzten (Industrie)Standort.

Ein Betrieb hat **einen Standort**. Dieses bedeutet, dass bei Vorhandensein eines weiteren Betriebsstandortes bzw. einer "Wirkungsstätte" eines Indirekteinleiters ein zusätzlicher Betrieb existiert.

*Beispiel*: Die Firma Chemie AG hat in XY-Stadt 3 Betriebsstandorte. Einen Standort am Birkenweg, einen weiteren in der Eibenstraße und einen dritten Standort in der Lärchengasse. In diesem Fall existieren 3 Betriebe und unter Umständen 3 Indirekteinleitergenehmigungen.

In einem Betrieb gibt es eine oder mehrere **Betriebseinrichtungen**.

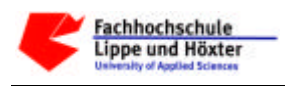

#### **2.2 Betriebseinrichtung**

Die **Betriebseinrichtung** beschreibt die Zusammenfassung aller genehmigungsrelevanten Abwasseranfallstellen und Abwasserbehandlungsanlagen eines Betreibers in einem Betrieb, d.h. es gibt **einen verantwortlichen Betreiber**.

Ein Betreiber ist eine Person (juristisch oder natürlich), die für einen ihm zugewiesenen Bereich in organisatorischer und technischer Sicht verantwortlich ist. Hierbei kann der Betreiber gleich dem Einleiter sein, es kann sich aber auch um eine andere Person handeln.

*Beispiel 1:* Im Betrieb der Chemie AG an der Lärchengasse wird Salpetersäure und Ammoniak produziert und es gibt nur einen Betreiber, Herrn A. Müller. Im diesem Fall existiert nur eine Betriebseinrichtung für diesen Betrieb.

*Beispiel 2:* Die Chemie AG setzt für den Teil der Salpetersäureproduktion einen weiteren Betreiber ein, Herrn S. Meier. Nun gibt es zwei Betriebseinrichtungen für den Betrieb Chemie AG.

*Beispiel Tankstelle:* In der XY-Stadt befindet sich an der Hauptstraße eine Tankstelle der Schnell AG. Diese Filiale der Schnell AG ist der *Betrieb* mit *Standort* an der Hauptstraße in XY-Stadt. *Verantwortlicher Einleiter* ist die Schnell AG mit Sitz in AB-Stadt. Der *verantwortliche Betreiber* dieser Betriebseinrichtung "Tankstelle" ist der Pächter, Herr K. Stoff.

Die Betriebseinrichtung entspricht der **Arbeitsstätte** gemäß "Informationssystem Stoffe und Anlagen" (ISA) des Landesumweltamtes NRW, der eine Arbeitsstätten-Nummer zugeordnet wird. Die **Arbeitsstätten-Nr.** wird von den Staatlichen Umweltämtern (StUÄ) zur Erfassung von Anlagen nach Bundes-Immissionsschutzgesetz vergeben und in ISA erzeugt. Diese Nummer ist aus einem Katalog zu entnehmen, wenn diese Arbeitsstätte bereits vom Staatlichen Umweltamt erfasst wurde. Mit Hilfe der Arbeitsstätten-Nr. wird den Landesbehörden die Möglichkeit eröffnet, medienübergreifende Auswertungen zu machen.

Besitzen beispielsweise die genannten Produktionsanlagen für Ammoniak und für Salpetersäure unterschiedliche Arbeitsstätten-Nummern, so gibt es zwei Betriebseinrichtungen, da jeder Betriebseinrichtung nur eine Arbeitsstätten-Nummer zugeordnet werden kann.

*Beispiel Industriepark:* Wenn für alle Indirekteinleitungen eines gesamten Industrieparks von einer verantwortlichen Person ein Antrag auf Indirekteinleitung gestellt wurde und diese Person alleiniger Inhaber der Einleitungsgenehmigung ist, so ist der Industriepark der Betrieb, dem unterschiedliche Betriebseinrichtungen untergeordnet sind.

Wenn für die einzelnen Indirekteinleitungen eines Industrieparks, getrennt nach Betriebseinrichtungen, jedoch von unterschiedlichen verantwortlichen Personen Anträge auf Indirekteinleitung gestellt wurden, sind die einzelnen Betriebseinrichtungen als allein stehende Betriebe anzusehen.

Falls eine bereits erfasste Betriebseinrichtung stillgelegt wurde und diese Information der Behörde vorliegt, ist diese Tatsache mit dem zugehörigen Stilllegungsdatum bei den unteren

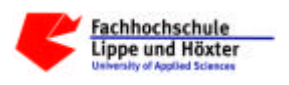

Wasserbehörden zu vermerken, damit sichergestellt ist, dass die Abwasserdaten dieser Betriebseinrichtung nicht mehr zu Auswertezwecken herangezogen werden können. Hierbei ist es allerdings erforderlich, dass auf diese Daten später noch zurückgegriffen werden kann, damit auch noch nach Jahren Rückschlüsse auf mögliche Verursacher von Altlasten gezogen bzw. Auswertungen über zurückliegende Zeiträume gemacht werden können.

Für jede Betriebseinrichtung wird eine Branche gemäß WZ-Code (Klassifikation der Wirtschaftszweige) benannt. Zudem wird oftmals ein Ansprechpartner für die Betriebseinrichtung benötigt.

Der Betriebseinrichtung unterstehen Abwasseranfallstellen und/oder Abwasserbehandlungsanlagen. Der Betreiber der Betriebseinrichtung ist zugleich der Betreiber der Abwasseranfallstellen und/oder Abwasserbehandlungsanlagen.

Eine Betriebseinrichtung hat keine Abwasseranfallstelle, wenn in dieser Betriebseinrichtung ausschließlich eine Abwasserbehandlungsanlage betrieben wird, in der das Abwasser von anderen Betriebseinrichtungen behandelt wird.

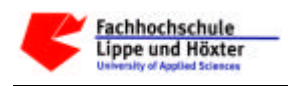

#### **2.3 Abwasseranfallstelle**

Alle Stellen innerhalb einer Betriebseinrichtung, an denen Abwasser entsteht, sind im Sinne dieses Dokumentes Abwasseranfallstellen. Als Abwasseranfallstellen gelten danach sowohl Produktionsanlagen als auch z.B. der Behandlungsplatz in einer Zahnarztpraxis.

Eine Anfallstelle wird einem Anhang der Abwasserverordnung zugeordnet. Fällt innerhalb einer Betriebseinrichtung an mehreren Anfallstellen identisches Abwasser an, so kann das Abwasser als von einer Abwasseranfallstelle kommend zusammengefasst werden (z.B. Abwasser des gleichen Herkunftsbereiches nach Anhang 40 der AbwV).

Für jede Anfallstelle benötigt die untere Wasserbehörden Angaben zu Abwassermengen und den Betriebsweisen. Hierbei handelt es sich um den Abwasservolumenstrom pro Stunde, Tag und Jahr sowie um die Angaben, ob das Abwasser im Dauer-, Kampagne- oder Chargenbetrieb anfällt.

Innerhalb der Betriebseinrichtung werden unterschiedliche Stoffe verwendet. Für die Anfallstelle der Betriebseinrichtung sind die charakteristischen Stoffe (z.B. Betriebs- und Hilfsstoffe, die für die Produktion verwendet werden) eine wichtige Information.

Das in den Abwasseranfallstellen angefallene Abwasser kann in einer oder mehreren nachgeschalteten Abwasserbehandlungsanlagen gereinigt werden oder aber direkt (nach Durchlaufen einer oder mehrerer Messstellen) der Übergabestelle zufließen.

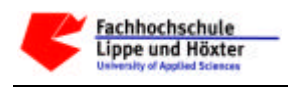

#### **2.4 Abwasserbehandlungsanlage**

Die Abwasserbehandlungsanlage behandelt das anfallende Abwasser durch physikalische (einschl. mechanische), biologische oder chemische Verfahren und dient der Verminderung der Schädlichkeit von Abwasser. Es können auch mehrere Abwasserbehandlungsanlagen hintereinander geschaltet sein.

Bei Indirekteinleitern gilt es die unterschiedlichen Behandlungsverfahren zu beschreiben. Chemische, physikalische und mechanische Verfahren werden sehr oft in Kombination angewendet. Aus diesem Grunde müssen sie gemeinsam betrachtet werden.

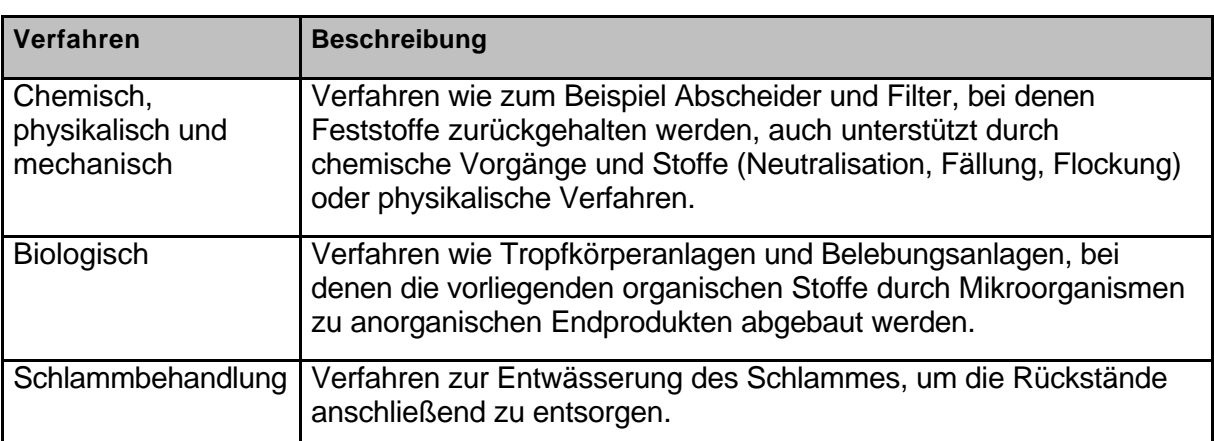

Tabelle 1: Mögliche Verfahren bei Abwasserbehandlungsanlagen

#### **Beispiel Behandlungsanlagen**

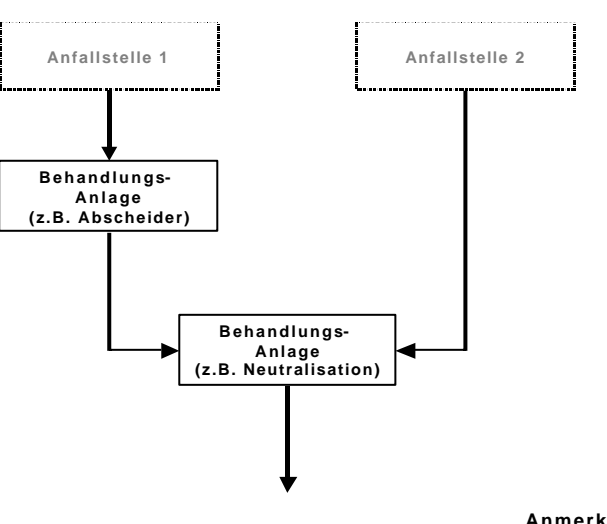

**Anmerkung: Die Pfeile stellen den Wasserverlauf dar**

Abbildung 2: Beispiel Abwasserbehandlungsanlage

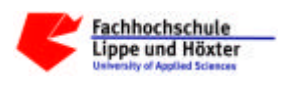

Der verantwortliche Betreiber einer Abwasserbehandlungsanlage ist gleich dem der übergeordneten Betriebseinrichtung. Es kann auch wichtig sein, einen speziellen Ansprechpartner für die Anfallstelle zu kennen.

Bau, Betrieb und wesentliche Änderung einer Abwasserbehandlungsanlage bedürfen einer Genehmigung.

Die Genehmigungspflicht von Abwasserbehandlungsanlagen ist in § 58 Abs. 2 LWG beschrieben.

#### *§ 58 Abs. 2 Genehmigung von Abwasseranlagen:*

*Bau, Betrieb und wesentliche Änderung einer Abwasserbehandlungsanlage bedürfen der Genehmigung durch die zuständige Behörde. Werden genehmigungspflichtige Abwasserbehandlungsanlagen serienmäßig hergestellt, können sie der Bauart nach zugelassen werden. Die Bauartzulassung kann inhaltlich beschränkt, befristet und mit Nebenbestimmungen verbunden werden. Bauartzulassungen aus dem übrigen Bundesgebiet gelten auch in Nordrhein-Westfalen. Für diese Anlagen entfällt die Genehmigungspflicht. Keiner Genehmigung bedürften Abwasserbehandlungsanlagen oder Teile von ihnen,* 

- *1. die wegen ihrer einfachen Bauart oder wegen nicht zu erwartender nachteiliger Auswirkungen auf die Abwasserbeseitigung in einer Rechtsverordnung des Ministeriums festgelegt sind,*
- *2. die nach den Vorschriften des Bauproduktengesetzes vom 10. August 1992 (BGBl. I S. 1495) zur Umsetzung von Richtlinien der Europäischen Gemeinschaft, deren Regelungen über die Brauchbarkeit auch Anforderungen zum Schutz der Gewässer umfassen, in den Verkehr gebracht werden dürfen und das Zeichen der Europäischen Gemeinschaft (CE-Zeichen) tragen und dieses Zeichen die in bauordnungsrechtlichen Vorschriften festgelegten Klassen und Leistungsstufen ausweist,*
- *3. bei denen nach den bauordnungsrechtlichen Vorschriften über die Verwendung von Bauprodukten auch die Einhaltung der wasserrechtlichen Anforderungen sichergestellt ist.*

Die Anlagengenehmigung kann auf unterschiedlichen gesetzlichen Grundlagen erfolgen:

- 1. nach §58 (2) des LWG
- 2. nach §58 (2) des LWG in Verbindung mit §13 des BImSchG (Bundes-Immissionsschutzgesetz)
- 3. Sonstige Genehmigung

Da an der Genehmigung der Abwasserbehandlungsanlage verschiedene Behörden beteiligt gewesen sein können, sind die genehmigende Behörde nach BImSchG und die genehmigende Behörde nach Wasserrecht zu unterscheiden.

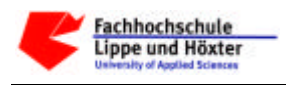

Als Zulassungsarten der Abwasserbehandlungsanlage gibt es folgende Möglichkeiten: bauaufsichtliche Zulassung, typgeprüft nach DIN/CE, ohne Notwendigkeit einer Genehmigung nach § 58 (2) LWG, baurechtliches Prüfzeichen und Einzelabnahme.

Weitere interessante Informationen sind das Aktenzeichen der Genehmigung, die zuständige Wasserbehörde und das Datum der Inbetriebnahme der Abwasserbehandlungsanlage.

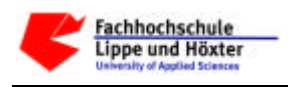

#### **2.5 Messstelle**

Ohne ein Mindestmaß an behördlicher Kontrolle ist nicht zu erwarten, dass Anforderungen zum Schutz der Umwelt dauerhaft selbständig von allen Beteiligten eingehalten werden (Bantz, 2002). Daher werden im Genehmigungsbescheid von der zuständigen Behörde Messstellen festgelegt, an denen eine Überwachung der Qualität und/oder Quantität des Abwassers zu erfolgen hat.

Hierbei sind zwei Arten der Überwachung zu unterscheiden. Zum einen gibt es die durch den Einleiter durchzuführenden Selbstüberwachungen, zum anderen die amtliche Überwachung durch die Wasserbehörden.

Der § 60a des LWG bildet die gesetzliche Grundlage für die durchzuführenden Selbstüberwachungen.

#### *§ 60a LWG Selbstüberwachung von Indirekteinleitungen mit gefährlichen Stoffen:*

*Wer nach § 59 Abwasser mit gefährlichen Stoffen in eine öffentliche Abwasseranlage einleitet, kann von der zuständigen Behörde zur Selbstüberwachung, insbesondere dazu verpflichtet werden, Betriebseinrichtungen und Abwasserbehandlungsanlagen nachzuweisen, Aufzeichnungen über Betriebsvorgänge und eingesetzte Stoffe zu fertigen und das Abwasser durch eine geeignete Stelle untersuchen zu lassen. Die zuständige Behörde kann widerruflich zulassen, daß der Indirekteinleiter die Untersuchungen ganz oder teilweise selbst durchführt. Der Abwassereinleiter hat die Nachweise, Aufzeichnungen und Untersuchungsergebnisse der zuständigen Behörde und dem Betreiber der öffentlichen Abwasseranlage in den von der zuständigen Behörde bestimmten Zeitabständen ohne besondere Aufforderung regelmäßig vorzulegen. § 60 Abs. 2 gilt entsprechend.* 

Die gesetzliche Grundlage für die amtliche Überwachung ist § 21 WHG und § 116 und § 117 LWG, worin festgelegt wird, dass die Überwachung der Indirekteinleiter eine Aufgabe der Gewässeraufsicht ist und dass, wer ein Gewässer benutzt oder einen Antrag auf Erteilung einer Erlaubnis oder Bewilligung gestellt hat, verpflichtet ist, eine behördliche Überwachung der Anlagen, Einrichtungen und Vorgänge zu dulden, die für die Gewässerbenutzung von Bedeutung sind.

Bei der Genehmigung einer Indirekteinleitung wird von der zuständigen Behörde festgelegt, an welchen Stellen de Überwachung zu erfolgen hat, diese Stellen sind Messstellen im Sinne dieses Dokumentes.

Es gibt drei Arten von Messstellen:

- (*Typ 1*) am Ort des Anfalls: Der Ort, an dem das Abwasser erstmalig gefasst wird (siehe Beispiel für Typ1, Variante 1) oder an dem es vor der Vermischung mit anderem Abwasser behandelt worden ist (siehe Beispiel für Typ1, Variante 2).
- (*Typ 2*) vor Vermischung: Vor der Zusammenführung von Abwasserströmen unterschiedlicher Herkunft (z.B. auch die Vermischung mit fremdem Abwasser im Kanal).

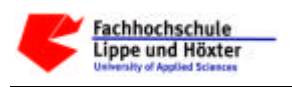

• (*Typ 3*) an der Übergabestelle: Diese Messstelle befindet sich direkt vor der Kanaleinleitung oder an dem der Ort, an dem das Abwasser letztmalig gefasst wird.

Messstellen befinden sich nur nach Anfallstellen, aber sowohl vor als auch nach Abwasserbehandlungsanlagen und an Übergabestellen.

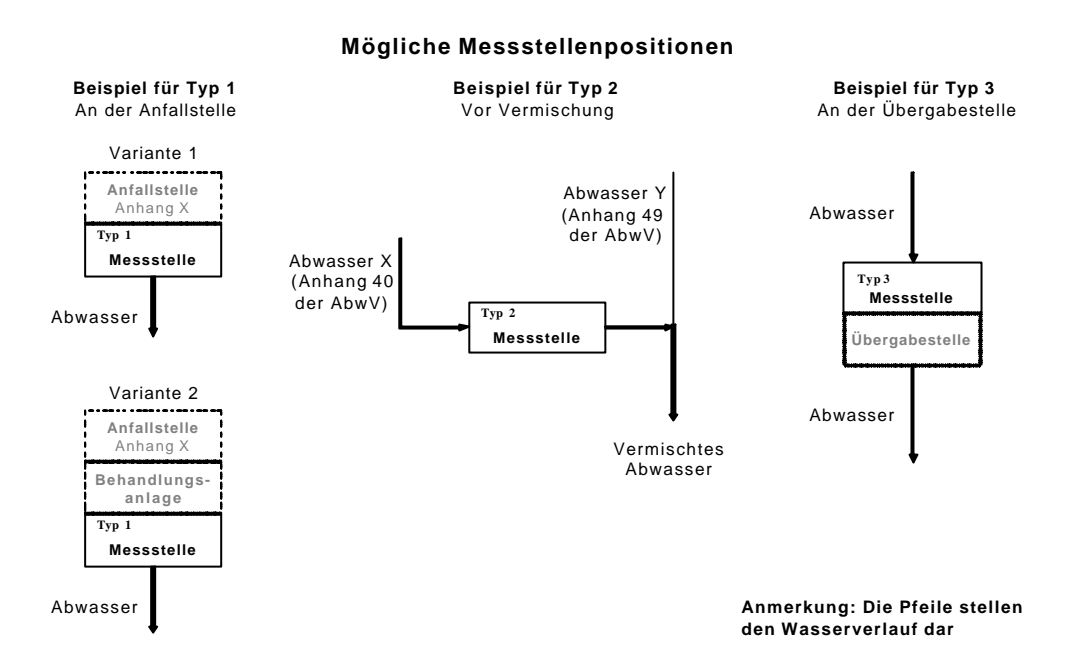

Abbildung 3: Mögliche Messstellenpositionen

Jeder Messstelle wird über eine landesweit eindeutige Nummer identifiziert. Sie besteht aus der Übergabestellen-Nr. (siehe Kapitel 2.6), dem Messstellen-Typ (1, 2 oder 3) und einer laufenden zweistelligen Nummer.

Um zu vermeiden, dass bei Nacheinanderschaltung mehrerer Messstellen Schadstoffe doppelt in die Berechnung von Frachten eingehen, werden relevante Messstellen benannt, deren Analysenergebnisse für die Bildung der Summe der Frachten im Rahmen einer Auswertung herangezogen werden.

Im Genehmigungsbescheid werden zu jeder Messstelle die geforderten Parameter mit Angabe des Überwachungswertes/Genehmigungswertes als Konzentration und der zulässigen Jahresfracht angegeben. Falls von der Genehmigungsbehörde Vorgaben für die Selbstüberwachung der Messstelle gemacht wurden, werden im Bescheid die vom Einleiter zu überwachenden Parameter mit Häufigkeit der Analysen pro Jahr festgelegt.

Die Analysenergebnisse der amtlichen Überwachung und der Selbstüberwachung werden der unteren Wasserbehörde vorgelegt, damit diese aus den vorliegenden Ergebnissen mögliche Grenzwertüberschreitungen feststellen kann.

Eine typische Analyse enthält Angaben zu Verwaltungsdaten (Datum der Analyse, Überwachungsart, Probenart, Probenummer), Angaben zur Wassermenge (z.B. m<sup>3</sup>/0,5 h, m<sup>3</sup>/2 h) und zur Durchflussmessung und dessen Registrierung.

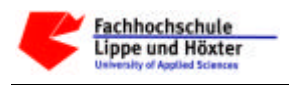

Die Messergebnisse der einzelnen im Bescheid geforderten Parameter werden in Form von gemessenen Konzentrationen (Einheiten sind z.B. mg/l, kg/m<sup>3</sup>) angegeben und daraus wird die Fracht (Einheit z.B. kg/d, kg/h) ermittelt.

### **2.6 Übergabestelle**

Die Übergabestelle einer Indirekteinleitung ist die Stelle der Einleitung von Abwasser in das öffentliche Kanalnetz.

Die von Städten und Gemeinden erteilten Kanalanschlussgenehmigungen sind nicht Bestandteil dieser Erfassungen / dieses Systems.

Für einen Indirekteinleiter sind aber die nach kommunalrechtlichen Satzungen oder Verträgen geregelten Einleitungsverbote, -beschränkungen und Überwachungsregelungen zusätzlich zu beachten.

Wie schon im Kap. 2.5 genannt, wird jeder Übergabestelle eine landesweit eindeutige Nummer zugeordnet. Diese Nummer besteht aus der 8-stelligen Gemeindekennzahl und einer laufenden 5-stelligen Nummer. Durch diese landesweit eindeutige Nummernstruktur bei der Übergabestelle (und damit auch bei den Messstellen) können direkt Zuordnungen zu der zuständigen UWB und Gemeinde erfolgen. Hierbei ist diejenige Gemeinde bzw. Gemeindekennzahl auszuwählen auf dessen Gebiet sich die Übergabestelle befindet, da Übergabestelle und Betriebsstandort nicht zwingend in derselben Gemeinde liegen.

Zur Übergabestelle gehört die Information über die Kanalisationsart, in die eingeleitet wird, d.h. ob es sich um einen Schmutz-, Misch- oder Regenwasserkanal handelt. Über diesen Kanal gelangt das Abwasser zu einer bestimmten Kläranlage. Der Name dieser Kläranlage ist ebenfalls von Interesse. Der Name bzw. die Nummer der Kläranlage wird aus einem zentral gepflegten Katalog ausgewählt.

Für die Einleitung des Abwassers wurde eine Indirekteinleitergenehmigung erteilt. Das Datum der Genehmigung und die Angabe, ob es sich um eine befristete oder unbefristete Genehmigung handelt, sind notwendig. Bei befristeten Genehmigungen gibt es ein Ablaufdatum der Genehmigung.

Außerdem ist die Lage der Einleitung interessant für die UWB. Sie wird definiert durch die Gauß-Krüger-Koordinaten (Rechts-/Hochwert) und die Nummer der topographischen Karte im Maßstab 1 : 25.000 (TK25-Nr.).

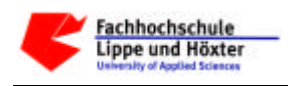

#### **2.7 Weitere Erläuterungen zu Genehmigungen**

Wie bereits erwähnt, bedürfen Indirekteinleitungen und Abwasserbehandlungsanlagen einer Genehmigung. Die Genehmigung ist widerruflich, kann befristet erteilt werden und mit Bedingungen und Auflagen verbunden werden.

Heute sind befristete Genehmigungen der Indirekteinleitung der Regelfall, da laut § 59 LWG Anforderungen entsprechend dem Stand der Technik festzulegen sind und der Stand der Technik sich im Laufe der Zeit ändern wird. Dadurch wird die Möglichkeit offen gehalten, dem Indirekteinleiter nach Ablauf der Genehmigung neue Anforderungen aufzuerlegen. Unbefristete Genehmigungen wären z.B. bei Kleinsteinleitungen denkbar.

Dem Indirekteinleiter kann insbesondere aufgegeben werden, dem Abwasser bestimmte Stoffe ganz fernzuhalten, im Abwasser bestimmte Werte einzuhalten, bestimmte Verfahren und Betriebsweisen bei der Herstellung von Produkten und bei der Anwendung gefährlicher Stoffe einzuhalten und bestimmte Abwasserbehandlungsanlagen zu betreiben. Die im Abwasser einzuhaltenden Werte können auch für den Ort des Anfalls des Abwassers oder für Abwasserströme vor einer der Indirekteinleitung vorausgehenden Vermischung des Abwassers festgelegt werden. Die Genehmigung kann mit weiteren Nebenbestimmungen verbunden werden, um nachteilige Wirkungen für das Wohl der Allgemeinheit zu verhüten oder auszugleichen.

Die Genehmigung der Abwasserbehandlungsanlage und der Indirekteinleitung wird dem Antragsteller in Form eines Bescheides von der zuständigen Behörde übermittelt.

Wenn sich genehmigungsrechtliche Tatbestände ändern, gibt es zwei Möglichkeiten diese Änderung zu berücksichtigen: Es kann entweder eine Änderungsgenehmigung erteilt werden oder es wird eine neue Genehmigung erstellt. Die Entscheidung, ob eine Änderungsgenehmigung oder eine neue Genehmigung erteilt wird, liegt im Ermessen des Sachbearbeiters der zuständigen Behörde.

Wenn eine Änderungsgenehmigung erteilt wird, dann ändern sich u.U. nur einige Parameter (z.B. schärferer Grenzwert für Cadmium) oder es wird z.B. eine zusätzliche Messstelle gefordert. Das Ablaufdatum (Gültigkeitsdatum) der Genehmigung bleibt bestehen, die Änderungsgenehmigung ist als Ergänzung zu dem bestehenden Bescheid zu verstehen.

Bei umfangreicheren Änderungen innerhalb des indirekteinleitenden Betriebes wird oftmals ein komplett neuer Bescheid mit neuem Gültigkeitszeitraum erstellt und der vorherige Bescheid wird ungültig, d.h. widerrufen.

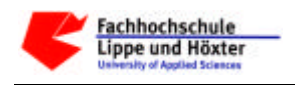

#### **2.8 Beispiele für Wasserverläufe**

Es folgen zwei Beispiele für mögliche Wasserverläufe.

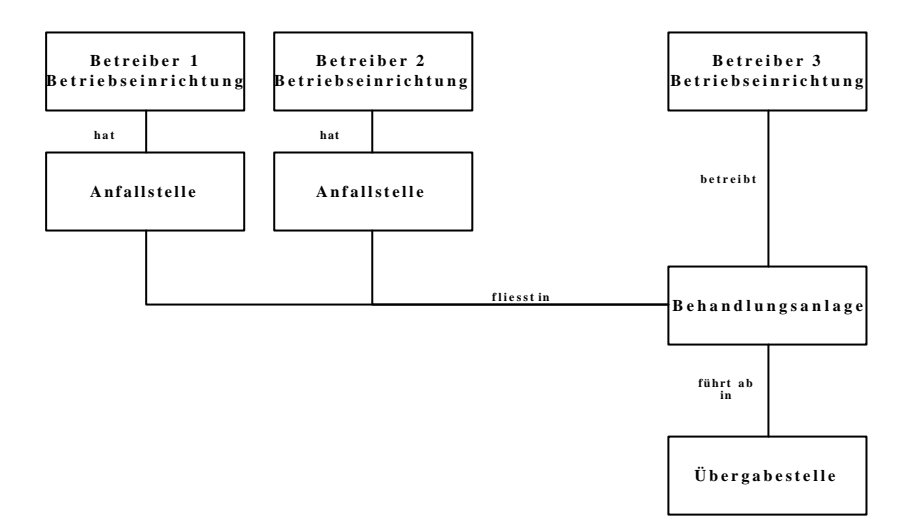

Abbildung 4: Erstes Beispiel für einen Wasserverlauf

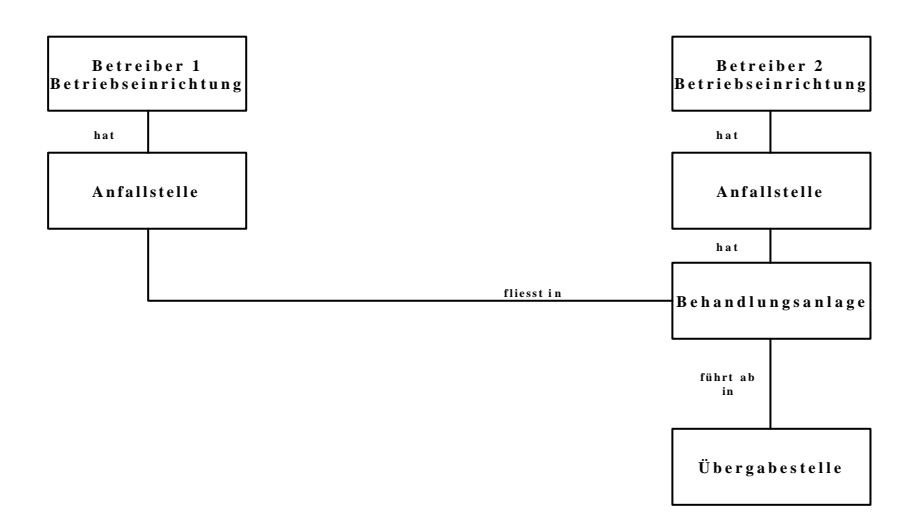

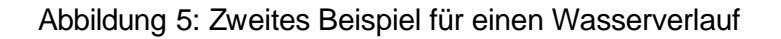

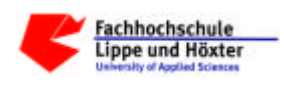

# **3 Das logische Datenmodell**

#### **3.1 Einleitung**

**Vorbemerkung:** Im Folgenden wird sowohl für den fachlichen Begriff, als auch für seine Darstellung im Datenmodell die Bezeichnung Objekt verwendet. Die Bezeichnung Objekt ist nicht im Sinne der Objektorientierten Methodik zu verstehen.

Das nachfolgende logische Datenmodell beschreibt die fachlich relevanten Objekte für Indirekteinleiter und ihre Beziehungen einschließlich der zugehörigen Stamminformationen (D-E-A-Kataloge). Jedes Objekt (Betrieb, Betriebseinrichtung etc.) wird dabei als eigene Entität abgebildet.

Die Modellierung hat die Anforderungen (z.B. Auswertungen) der übergeordneten Behörden und die hierfür zu realisierende Schnittstelle berücksichtigt. Sollten sich auf Grund der fachlichen Abläufe bei der Erfassung der Daten durch die unteren Wasserbehörden abweichende Anforderungen (z. B. bei der Abhängigkeit zwischen bestimmten Objekten) ergeben, so sind diese durch die (Client)-Anwendung zu behandeln.

Damit neben der statischen Zuordnung der Objekte auch der möglicherweise komplexe Wasserverlauf innerhalb eines Betriebes grafisch dargestellt werden kann, enthält das Datenmodell zusätzlich ein Fließschema, dessen Pflege optional sein soll. Bei dem Fließschema handelt es sich um eine einfach verkettete Liste, in der pro Eintrag der Schlüssel entweder einer Anfallstelle, Behandlungsanlage, Messstelle oder Übergabestelle erfasst wird.

### **3.2 Das Datenmodell**

Erläuterung der Farben:

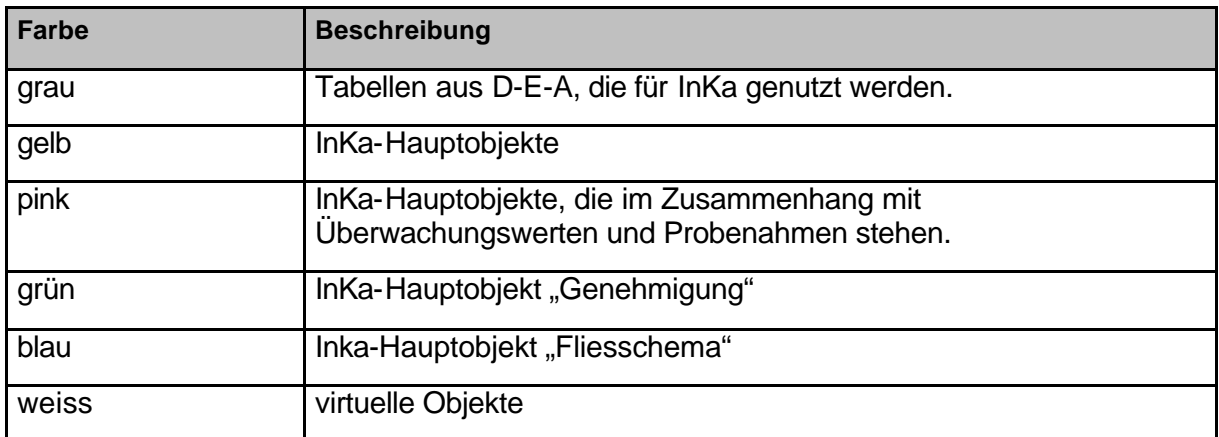

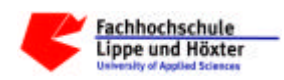

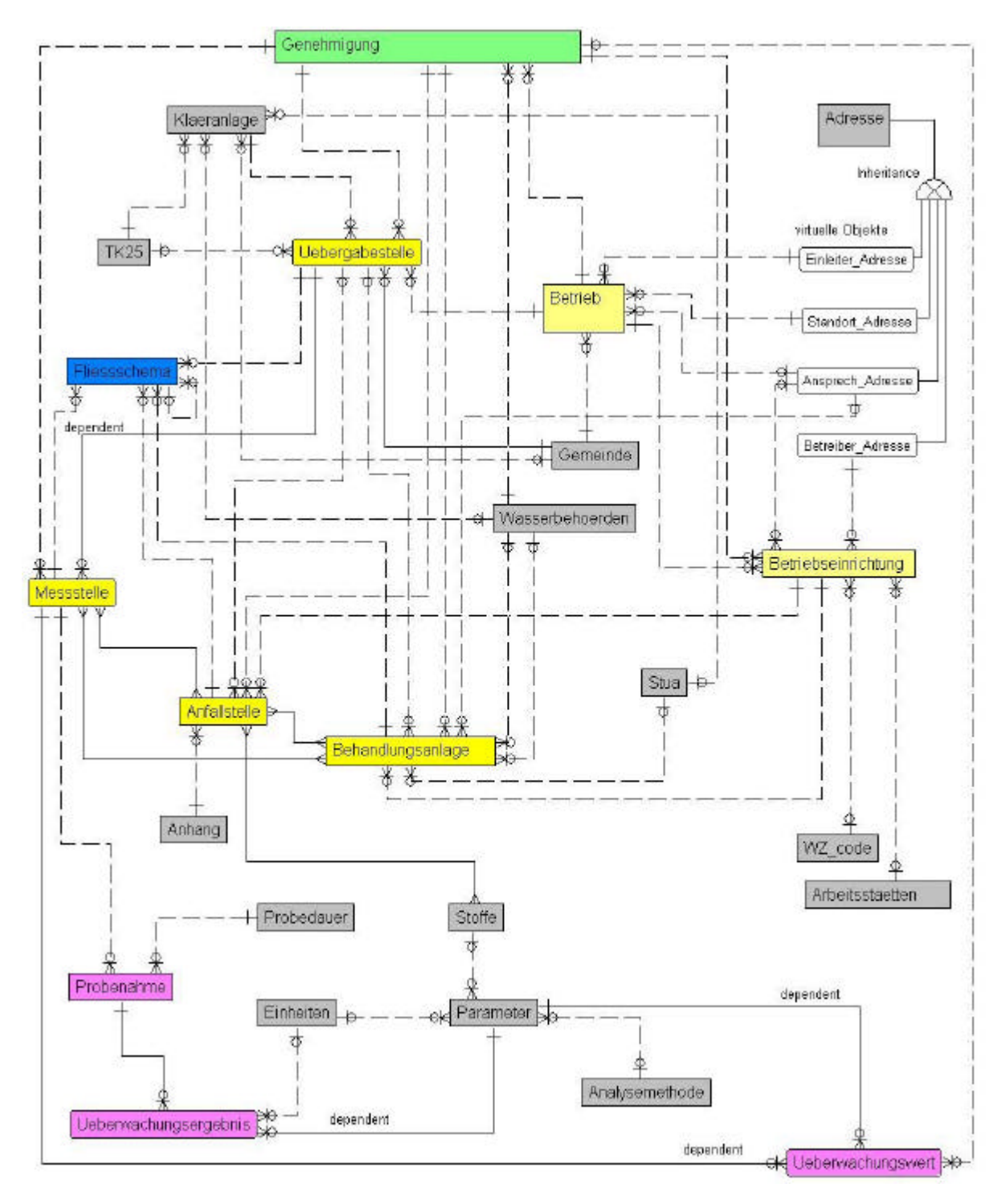

Abbildung 6: Fachliches Datenmodell InKa

Das physische Datenmodell sowie eine vollständige Attributliste und eine Aufstellung der Objektrelationen befindet sich im Anhang dieses Dokuments.

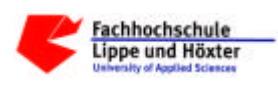

### **3.3 Die Historisierungsattribute**

Um die Anforderung an die vollständige Historisierbarkeit der Daten zu erfüllen (siehe Kapitel 4), wird jedes Objekt um die dazu erforderlichen Historisierungsattribute ergänzt:

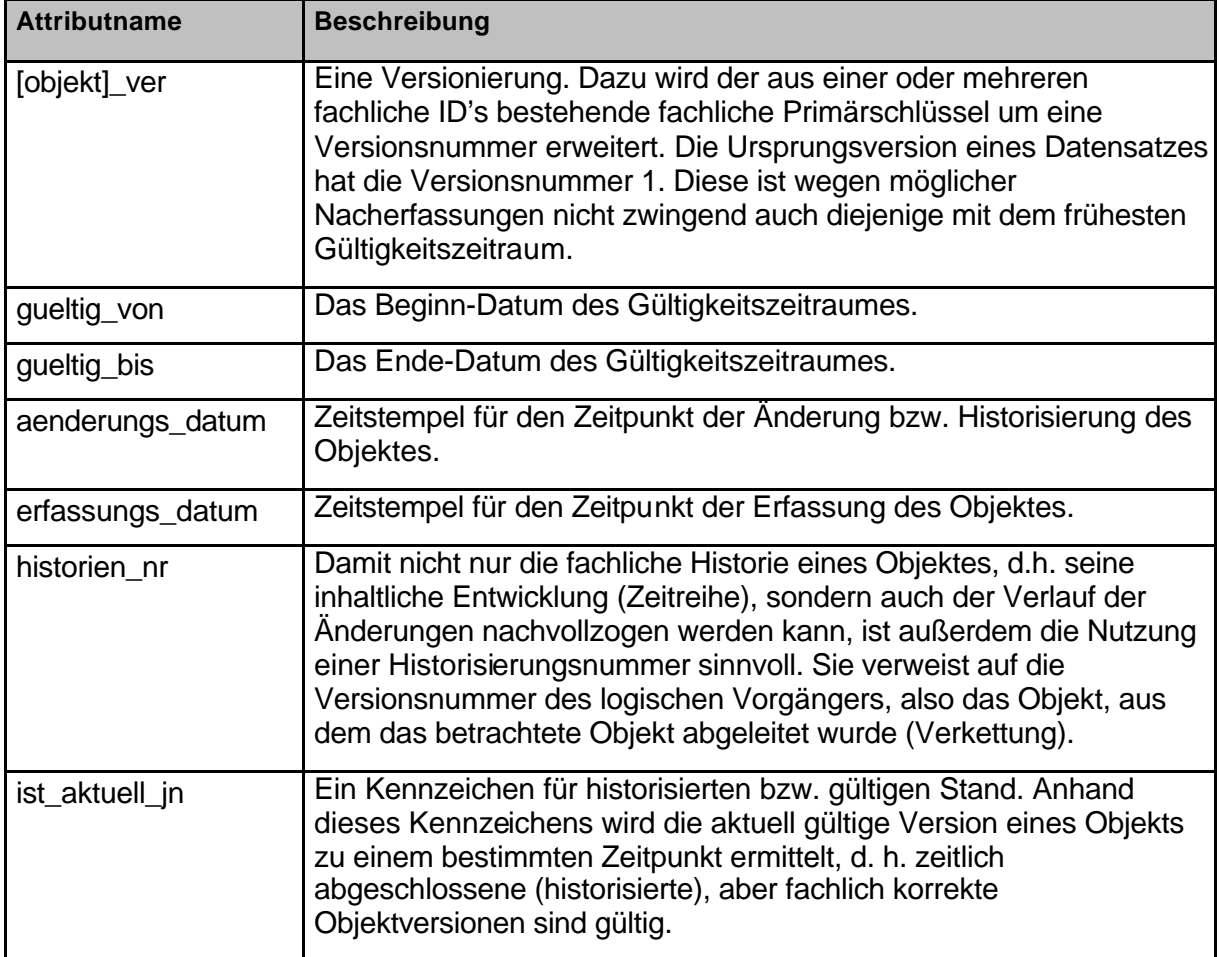

Die Historisierung wird im Kapitel 4 beschrieben.

### **3.4 Die Gültigkeitszeiträume**

Durch den auch für die Historisierung maßgeblichen Gültigkeitszeitraum ("Gueltig von-Datum"/"Gueltig\_bis-Datum") eines Objektes wird die zeitliche Gültigkeit seiner fachlichen Inhalte definiert.

Bei allen Objekten ist die Gültigkeit nicht nur durch den eigenen Gültigkeitszeitraum begrenzt, sondern auch durch durch die Gültigkeit der fachlich zusammenhängenden, übergeordneten Objekte. Hierbei kann die Gültigkeitsdauer eines fachlich abhängigen Objektes nicht über diejenige des übergeordneten Objektes hinaus gehen, z. B. bei Stilllegung eines Betriebes werden auch die Betriebseinrichtungen ungültig.

Bei der Genehmigung ist eine Abweichung zwischen dem Gültigkeits- und dem Genehmigungszeitraum möglich. Mit dem Beginn des Genehmigungsvorganges beginnt

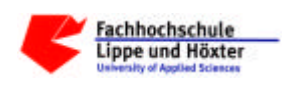

die fachliche Gültigkeit der Inhalte ("Gueltig\_von-Datum"). Das Datum der Erteilung der Genehmigung liegt im Regelfall später. Bei einer abgelaufenen Genehmigung (z. B. Betrieb mit behördlicher Duldung) liegt das Ablaufdatum vor dem Ende der inhaltlichen Gültigkeit ("Gueltig\_bis-Datum"). Der Genehmigungszeitraum hat keinen Bezug zur Gültigkeit der genehmigten Objekte.

Bei allen Objekten sind Lücken zwischen zwei Gültigkeitszeiträumen möglich. Dies ist z. B. bei der Stilllegung und späteren Wiederinbetriebnahme von Betriebsteilen (Behandlungsanlagen, Anfallstellen etc.) der Fall. Überlappungen der Zeiträume sind aufgrund der erforderlichen Eindeutigkeit der fachlichen Inhalte nicht erlaubt.

#### **3.5 Die Relationen**

Im vorliegenden Datenmodell existieren folgende Beziehungstypen:

- Vererbungsbeziehungen (Inheritance): Das Objekt "Adresse" (Parent) hat vier mögliche Ausprägungen (Children), an die der vollständige zusammengesetzte Primärschlüssel weitervererbt wird. Zwischen den (virtuellen) "Child"-Objekten" (Adresse des Einleiters, des Betriebsstandortes, des Betreibers einer Betriebseinrichtung oder des Ansprechpartners) und den Objekten "Betrieb", "Betriebseinrichtung" bzw. "Anlage" wiederum besteht eine Fremdschlüsselbeziehung. Auf diese Weise werden vier fachlich verschiedene Adressen und ihre Relationen redundanzfrei beschrieben.
- ß Abhängigkeitsbeziehungen (Dependency): Bei dieser Art von Beziehungen wird der vollständige zusammengesetze Primärschlüssel des übergeordneten zum (Teil-) Primärschlüssel des abhängigen Objektes (z. B. "Übergabestelle" / "Messstelle"). Dies ist auch bei sämtlichen Beziehungsobjekten aus n:m-Beziehungen der Fall.
- ß Fremdschlüsselbeziehungen: Die Beziehungen zwischen den Objekten werden auf Basis des vollständigen zusammengesetzten Primärschlüssels des führenden Objektes (Eintrag als Fremdschlüssel bei abhängigen Objekten) hergestellt. Existieren zu einem Objekt mehrere Versionen mit unterschiedlicher Gültigkeit, so wird das zuerst erfasste Objekte des führenden Objekts als "Master" für die relationale Abhängigkeit betrachtet, d. h. der Fremdschlüssel der abhängigen Objekte verweisen immer auf die 1. Version des übergeordneten Objektes. Die Fokussierung auf einen Zeitraum erfolgt über den Gültigkeitszeitraum.

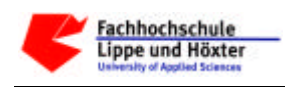

#### **3.6 Der Datenaustausch**

Die Übertragung der Daten an das Land erfolgt erstmalig, wenn alle Daten vollständig (Pflichtfelder gefüllt) und der Bescheid rechtsgültig (einen Monat nach Zustellung) ist. Eine Plausibilisierung der Daten auf fachlicher Ebene findet nicht statt, der zuständige Sachbearbeiter entscheidet über die Korrektheit und Vollständigkeit der Daten. Grundlegende Abhängigkeiten und Wertebereiche werden bei der Übergabe an die Schnittstelle validiert. Bei der ersten Übermittlung müssen allerdings mindestens die Objekte Genehmigung, Betrieb, Betriebseinrichtung und Übergabestelle vorhanden sein. Weitere Übertragungen erfolgen bei Änderungen der Daten, die bereits an das Land übertragen wurden ("P" und "W"-Felder aus dem Anforderungsprofil). Dabei sind alle gültigen und aktuellen Stände zu übertragen, um eine lückenlose Historisierung zu gewährleisten.

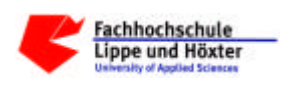

## **4 Die Historisierung**

### **4.1 Einleitung / Problemstellung**

Für die fachlichen Vorgänge und die Auswertungsinteressen der beteiligten Behörden sind die jeweils aktuellen Daten relevant, d.h. auch die aktuellen Stände für Daten, die die Vergangenheit betreffen. Das setzt voraus:

- dass die Informationen vergangener oder aktueller Zeitabschnitte verfügbar sind,
- dass Informationen, die im Nachhinein geändert wurden, rekonstruiert werden können.

Um diese Anforderung zu erfüllen, muss eine vollständige Historisierung der Indirekteinleiter-Daten erfolgen. Unter dem Begriff der Historisierung wird die Speicherung aller Änderungen der fachlichen Inhalte oder der Gültigkeitsdauer eines Objektes verstanden. Dabei kann es sich sowohl um aufeinander folgende inhaltliche Änderungen innerhalb eines bestimmten Gültigkeitszeitraumes, als auch um seine zeitliche Fortschreibung handeln.

Dadurch kann sowohl die fachliche Historie eines Objektes in Form einer Zeitreihe, als auch die Änderungshistorie abgebildet werden. Um die fachliche Historie eines Objektes anzusehen, werden die gültigen Versionen in chronologischer Reihenfolge aufgelistet. Für die Sortierung wird das "Gueltig\_von-Datum" verwendet.

Zur Darstellung der Änderungshistorie werden die Historisierungsnummer, das Erfassungs- und das Historisierungsdatum (Änderungsdatum, welches den Zeitstempel der Historisierung enthält) benutzt.

Anmerkung: Historische und aktuelle Katalogdaten müssen jederzeit verfügbar sein. Es wird davon ausgegangen, dass für die Katalogdaten das gleiche Historisierungsverfahren genutzt wird, welches für die Inka-Objekte verwendet wird.

Zur Umsetzung der vollständigen Historisierung werden die im Kapitel "Datenmodell" beschriebenen Historisierungsattribute und Schlüsselbeziehungen verwendet. Dieses Konzept hat folgende Vorteile:

- Schlüsselbeziehungen werden "schlank" gehalten
- ß inhaltliche Änderungen wirken sich nicht automatisch auf alle abhängigen Objekte aus, wie dies bei einer sog. vollrelationalen Historisierung der Fall wäre.

Für die Historisierung sind die verschiedenen Beziehungstypen zu berücksichtigen.

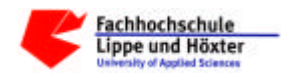

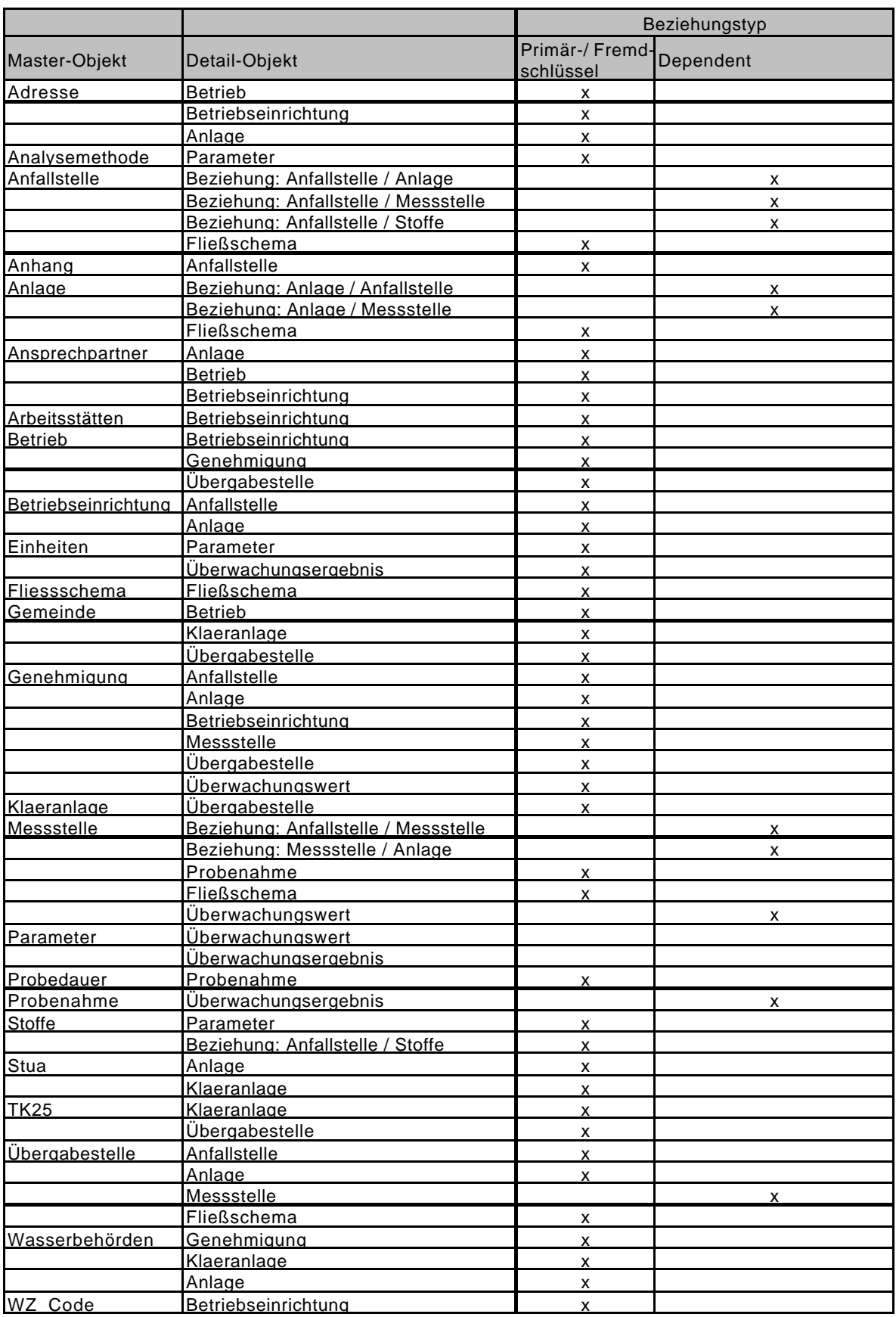

Abbildung 7 Beziehungstypenübersicht

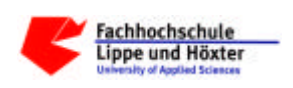

Damit die einzelnen Daten und deren Beziehungen korrekt behandelt werden (Datenkonsistenz), sind klare Regeln für den Datenumgang festzulegen. Die Verwaltung der Historisierungsattribute und die Umsetzung der Historisierungsregeln erfordern eine umfangreiche Anwendungslogik.

Um clientseitige Dateninkonsistenzen zu vermeiden, sind Datenaktualisierungen "exklusiv" zu behandeln. Der "exklusive" Datenzugriff ist mit Datenbankmitteln oder durch die Client-Anwendung zu lösen.

Dieser exklusive Zugriff beschränkt sich auf Schreiboperationen auf ein Objekt oder ggf. mehrere zusammenhängende Objekte. Unbenommen davon sollen mehrere Benutzer gleichzeitig lesend auf die Datenbestände zugreifen können.

Die in einem fachlichen Bearbeitungsvorgang durchzuführenden Änderungen sind als fachliche Transaktion zu sehen und müssen geschlossen, d. h. ganz oder gar nicht durchgeführt werden (Unit of Work). Die Verantwortung zur Durchführung liegt beim Client, d.h. beim Eigentümer der Nutzdaten.

### **4.2 Historisierungsregeln (allgemein)**

- 1) Bei Neuanlage oder Nacherfassung eines Objekts werden die Historisierungsattribute folgendermaßen gepflegt:
	- **Die Objektversion ist "1"**
	- Die Historisierungsnummer ist "0"
	- **B** Das Objekt wird als gültig gekennzeichnet, d. h. die Erfassung von vornherein ungültiger Objekte ist nicht möglich.
	- Das "Gueltig\_von-Datum" ist der Beginn der fachlichen Gültigkeit.
	- **Das "Gueltig\_bis-Datum" bezeichnet das Ende der fachlichen Gültigkeit. Ein nicht** gefülltes Gueltig bis-datum wird dabei als offenes, d. h. maximales Gueltig bisdatum betrachtet. Bei einer Nacherfassung muss das Gueltig\_bis-datum vor dem Anfangsdatum des nächsten zeitlichen Nachfolgers liegen.
	- **Das Erfassungsdatum wird mit dem Tagesdatum belegt.**
	- **BED Das Historisierungsdatum wird nicht gefüllt.**
- 2) Vorerfassungen, d. h. die Anlage von Objekten, deren "Gueltig\_von-Datum" in der Zukunft liegt, sind möglich.
- 3) Bei Änderungen werden die betroffenen Objekte nicht direkt geändert, sondern die bisherigen Inhalte zusammen mit den Änderungen in eine neue Version des Objektes kopiert.

Für das zu historisierende Ursprungsobjekt gilt:

ß Es wird unverändert gespeichert. (bis auf das Historisierungsdatum und die Gültigkeit)

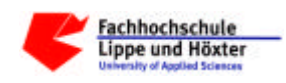

- ß Das Historisierungsdatum wird mit dem Tagesdatum belegt.
- **Es wird als ungültig gekennzeichnet.**

Für das neue Objekt gilt:

- ß Es erhält die nächste freie Versionsnummer.
- ß Die Historisierungsnummer wird mit der Versionsnummer des historisierten Objektes belegt.
- **Das Erfassungsdatum wird mit dem Tagesdatum belegt.**
- **Es wird als gültig markiert.**
- 4) Ein Objekt ist gekennzeichnet durch eine eindeutige fachliche ID und die Versionsnummer.
- 5) Über einen längeren Zeitraum können mehrere verschiedene Versionen des selben Objekts gültig sein, aber zu einem Zeitpunkt kann nur ein Objekt gültig sein.
- 6) Es kann immer nur eine Version eines Objekts bei einem Änderungsvorgang historisiert werden.
- 7) Historisierte Daten können nicht mehr verändert werden.
- 8) Innerhalb der gültigen Zeitreihe eines Objektes dürfen keine Überschneidungen der Gültigkeitszeiträume stattfinden, da jedes Objekt zu einem Datum einen eindeutigen Zustand besitzt. Lücken hingegen sind fachlich möglich und daher erlaubt.
- 9) Das "Gueltig\_bis-Datum" muss größer sein als das "Gueltig\_von-Datum" (Schrittweite in Kalendertagen) sein.
- 10) Detail-Objekte können sich nur innerhalb des Gültigkeitszeitraums des Master-Objekts bewegen. Das heißt:
	- ß das "Gueltig\_von-Datum" der zugeordneten Detail-Objekte muss größer oder gleich dem "gueltig\_von-datum" des übergeordneten Objekts sein
	- **B** das "Gueltig\_bis-Datum" des Detail-Objekts muss kleiner oder gleich dem Enddatum des übergeordneten Objekts sein
- 11) Erhaltene Katalog-Daten dürfen in ihrer fachlichen Relevanz nicht geändert werden. Sie werden nur lesend zur Verfügung gestellt.
- 12) Eine Katalogzuordnung zu einem "fachlichen" Objekt, ist als fachliche Änderung desselben zu verstehen.
- 13) Für die Anzeige von Katalogwerten ist zur Auswahl ein Stichtag anzugeben, der im Gültigkeitszeitraum des gesuchten Katalogwertes liegt. Dies ist das "Gueltig von-Datum" des zu erfassenden bzw. zuzuordnenden Fachobjektes.

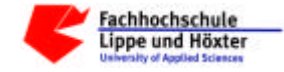

#### **4.3 Die Historisierungsfälle**

Auslöser für Historisierungsvorgänge können sowohl inhaltliche (d. h. fachliche Änderungen oder Korrekturen) sein, als auch Änderungen der Gültigkeitszeiträume. In manchen Fällen führen fachliche Änderungen aber auch zu Änderungen der Gültigkeitszeiträume. In diesen Fällen erfolgt ein entsprechender Hinweis.

Die nachstehend beschriebenen Historisierungsfälle werden aus systematischen Gründen einzeln dargestellt, sie können jedoch innerhalb eines fachlichen Arbeitsvorganges, z. B. bei gleichzeitiger Änderung eines Attributwertes und des Gültigkeitszeitraums, miteinander kombiniert werden.

### **4.3.1 Inhaltliche Änderungen**

#### **4.3.1.1 Löschung**

Löschungen von erfassten Daten erfolgen wegen der geforderten Nachvollziehbarkeit der Bearbeitungsvorgänge nicht physikalisch, sondern logisch durch eine entsprechende Kennzeichnung. Ein physikalisches Löschen erfolgt nur in Ausnahmefällen z. B. bei Doppelerfassungen.

Durch eine logische Löschung wird ein Objekt fachlich ungültig, ohne dass eine neue gültige Objektversion erzeugt wird.

#### *Beispiel:*

1. Schritt: Erfassung: Objekt ist gültig

*Anlage*

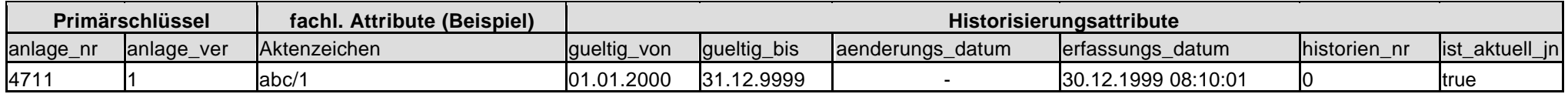

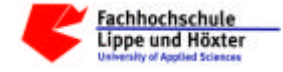

#### 2. Schritt: Löschung: Objekt ist ungültig

*Anlage*

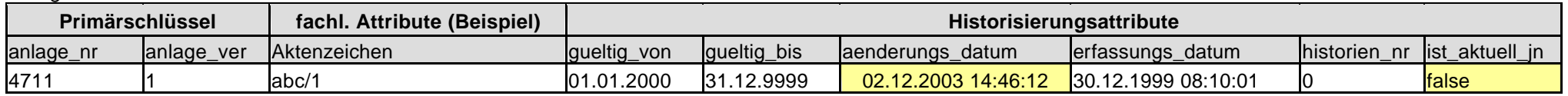

#### *Regeln:*

- 1) Bei der logischen Löschung wird das betreffende Objekt als ungültig gekennzeichnet. Eine Unterscheidung zwischen einer logischen Löschung und einer Historisierung ist nicht möglich, da das gleiche Attribut zur Kennzeichnung verwendet wird.
- 2) Das Löschen ist auch bei Objekten mit abgeschlossenem Gültigkeitszeitraum, d. h. innerhalb einer Zeitreihe, möglich.
- 3) Eine Löschung ist nur möglich, solange keine fachlich abhängigen Objekte existieren. Diese sind ggf. zuerst zu löschen, d.h. ein automatisches kaskadierendes Löschen ist nicht erlaubt.
- 4) Bei einer Löschung sind ggf. vorhandene Beziehungsobjekte bzw. Einträge in das Fließschema ebenfalls zu löschen.
- 5) Das physikalische Löschen (z. B nach Doppelerfassungen) darf nur durch den Bearbeiter erfolgen, der die Daten erfasst hat (Dateneigentümer). Es ist zu beachten, dass dabei evtl. die Verkettung über die Historisierungsnummer unterbrochen wird, so dass eine Änderungshistorie nicht mehr dargestellt werden kann.
- 6) Vor dem physikalischen Löschen ist das Objekt logisch zu löschen.
- 7) Ein physikalisches Löschen auf Client-Seite ist nicht zulässig, wenn die Daten bereits übertragen wurden.
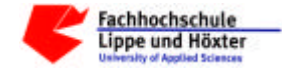

# **4.3.1.2 Änderung / Korrektur**

Bei einer fachlichen Änderung oder Korrektur wird ein Objekt auf Attributebene geändert, ohne dass sein Gültigkeitszeitraum geändert wird.

### *Beispiel:*

1. Schritt: Erfassung: Objekt ist gültig

*Anlage*

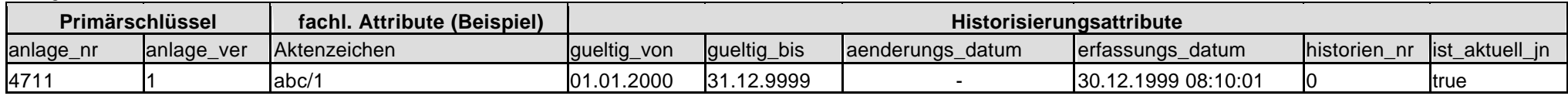

2. Schritt: Änderung: Es exisitieren ein ungültiges (inhaltlich historisiertes) und ein gültiges (aktuelles) Objekt

*Anlage*

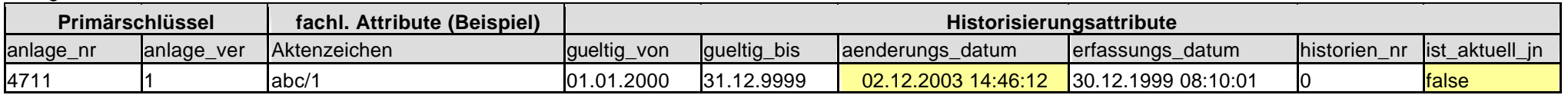

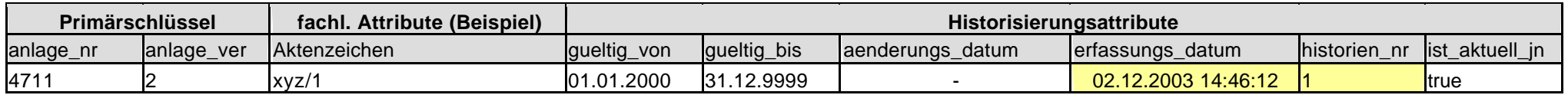

## *Regeln:*

- 1) Bei einer inhaltlichen Änderung wird das betreffende Objekt historisiert und durch ein neues Objekt mit geänderten Inhalten ersetzt.
- 2) Zwischen einer fachlichen Änderung und einer Korrektur kann im Nachhinein technisch nicht mehr unterschieden werden. Die fachliche Prüfung muss daher durch den Sachbearbeiter erfolgen.

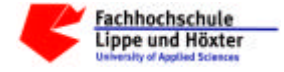

- 3) Eine inhaltliche Änderung / Korrektur ist auch bei Objekten mit abgeschlossenem Gültigkeitszeitraum, d. h. innerhalb einer Zeitreihe möglich.
- 4) Bei Master-Detail-Beziehungen gelten in Abhängigkeit vom Beziehungstyp folgende Regeln:
	- a) Primär-/Fremdschlüsselbeziehung: keine Auswirkungen auf Detail-Objekte, da die Verknüpfung immer über das "Master"-Objekt mit der Versionsnummer "1" hergestellt wird.
	- b) "Dependent"-Beziehungen: Abhängige Objekte werden analog zu den übergeordneten Objekten historisiert, da deren Primärschlüssel gleichzeitig Fremdschlüssel und (Teil-)Primärschlüssel des abhängigen Objekts ist. Das neue Detail-Objekt bleibt inhaltlich unverändert. Es erhält die neue Versionsnummer des übergeordneten Objekts. Die "eigene" Versionsnummer wird nicht verändert.

#### *Beispiel:*

1. Schritt: Erfassung: Objekte sind gültig

#### *Übergabestelle (Master)*

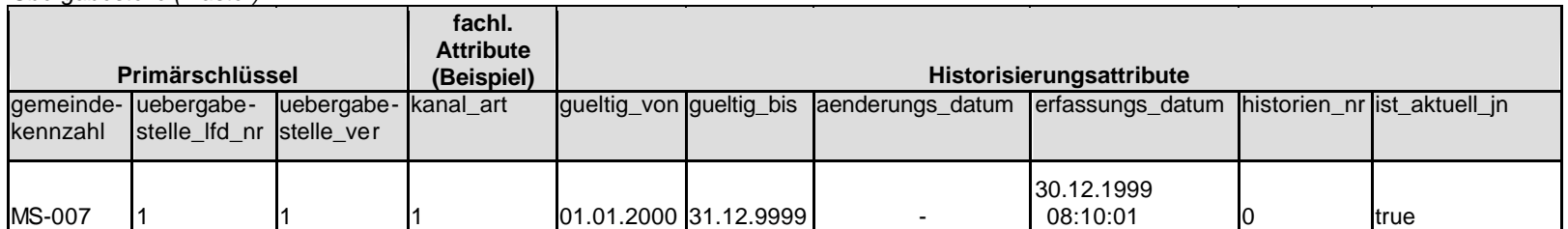

#### *Messstelle (dependent)*

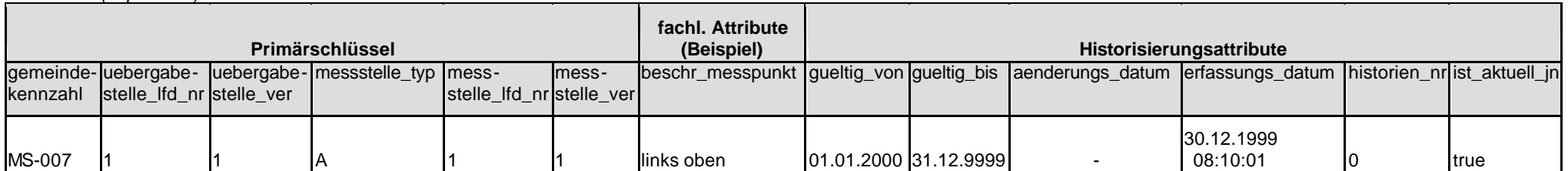

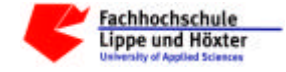

### 2. Schritt: Änderung des Master-Objektes: Es exisitieren je zwei ungültige (inhaltlich historisierte) und zwei gültige (aktuelle) Objekte

#### *Übergabestelle (Master)*

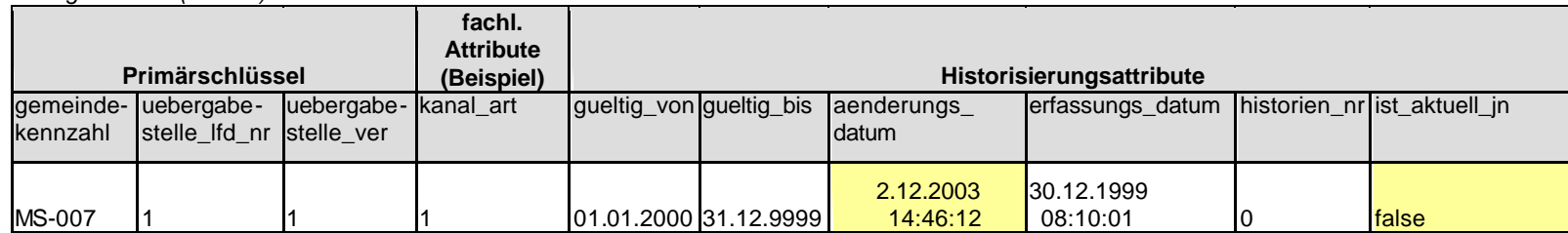

#### *Messstelle (dependent)*

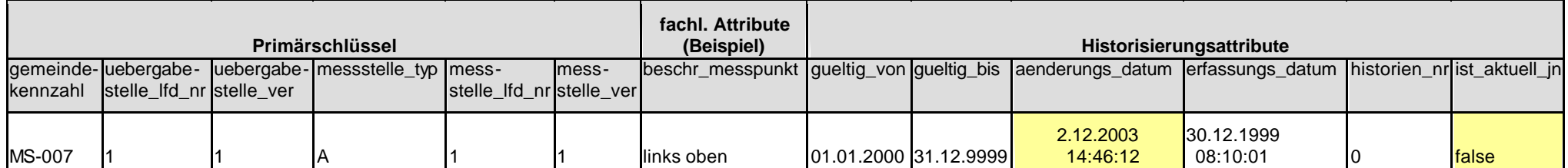

#### *Übergabestelle (Master)*

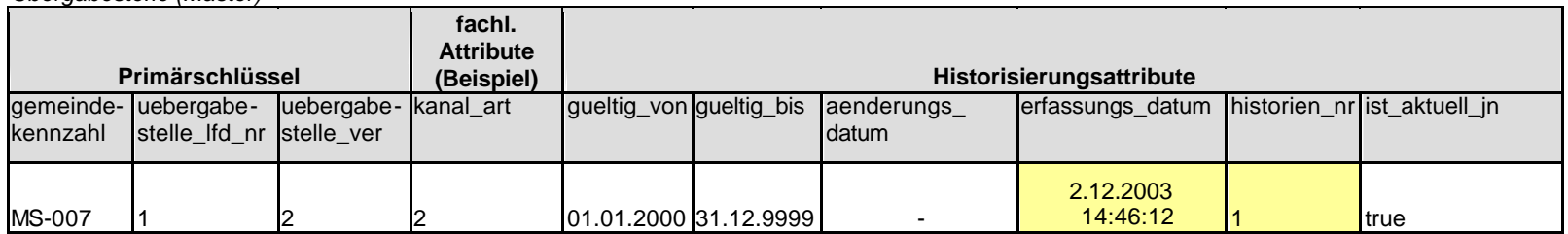

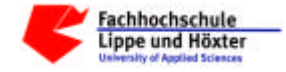

*Messstelle (dependent)*

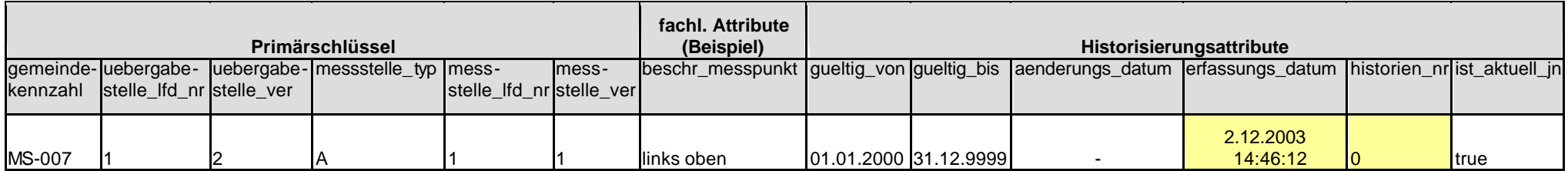

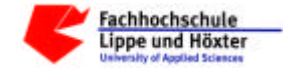

# **4.3.1.3 Änderung / Teilung**

Die Teilung eines Objektes aufgrund fachlicher Änderungen führt zu einer Änderung der Gültigkeitszeiträume

Bei der Teilung sind drei Varianten zu unterscheiden:

I. Die zeitliche Teilung eines Objekts mit abgeschlossenem Gültigkeitszeitraum:

#### *Beispiel:*

1. Schritt: Erfassung: Objekt ist gültig

### *Anlage*

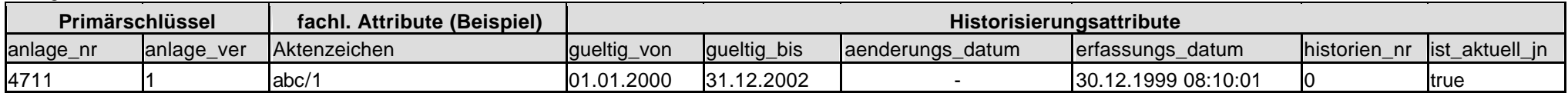

2. Schritt: Teilung: Es exisitieren ein ungültiges (inhaltlich historisiertes) und zwei gültige (zeitlich abgeschlossene) Objekte

#### *Anlage*

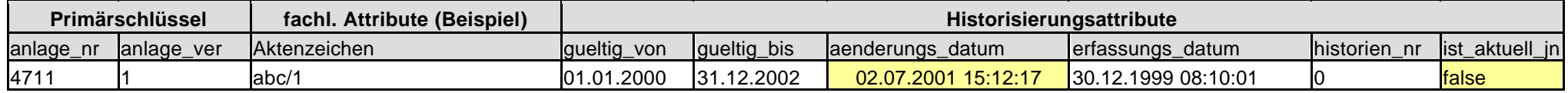

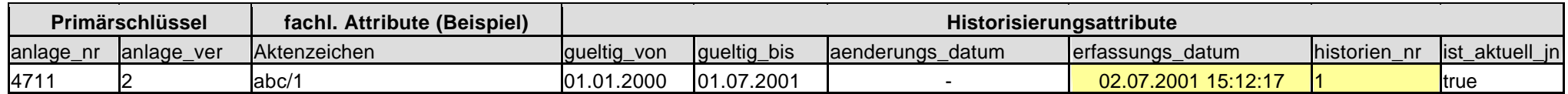

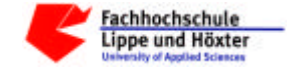

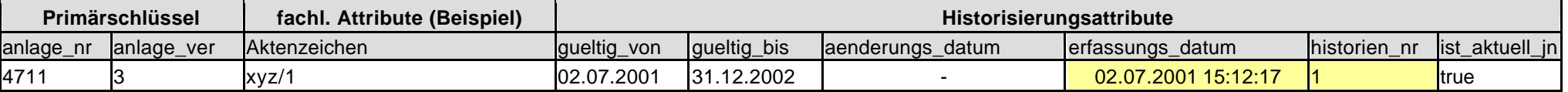

#### *Regeln:*

- 1) Das aktuelle Objekt wird historisiert und für jeden neuen Zeitraum je ein neues Objekt angelegt.
- 2) Der Gültigkeitszeitraum des Ursprungsobjekts bildet den Zeitrahmen für die Nachfolge-Objekte. Dabei entspricht das Gueltig bis-Datum des ersten Nachfolge-Objekts dem gewünschten Teilungsdatum. Das Gueltig von-Datum des zweiten neu erzeugten Objekts entspricht dem Gueltig bis-Datum des zeitliche Vorgängers + einem Kalendertag, d. h. es entstehen keine zeitlichen Lücken.
- 3) Da aus einem Ursprungsobjekt zwei neue Objekte entstanden sind, erhalten beide Nachfolgeobjekte die Versionsnummer des Ursprungsobjekts als Historisierungsnummer.
- 4) Beziehungsobjekte aus n:m-Beziehungen sowie das Fließschema sind analog zu dem übergeordneten Objekt zu behandeln (Historisierung und Neuanlage).
- 5) Eine Teilung ist nur erlaubt, wenn dadurch der Gültigkeitszeitraum von Detail-Objekten nicht verletzt wird. Das ist der Fall, wenn das Teilungsdatum in den Gültigkeitszeitraum abhängiger Objekte fällt. Deren Gültigkeitszeitraum muss jedoch durch den Gültigkeitszeitraum des Master-Objekts abgedeckt sein.
- 6) Eine automatische kaskadierende Änderung oder Teilung abhängiger Objekte findet nicht statt, da sonst evtl. relevante fachliche Informationen verfälscht würden. Detail-Objekte sind also bei Bedarf vor der Teilung des Master-Objektes zu ändern.
- 7) Bei erlaubten Teilungen gelten für Master-Detail-Beziehungen in Abhängigkeit vom Beziehungstyp folgende Regeln ( $\rightarrow$  siehe Beispiel Kap. 4.3.1.2.):
	- a) Primär-/Fremdschlüsselbeziehung: keine Auswirkungen auf Detail-Objekte, da die Verknüpfung immer über das "Master"-Objekt mit der Versionsnummer "1" hergestellt wird.
	- b) "Dependent"-Beziehungen: Detail-Objekte werden analog zu den übergeordneten Objekten historisiert, da deren Primärschlüssel gleichzeitig Fremdschlüssel und (Teil-)Primärschlüssel des abhängigen Objekts ist. Das neue Detail-Objekt bleibt inhaltlich unverändert. Es erhält die neue Versionsnummer des übergeordneten Objekts. Die "eigene" Versionsnummer wird nicht verändert.

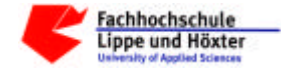

### II. Die Fortschreibung

Eine Fortschreibung ist die inhaltliche Änderung eines Objektes ohne Nachfolger. Hier sind zwei Varianten möglich:

a) Die Fortschreibung eines gültigen Objektes:

*Beispiel:*

1. Schritt: Erfassung: Objekt ist gültig

*Anlage*

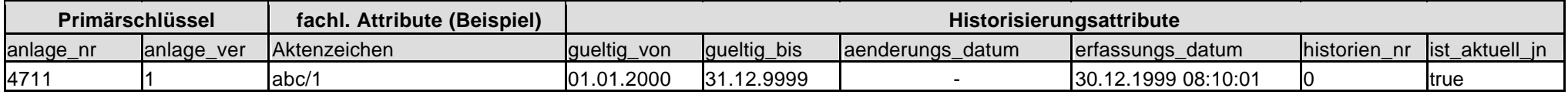

2. Schritt: Fortschreibung: Es exisitieren ein ungültiges (inhaltlich historisiertes) und zwei gültige Objekte (ein zeitlich historisiertes und ein aktuelles)

*Anlage*

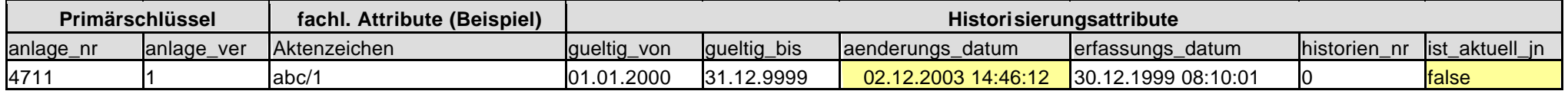

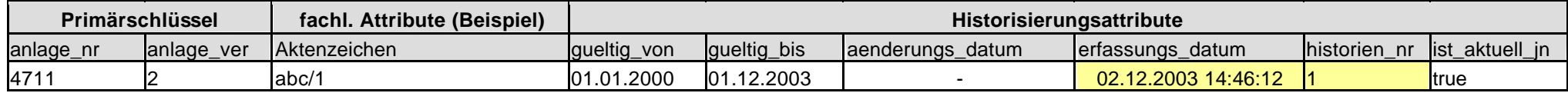

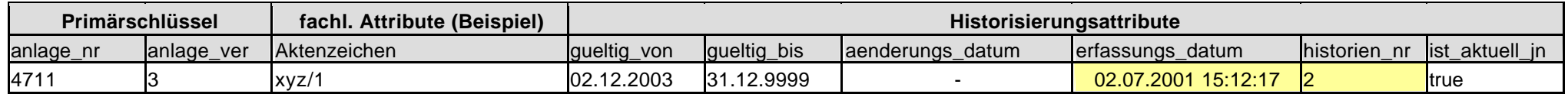

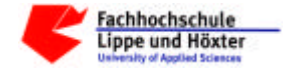

### *Regeln:*

- 1) Das aktuelle Objekt wird historisiert und durch ein neues Objekt mit einem definierten Gueltig bis-Datum ersetzt, d. h. das neue Objekt wird in seiner fachlichen Gültigkeit zeitlich begrenzt.
- 2) Für die Fortschreibung wird ein zeitlicher Nachfolger zu diesem geänderten Objekt erfasst. Das Gueltig von-Datum des Nachfolge-Objekts entspricht dem Gueltig bis-Datum des zeitliche Vorgängers + einem Kalendertag, d. h. es entstehen keine zeitlichen Lücken.
- 3) Das Nachfolgeobjekt erhält als Historisierungsnummer die Versionsnummer des gültigen zeitlichen Vorgängers.
- 4) Eine Fortschreibung ist nur erlaubt, wenn dadurch der Gültigkeitszeitraum von Detail-Objekten nicht verletzt wird. Das ist der Fall, wenn das neue Gueltig bis-Datum des fortzuschreibenden Objekts in den Gültigkeitszeitraum abhängiger Objekte fällt. Deren Gültigkeitszeitraum muss jedoch durch den Gültigkeitszeitraum des Master-Objekts abgedeckt sein.
- 5) Eine automatische kaskadierende Änderung oder Teilung abhängiger Objekte findet nicht statt, da sonst evtl. relevante fachliche Informationen verfälscht würden. Detail-Objekte sind also bei Bedarf vor der Fortschreibung des Master-Objektes zu ändern.
- 6) Eine automatische Fortschreibung abhängiger Objekte erfolgt nicht.
- 7) Bei Master-Detail-Beziehungen gelten in Abhängigkeit vom Beziehungstyp die gleichen Regeln wie bei der Änderung ( $\rightarrow$  Kap. 4.3.1.2.).

### b) Die Reaktivierung eines gelöschen Objektes:

#### *Beispiel:*

1. Schritt: Erfassung: Objekt ist gültig

#### *Anlage*

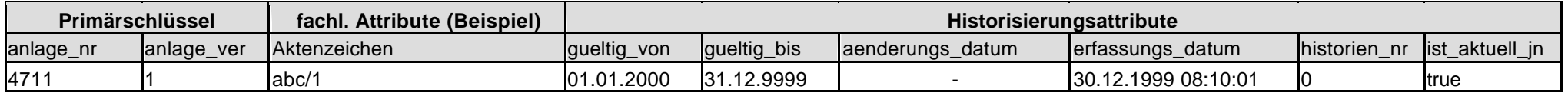

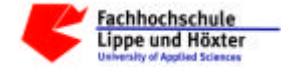

#### 2. Schritt: Löschung: Objekt ist ungültig

*Anlage*

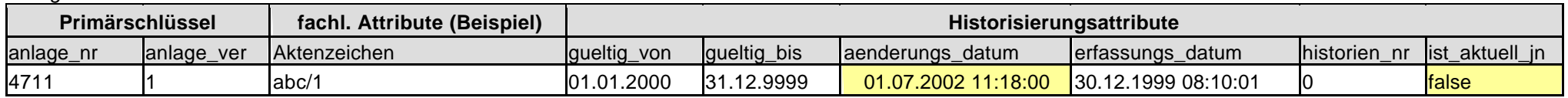

3. Schritt: Reaktivierung: Es exisitieren ein ungültiges (inhaltlich historisiertes) und ein gültiges (aktuelles) Objekt

#### *Anlage*

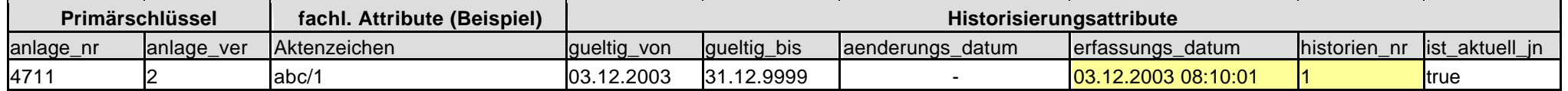

### *Regeln:*

1) Für die Fortschreibung wird ein zeitlicher Nachfolger zu dem gelöschten Objekt erfasst. Dieses bleibt unverändert.

2) Das Nachfolgeobjekt erhält als Historisierungsnummer die Versionsnummer des gelöschten zeitlichen Vorgängers.

- 3) Eine automatische Fortschreibung abhängiger Objekte erfolgt nicht.
- III. Die zeitliche Begrenzung

Die zeitliche Begrenzung entspricht dem ersten Teil der Fortschreibung, d.h. der Verkürzung des Gueltig\_bis-Datums ohne Erfassung eines zeitlichen Nachfolgers.

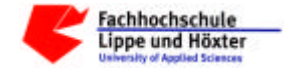

### **4.3.1.4 Zusammenfassung zweier Versionen**

Eine Zusammenführung zweier zeitlich aufeinander folgender Versionen eines Objektes zu einer Objektversion ist nicht direkt möglich, da immer nur eine Version eines Objektes in einem Vorgang historisiert werden kann.

### *Regeln:*

1) Es sind zwei aufeinander folgende Versionen eines Objektes mit identischem fachlichen Inhalt zu erzeugen.

Die Zusammenführung entspricht daher fachlich der Änderung / Korrektur ( $\rightarrow$  siehe Kap. 4.3.1.2.) bzw. der Löschung und Verlängerung des Gültigkeitszeitraumes ( $\rightarrow$  siehe Kap. 4.3.1.1. und 4.3.2.3.).

### **4.3.1.5 Neuzuordnung von Detail-Objekten**

Um Detail-Objekte einem neuen Master-Objekt zuzuordnen (z. B. eine bestehende Behandlungsanlage einer anderen Betriebseinrichtung), wird die bestehende Beziehung zeitlich beendet und eine neue Beziehung erstellt

### *Regeln:*

- 1) Das aktuelle Detail-Objekt einschließlich der Beziehungsobjekte und des Fließschemas wird historisiert.
- 2) Für die bestehende Zuordnung wird ein neues Detail-Objekt angelegt. Dieses erhält als Gueltig\_bis-Datum den Vortag des Beginns der Gültigkeit der neuen Zuordnung.
- 3) Für die neue Zuordnung wird ein weiteres Detail-Objekt einschließlich der Beziehungsobjekte und des Fließschemas erfasst.

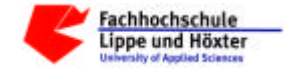

# **4.3.1.6 Nacherfassung**

Unter einer Nacherfassung (z. B. von alten Genehmigungen oder Messwerten) ist das Erfassen eines gültigen Objekts mit einem in der Vergangenheit liegenden Gültigkeitszeitraum und bereits bestehenden aktuellen Objektversionen zu verstehen. Hier sind drei Varianten möglich:

a) Die Nacherfassung für einen Gültigkeitszeitraum vor der bestehenden Zeitreihe:

### *Beispiel:*

*Anlage*

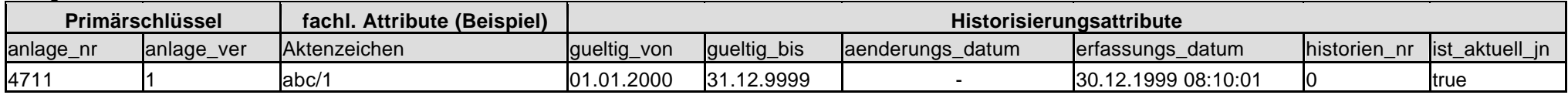

2. Schritt: Nacherfassung: Objekt ist gültig (zeitlich abgeschlossen)

*Anlage*

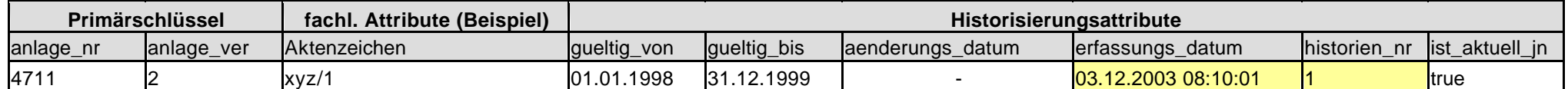

### *Regeln:*

1. Die Nacherfassung eines Objekts für einen Gültigkeitszeitraum vor der zeitlich ersten existierenden Objektversion wird wie eine Neuanlage behandelt.

2. Eine automatische Zuordnung abhängiger Objekte erfolgt nicht.

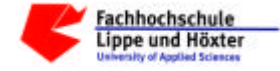

b) Das Einfügen in eine zeitliche Lücke einer bestehenden Zeitreihe:

### *Beispiel:*

1. Schritt: Erfassung: Objekt ist gültig (zeitlich begrenzte Gültigkeit)

#### *Anlage*

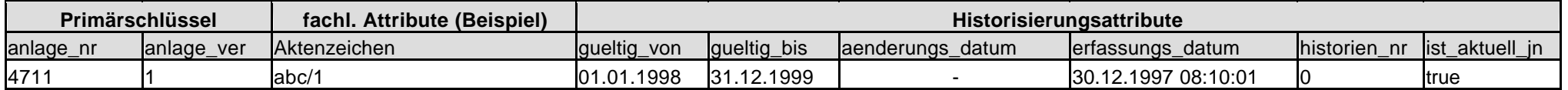

### 2. Schritt: Erfassung: Es exisitieren zwei gültige Objekte (ein zeitlich historisiertes und ein aktuelles) mit einer zeitlichen Lücke

#### *Anlage*

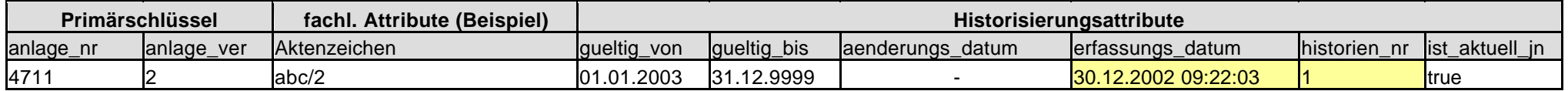

3. Schritt: Einfügen: Es exisitieren drei gültige Objekte (zwei zeitlich historisierte und ein aktuelles)

#### *Anlage*

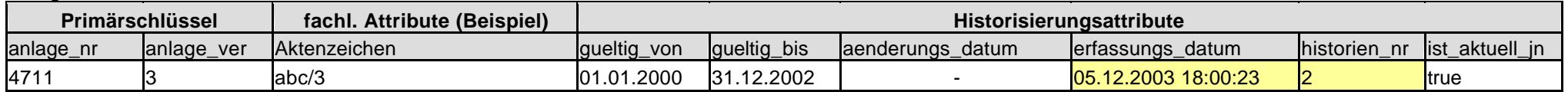

### *Regeln:*

1. Die Nacherfassung eines Objekts für einen Gültigkeitszeitraum zwischen zwei existierenden, aber zeitlich nicht direkt aufeinanderfolgenden Objektversion wird wie eine Neuanlage behandelt.

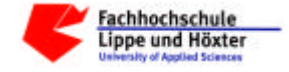

Präzisierung von InKa Seite 49 von 112

- 2. Das nachzuerfassende Objekt wird in seiner zeitlichen Güligkeit beschränkt. Es beginnt mindestens einen Kalendertag nach dem zeitlichen Vorgänger und endet mindestens einen Kalendertag vor dem nächsten zeitlichen Nachfolger.
- 3. Eine automatische Zuordnung abhängiger Objekte erfolgt nicht.
- c) Das Einfügen in eine bestehende Zeitreihe:

### *Regeln:*

- 1. Eine Nacherfassung für einen Zeitraum zwischen zwei existierenden aufeinanderfolgenden Objektversionen ist nur erlaubt, wenn für diesen Zeitraum noch keine Detail-Objekte existieren. Existierende Detail-Objekte sind daher ggf. vorher in ihrem Gültigkeitszeitraum zu ändern und anschließend neu zuzuordnen.
- 2. Eine Nacherfassung für einen Zeitraum zwischen zwei existierenden aufeinanderfolgenden Objektversionen wird wie die zeitliche Teilung eines abgeschlossenen Objekts behandelt, d. h. bestehende Gültigkeitszeiträume werden nicht verschoben.
	- · Die Objektversion, dessen Gueltig von-Datum zeitlich vor dem nachzuerfassenden Objekt liegt, wird historisiert und durch zwei neue Objektversionen ersetzt
	- Bus fachlich dem historisierten Objekt entsprechende neue erste Nachfolge-Objekt behält das alte Gueltig von-Datum. Das Gueltig bis-Datum liegt einen Kalendertag vor dem Gueltig von-Datum des nachzuerfassenden Objekts.
	- ß Das nachzuerfassende Objekt (zweites Nachfolge-Objekt) wird in seiner Gültigkeitsdauer auf die ursprüngliche (historisierte) Objektversion beschränkt und endet somit einen Kalendertag vor dem nächsten zeitlichen Nachfolger.

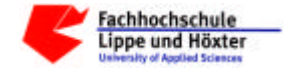

# **4.3.2 Änderungen des Gültigkeitszeitraums**

*Regeln*:

- 1) Verlängerungen von Gültigkeitszeiträumen sind nur möglich, solange keine direkten zeitlichen Vorgänger bzw. Nachfolger des betreffenden Objekts existieren.
- 2) Änderungen von Gültigkeitszeiträumen sind nur möglich, solange die Gültigkeitszeiträume abhängiger oder übergeordneter Objekte nicht verletzt werden. Diese sind ggf. vorher anzupassen.

# **4.3.2.1 Verkürzen der Gültigkeitsdauer (Gueltig\_bis-Datum)**

Das Beenden oder Verkürzen des Gueltig\_bis-Datums entspricht der zeitlichen Teilung, Variante 3 (→ siehe Kap. 4.4.1.3.)

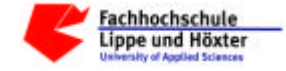

# **4.3.2.2 Verkürzen der Gültigkeitsdauer (Gueltig\_von-Datum)**

### *Beispiel:*

1. Schritt: Erfassung: Objekt ist gültig

#### *Anlage*

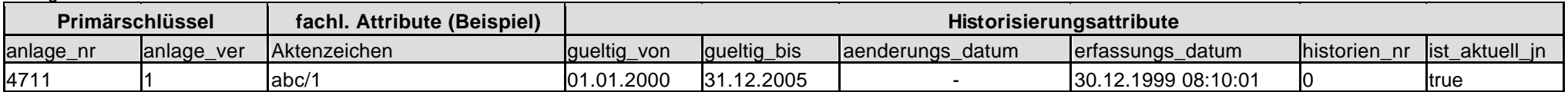

2. Schritt: Änderung: Es exisitieren ein ungültiges (inhaltlich historisiertes) und ein gültiges (aktuelles) Objekt

#### *Anlage*

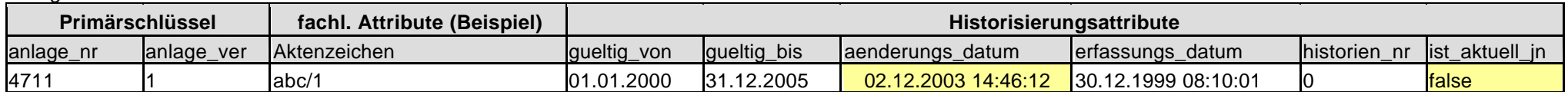

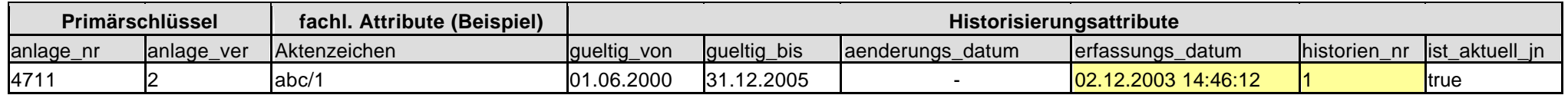

### *Regeln:*

1) Bei Master-Detail-Beziehungen gelten in Abhängigkeit vom Beziehungstyp die gleichen Regeln wie bei der Änderung (→ Kap. 4.3.1.2.).

2) Eine Verkürzung der Gültigkeitsdauer bei Detail-Objekten ist unkritisch, da sie innerhalb der Gültigkeitsdauer des übergordneten Objekts liegt.

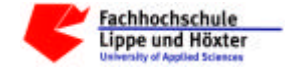

# **4.3.2.3 Verlängerung der Gültigkeitsdauer (Gueltig\_bis-Datum)**

### *Beispiel:*

1. Schritt: Erfassung: Objekt ist gültig

#### *Anlage*

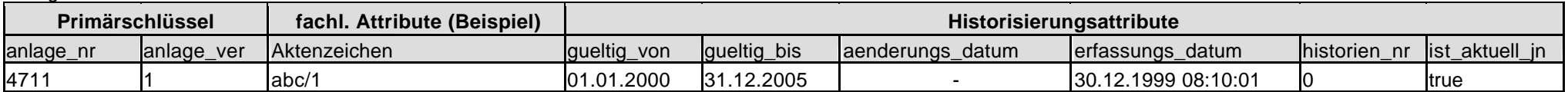

2. Schritt: Änderung: Es exisitieren ein ungültiges (inhaltlich historisiertes) und ein gültiges (aktuelles) Objekt

#### *Anlage*

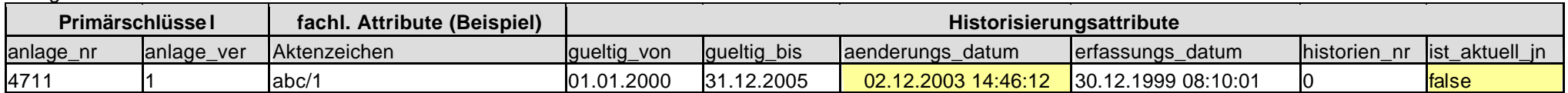

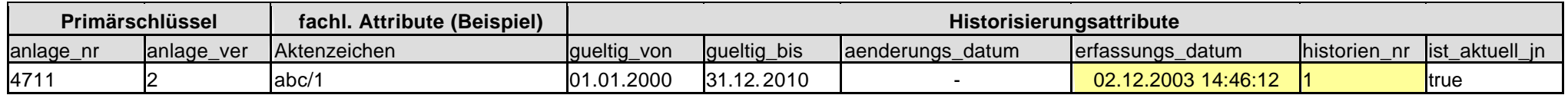

### *Regeln:*

1) Eine Verlängerung der Gültigkeitsdauer eines übergeordneten Objekts ist ohne Auswirkungen auf abhängige Objekte.

2) Eine Verlängerung der Gültigkeitsdauer bei Detail-Objekten ist nur im Rahmen der Gültigkeitsdauer des übergordneten Objekts erlaubt.

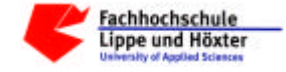

# **4.3.2.4 Verlängerung der Gültigkeitsdauer (Gueltig\_von-Datum)**

### *Beispiel:*

1. Schritt: Erfassung: Objekt ist gültig

#### *Anlage*

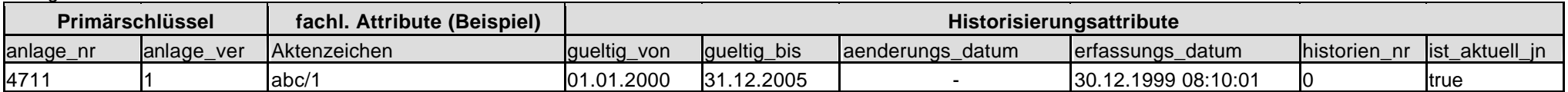

2. Schritt: Änderung: Es exisitieren ein ungültiges (inhaltlich historisiertes) und ein gültiges (aktuelles) Objekt

#### *Anlage*

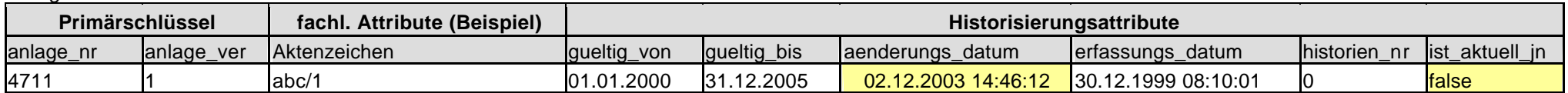

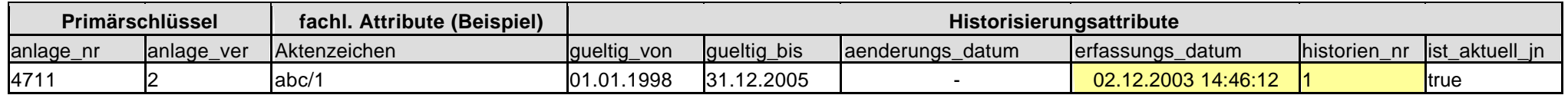

### *Regeln:*

1. Eine Verlängerung der Gültigkeitsdauer eines übergeordneten Objekts ist ohne Auswirkungen auf abhängige Objekte.

2. Eine Verlängerung der Gültigkeitsdauer bei Detail-Objekten ist nur im Rahmen der Gültigkeitsdauer des übergordneten Objekts erlaubt.

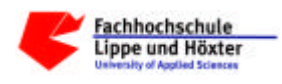

# **5 Glossar**

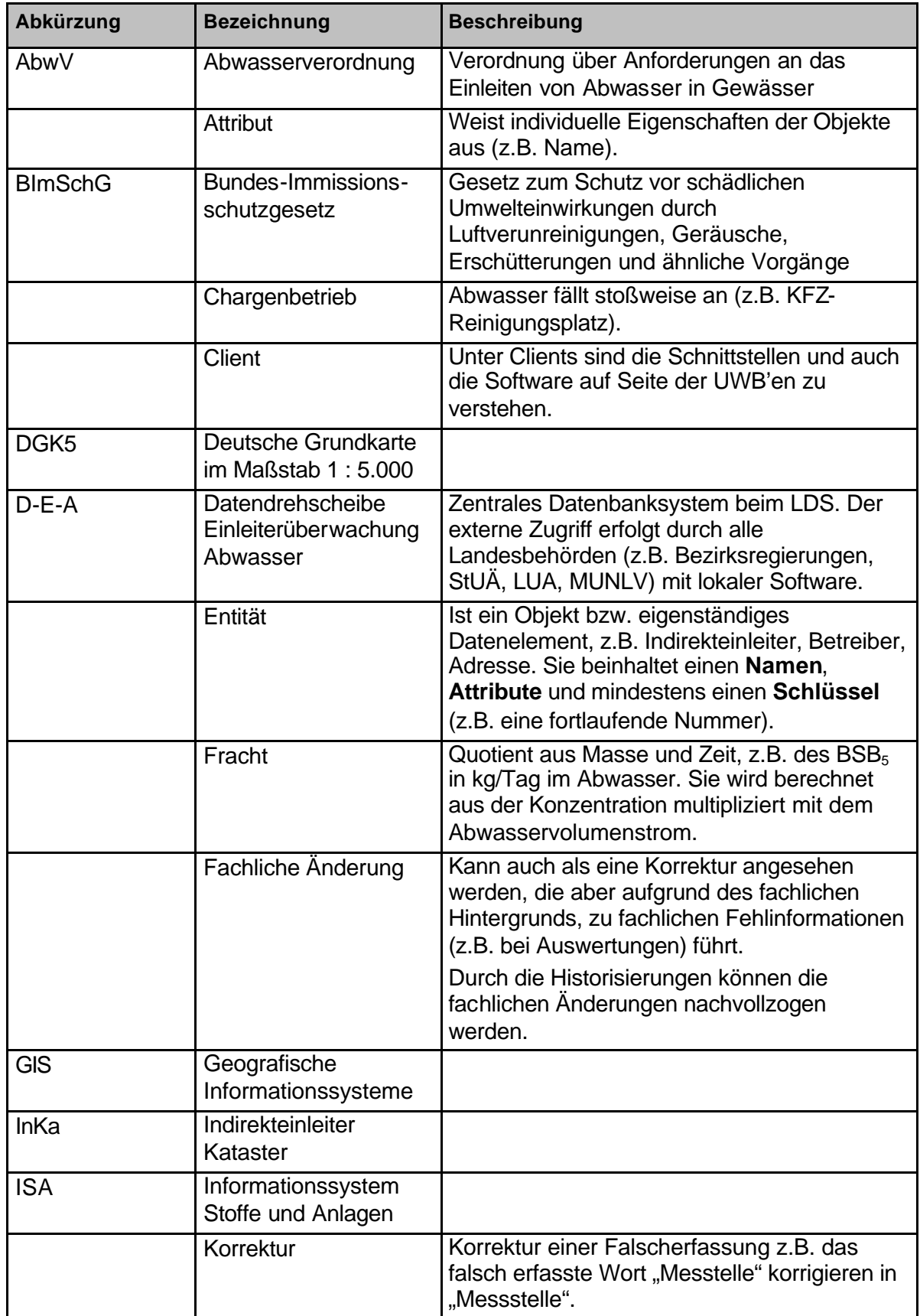

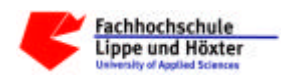

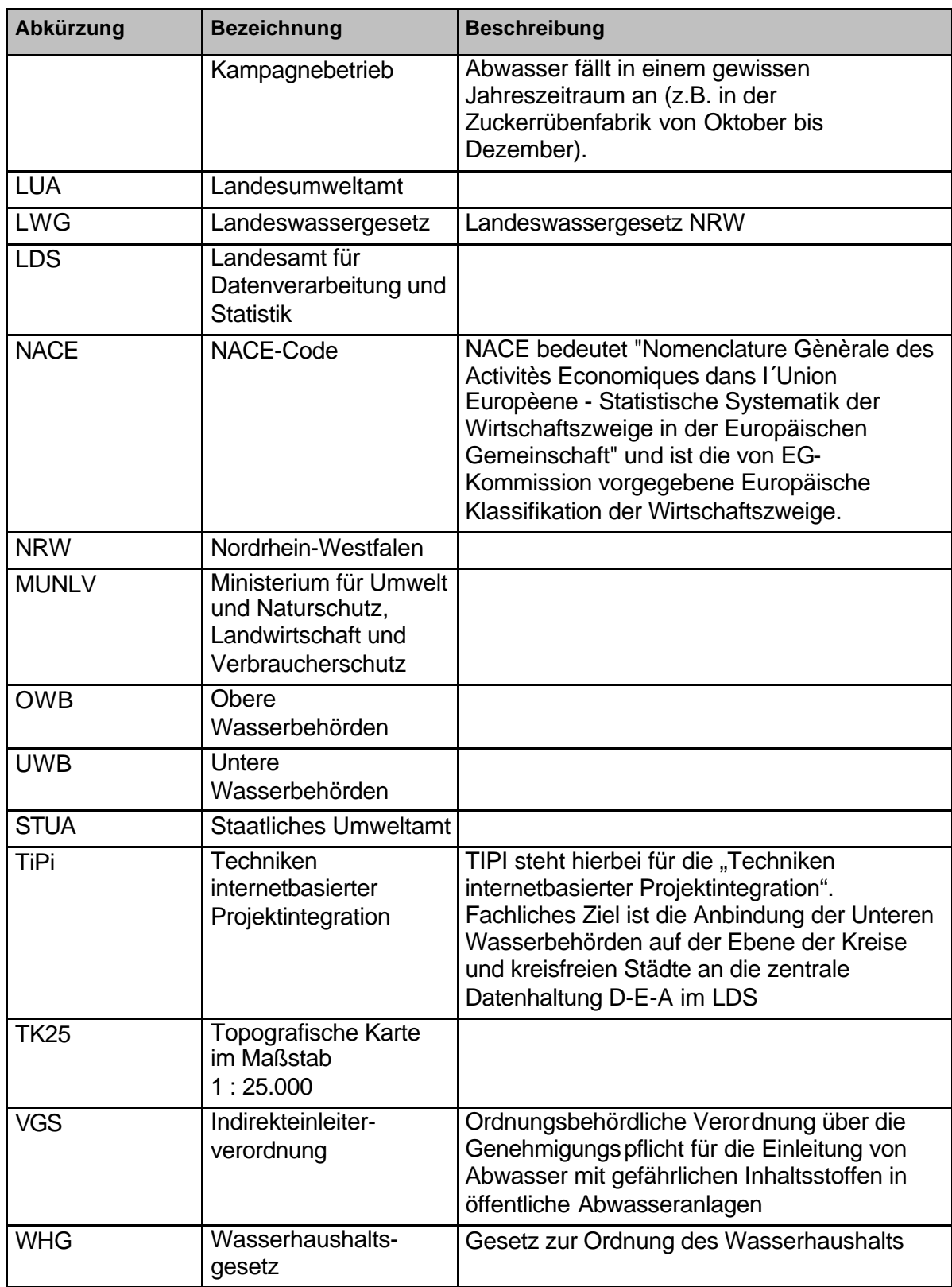

Tabelle 2: Glossar

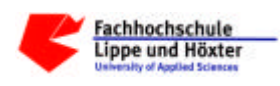

# **6 Anhang A: Das vollständige Datenmodell**

# **1) Das physische Datenmodell**

In dem Diagramm auf der folgenden Seite ist das physische Datenmodell InKa dargestellt. In ihm sind die Tabellen mit den zwischen diesen bestehenden Beziehungen definiert. Für die Beziehungstabellen (weiß) werden aus gründen der Übersichtlichkeit nur die Tabellennamen aufgeführt; für sonstige Tabellen erscheinen zusätzlich die Primärschlüsselattribute.

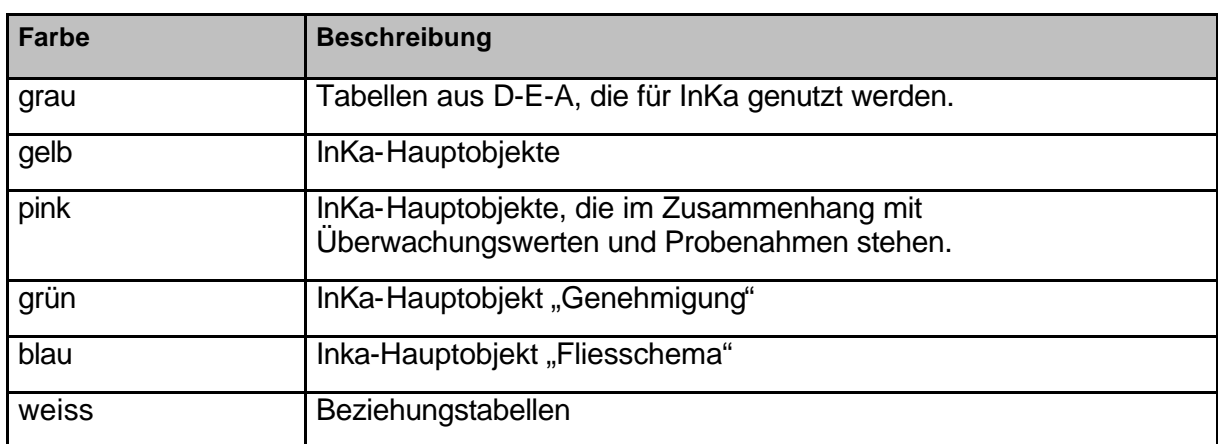

Erläuterung der Farben:

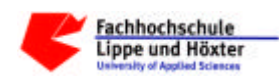

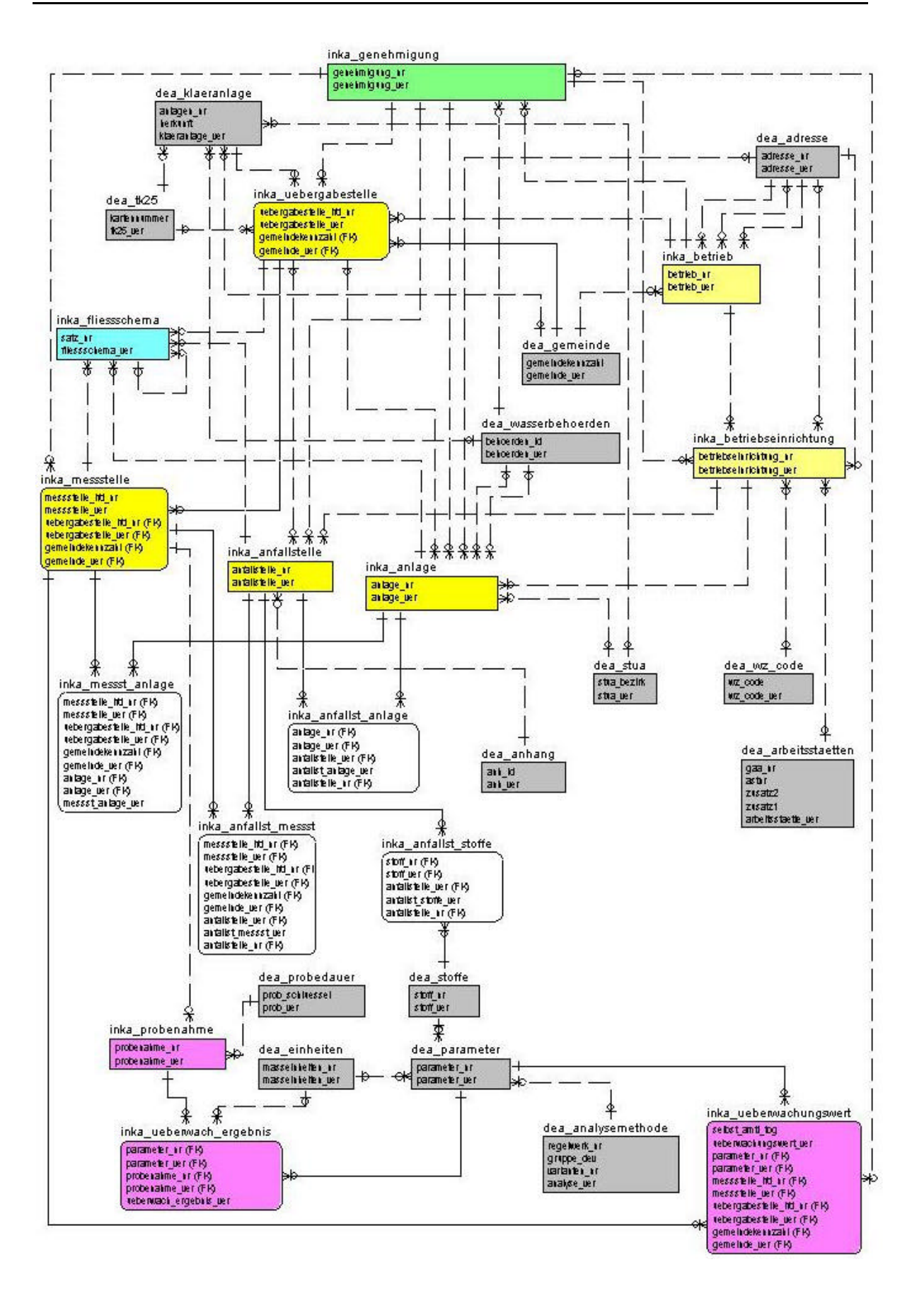

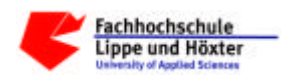

Nachfolgende Auflistung gibt eine kurze Erläuterung zu den Tabelleninhalten der genutzten Tabellen und zeigt an, ob in diese durch die UWB'en geschrieben wird:

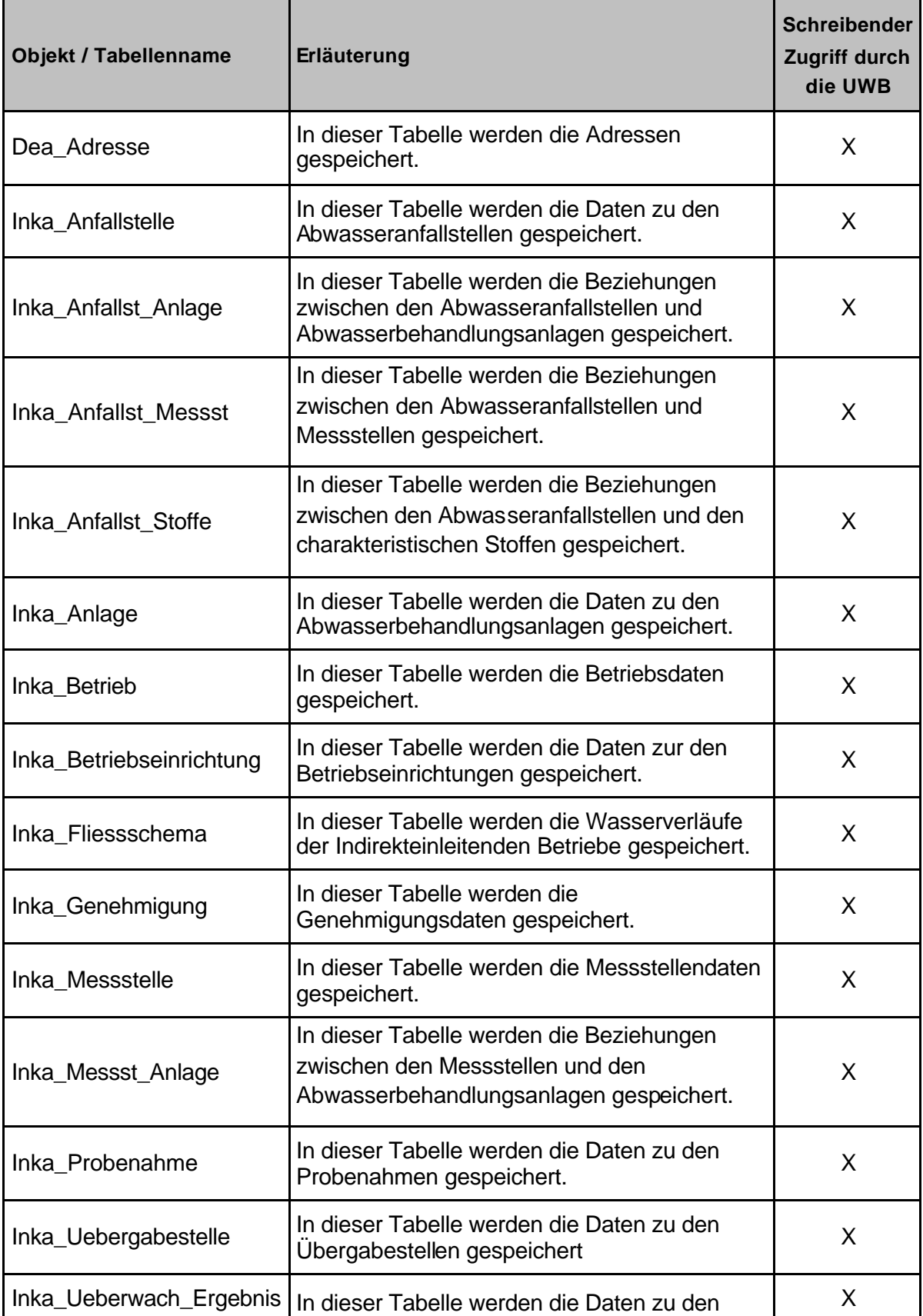

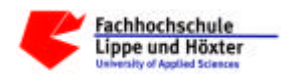

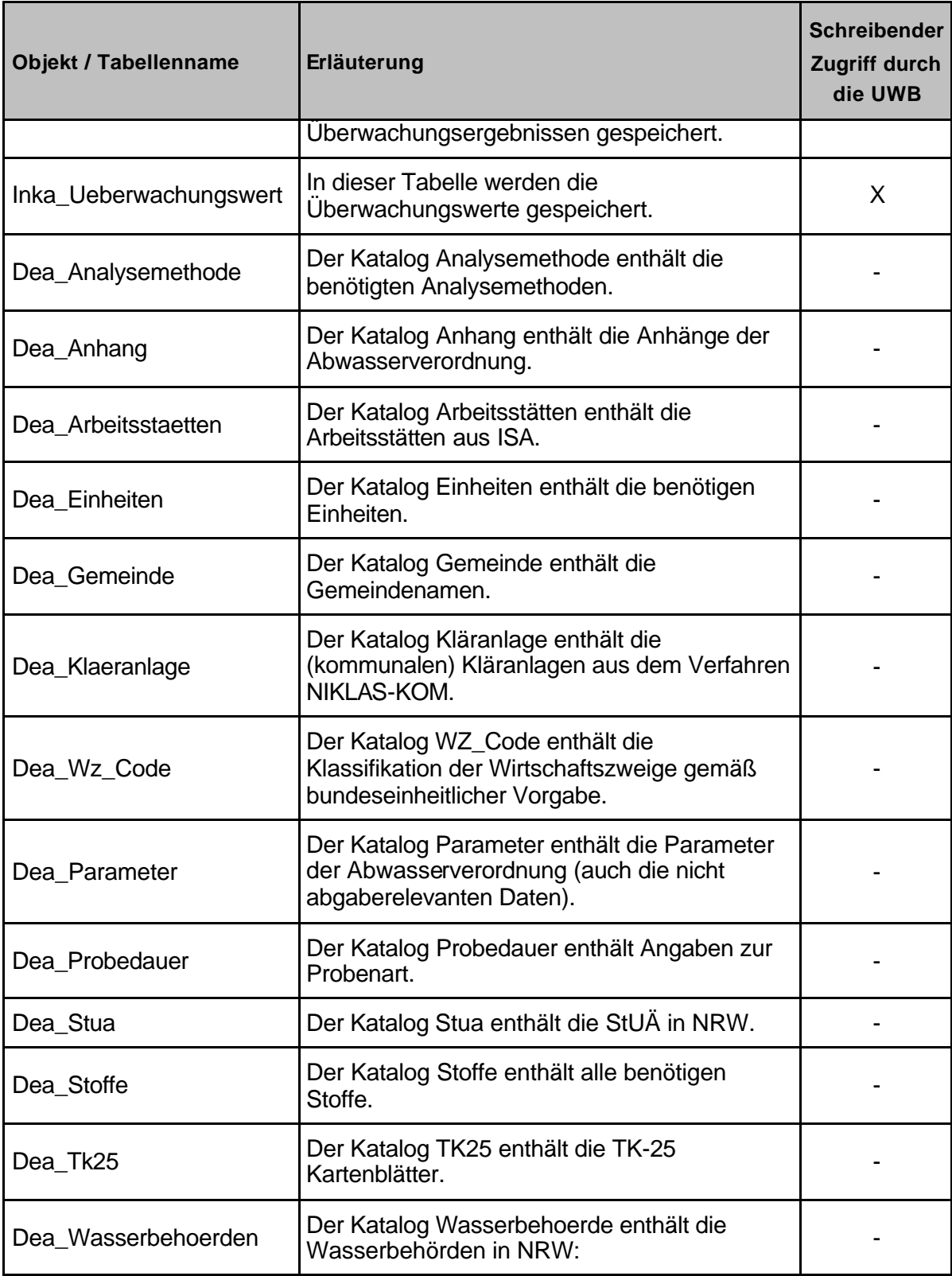

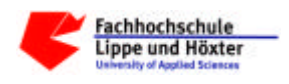

# **2) Die Tabellenbeziehungen**

TABELLENVERZEICHNIS ANHANG A KAPITEL 2):

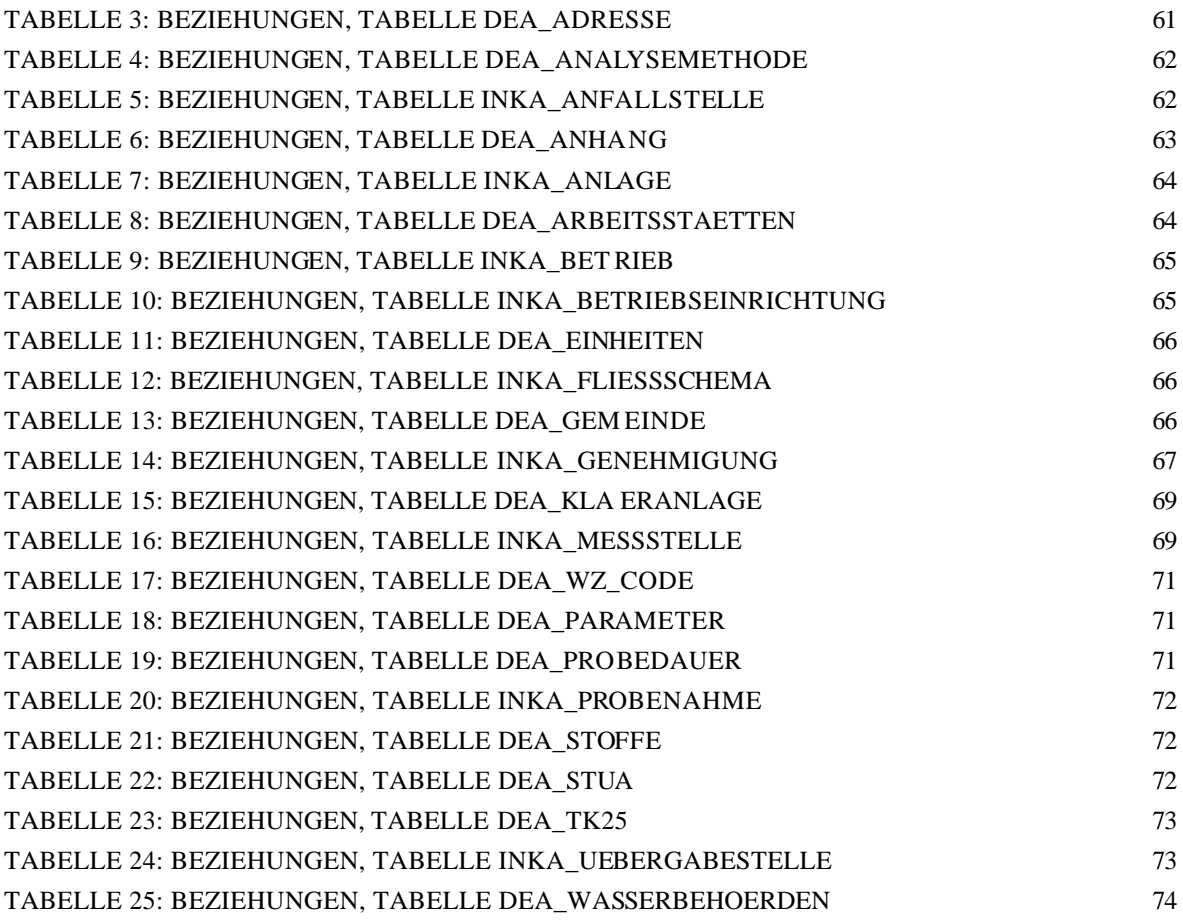

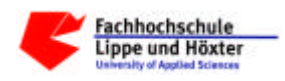

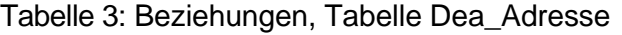

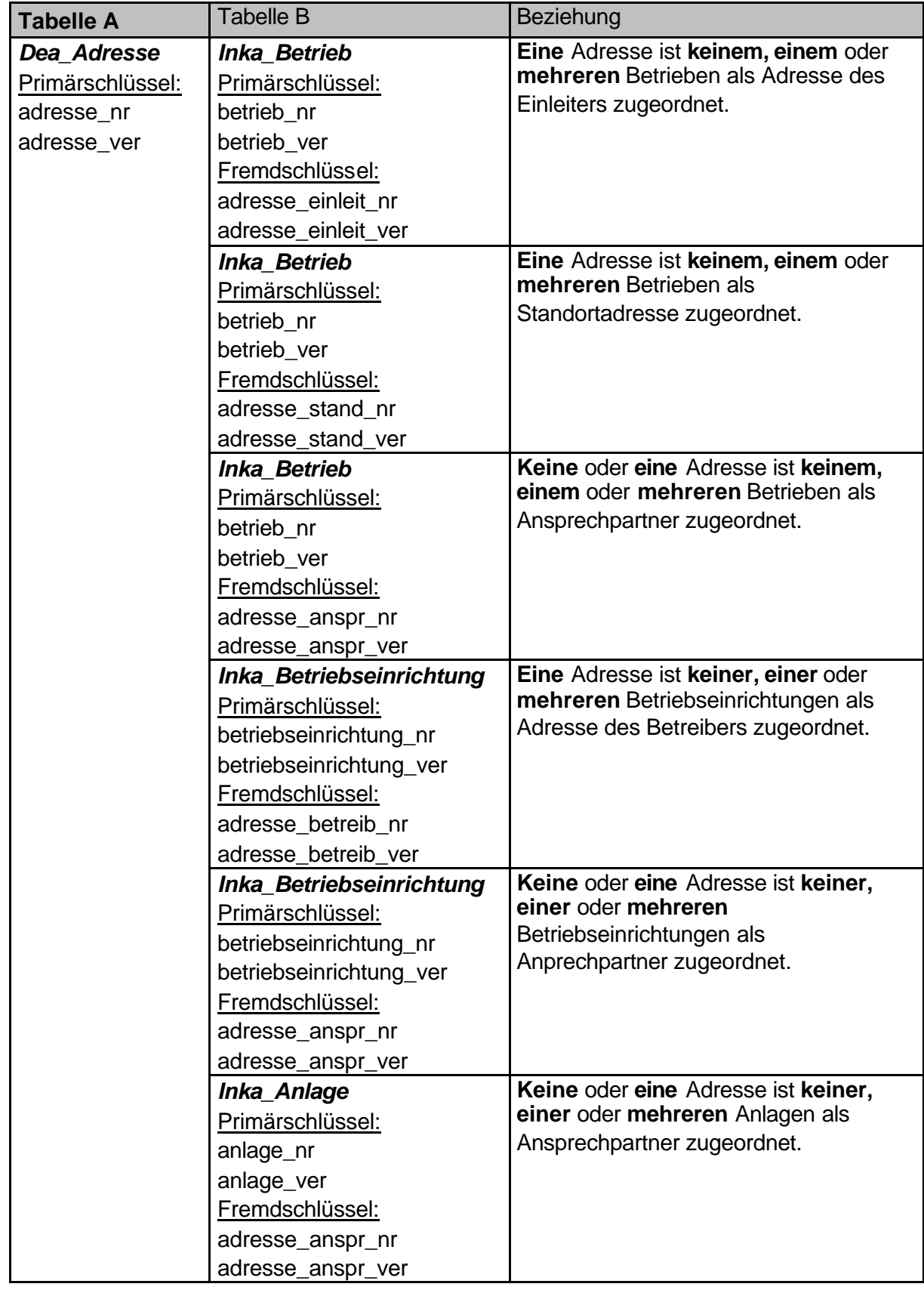

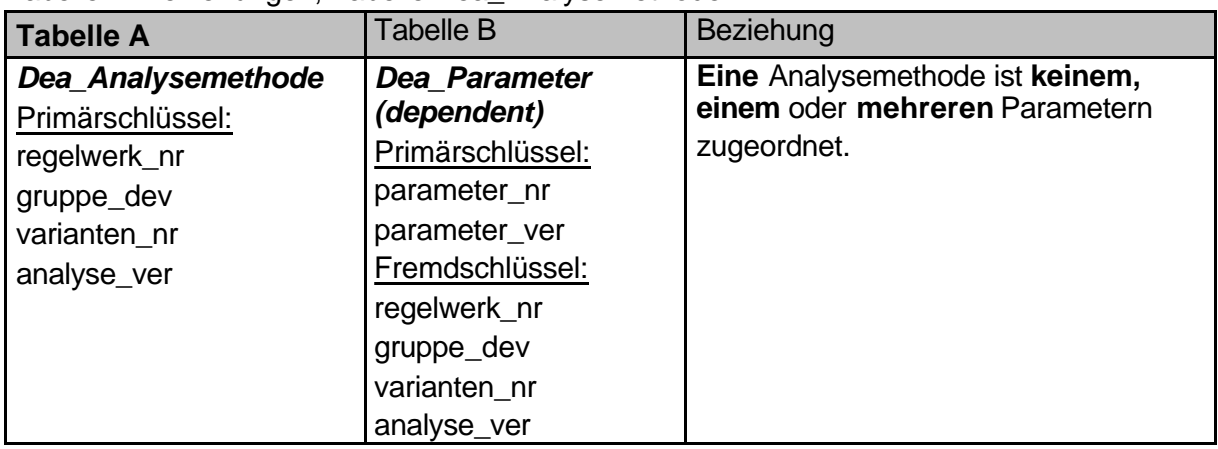

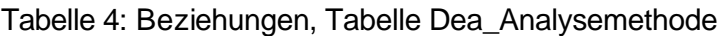

Tabelle 5: Beziehungen, Tabelle Inka\_Anfallstelle

| <b>Tabelle A</b>                                                                    | <b>Tabelle B</b>                                                                                                    | Beziehung                                                                                                    |
|-------------------------------------------------------------------------------------|----------------------------------------------------------------------------------------------------|----------------------------------------------------------------------------------------------------|
| <b>Inka Anfallstelle</b><br>Primärschlüssel:<br>anfallstelle nr<br>anfallstelle_ver | <b>Inka_Anfallst_Anlage</b><br>(dependent)<br>Primärschlüssel:<br>anfallst_anlage_ver<br>Primär-/Fremdschlüssel:<br>anlage_nr<br>anlage_ver<br>anfallstelle nr<br>anfallstelle_ver                                                                                                  | Keine, eine oder mehrere Abwasser-<br>anfallstellen sind keiner, einer oder<br>mehreren Anlagen über die<br>Beziehungstabelle Anfallst_Anlage<br>zugeordnet      |
|                                                                                     | <b>Inka Anfallst Messst</b><br>(dependent)<br>Primärschlüssel:<br>anfallst_messst_ver<br>Primär-/Fremdschlüssel:<br>anfallstelle nr<br>anfallstelle_ver<br>gemeindekennzahl<br>gemeinde_ver<br>uebergabestelle_lfd_nr<br>uebergabestelle_ver<br>messstelle lfd nr<br>messstelle ver | Keine, eine oder mehrere Abwasser-<br>anfallstellen sind keiner, einer oder<br>mehreren Messstellen über die<br>Beziehungstabelle Anfallst_Messst<br>zugeordnet. |
|                                                                                     | <b>Inka Anfallst Stoffe</b><br>(dependent)<br>Primärschlüssel:<br>anfallst_stoffe_ver<br>Primär-/Fremdschlüssel:<br>anfallstelle nr<br>anfallstelle ver<br>stoff_nr<br>stoff ver                                                                                                    | Keine, eine oder mehrere Abwasser-<br>anfallstellen sind keiner, einer oder<br>mehreren Stoffen über die<br>Beziehungstabelle Anfallst_Stoffe<br>zugeordnet.     |

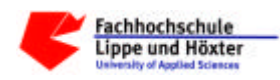

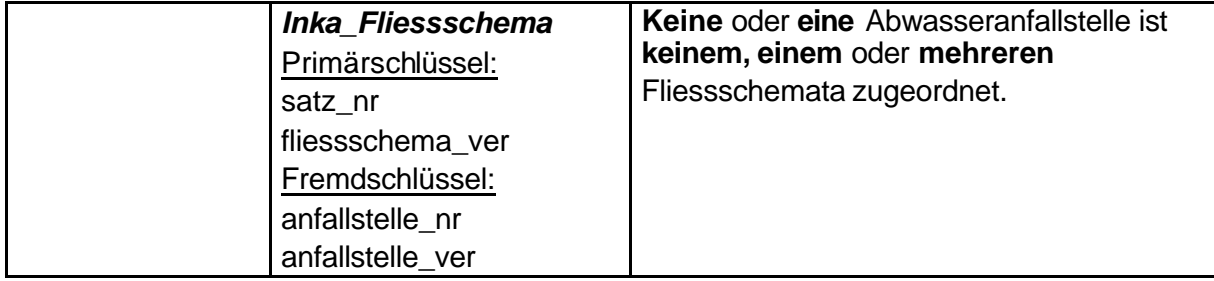

# Tabelle 6: Beziehungen, Tabelle Dea\_Anhang

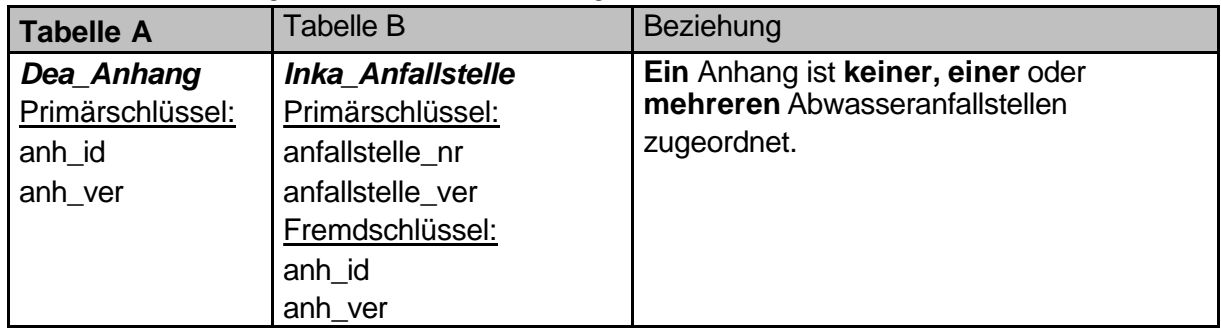

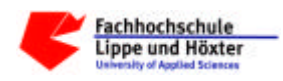

|                                                            | <b>Tabelle B</b>                                                                                                    |                                                                                                    |
|------------------------------------------------------------|----------------------------------------------------------------------------------------------------|----------------------------------------------------------------------------------------------------|
| <b>Tabelle A</b>                                           |                                                                                                    | Beziehung                                                                                                    |
| Inka_Anlage<br>Primärschlüssel:<br>anlage_nr<br>anlage_ver | <b>Inka_Anfallst_Anlage</b><br>(dependent)<br>Primärschlüssel:<br>anfallst_anlage_ver<br>Primär-/Fremdschlüssel:<br>anlage_nr<br>anlage_ver<br>anfallstelle nr<br>anfallstelle_ver                                                                                  | Keine, eine oder mehrere Abwasser-<br>behandlungsanlagen sind keiner, einer<br>oder mehreren Abwasseranfallstellen über<br>die Beziehungstabelle Anfallst_Anlage<br>zugeordnet. |
|                                                            | Inka Fliessschema<br>Primärschlüssel:<br>satz_nr<br>fliessschema ver<br>Fremdschlüssel:<br>anlage_nr<br>anlage_ver                                                                                                    | Keine oder eine Abwasserbehandlungs-<br>anlage ist keinem, einem oder mehreren<br>Fliessschemata zugeordnet.                                                                    |
|                                                            | <b>Inka_Messst_Anlage</b><br>(dependent)<br>Primärschlüssel:<br>messst_anlage_ver<br>Primär-/Fremdschlüssel:<br>gemeindekennzahl<br>gemeinde_ver<br>uebergabestelle_lfd_nr<br>uebergabestelle_ver<br>messstelle lfd nr<br>messstelle ver<br>anlage_nr<br>anlage_ver | Keine, eine oder mehrere Abwasser-<br>behandlungsanlagen sind keiner, einer<br>oder mehreren Messstellen über die<br>Beziehungstabelle Messst_Anlage<br>zugeordnet.             |

Tabelle 7: Beziehungen, Tabelle Inka\_Anlage

Tabelle 8: Beziehungen, Tabelle Dea\_Arbeitsstaetten

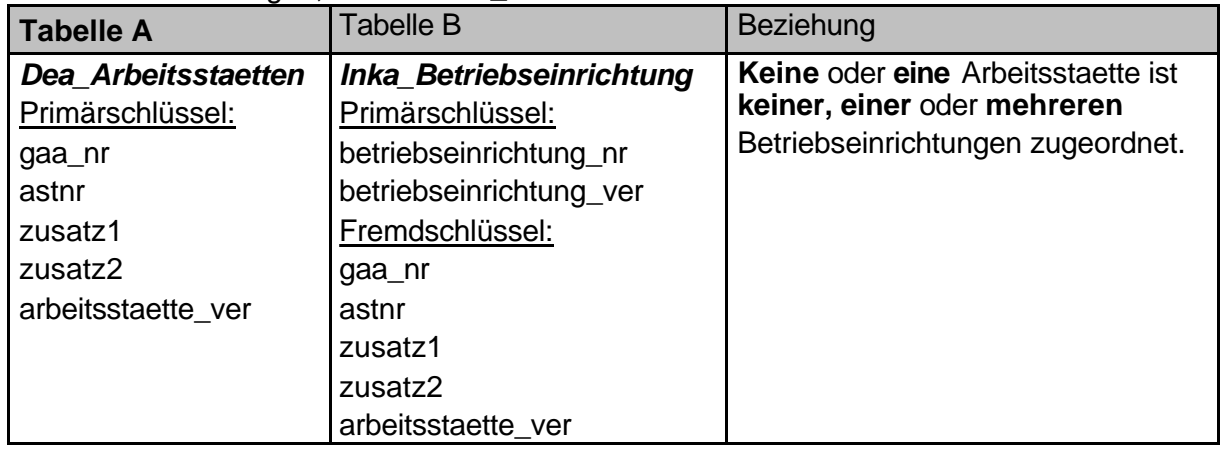

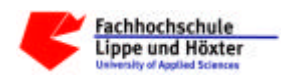

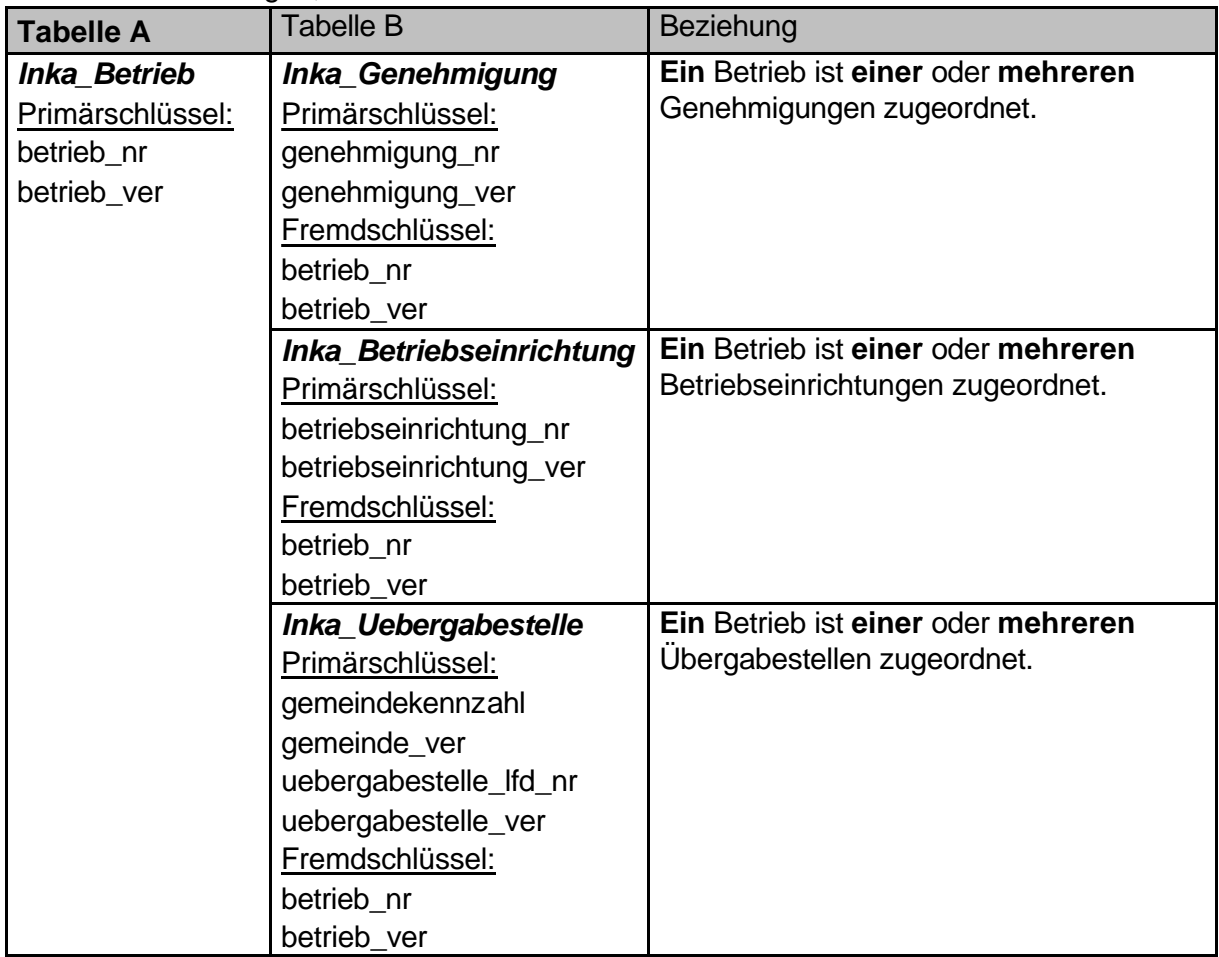

# Tabelle 9: Beziehungen, Tabelle Inka\_Betrieb

# Tabelle 10: Beziehungen, Tabelle Inka\_Betriebseinrichtung

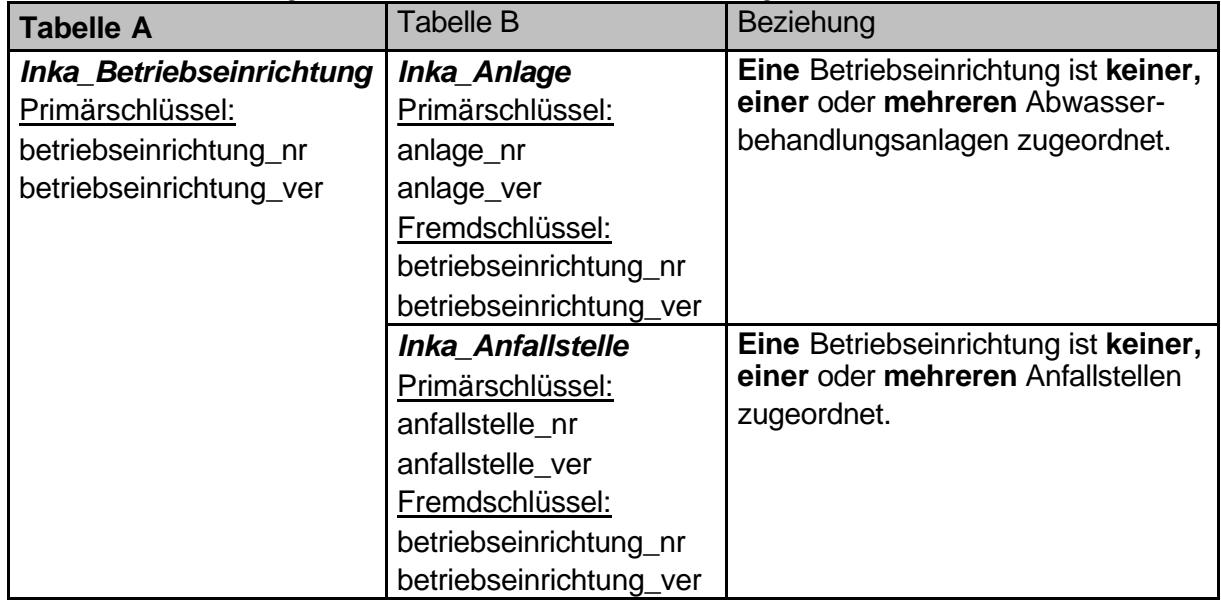

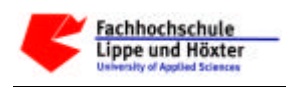

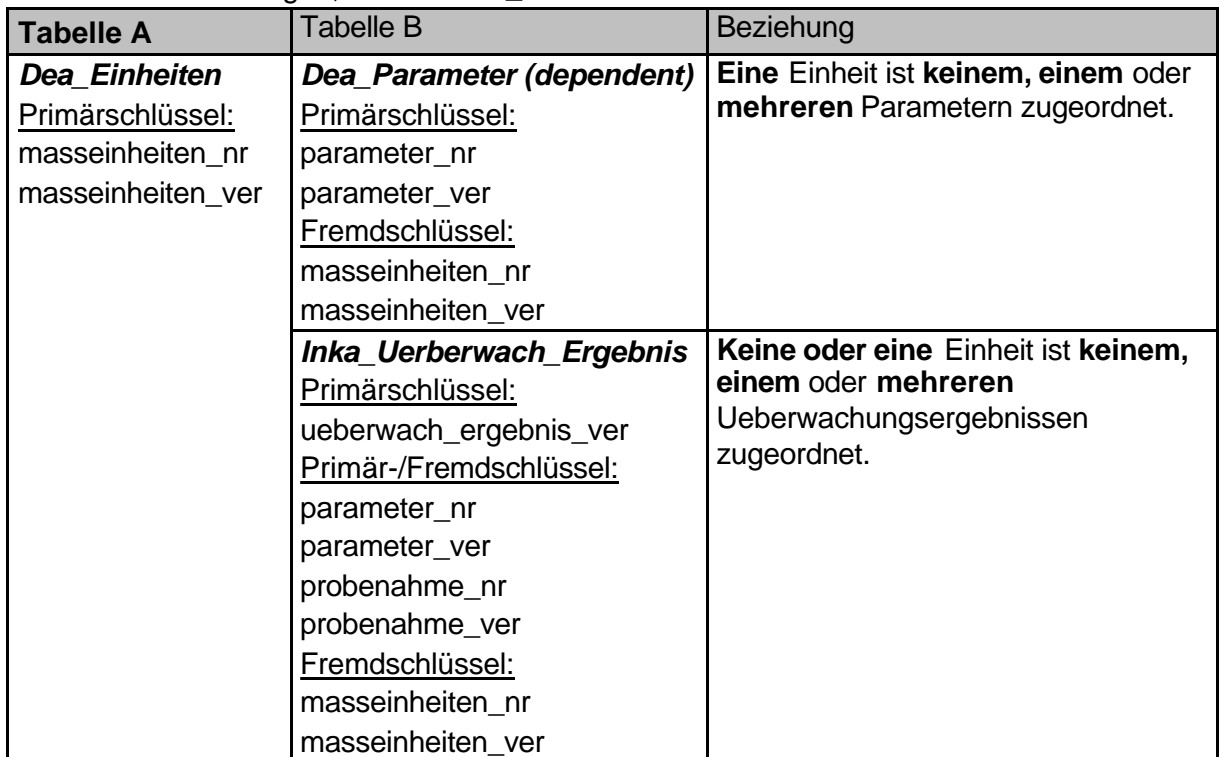

## Tabelle 11: Beziehungen, Tabelle Dea\_Einheiten

Tabelle 12: Beziehungen, Tabelle Inka\_Fliessschema

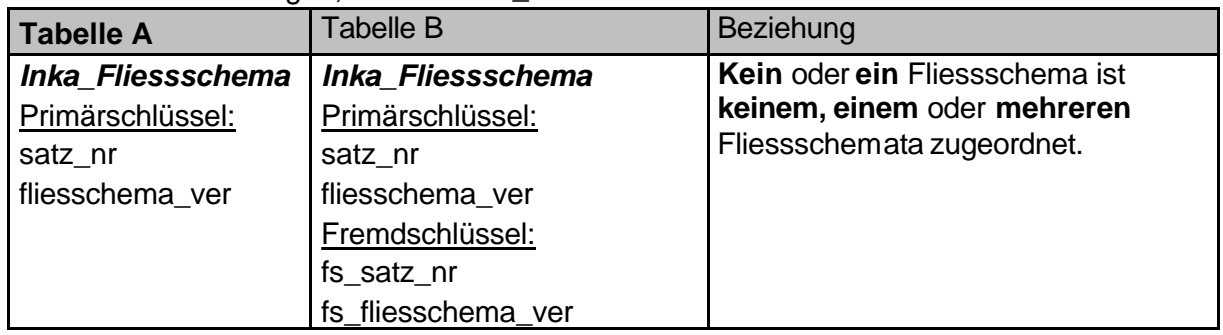

# Tabelle 13: Beziehungen, Tabelle Dea\_Gemeinde

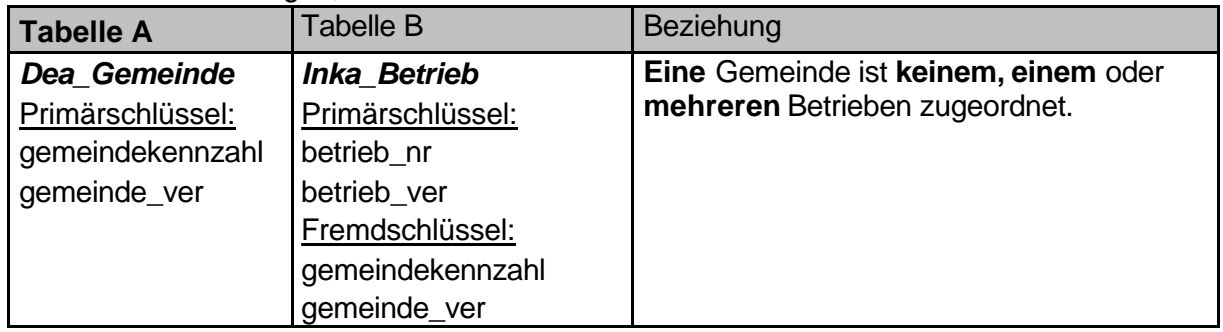

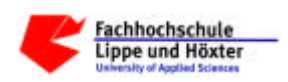

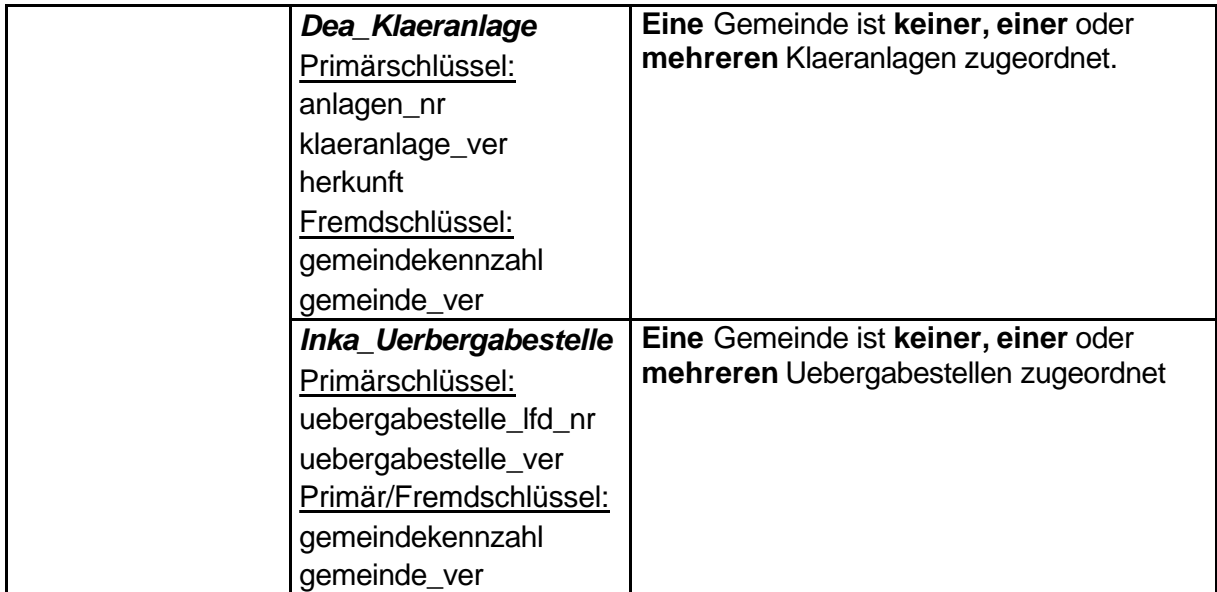

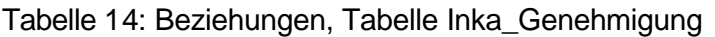

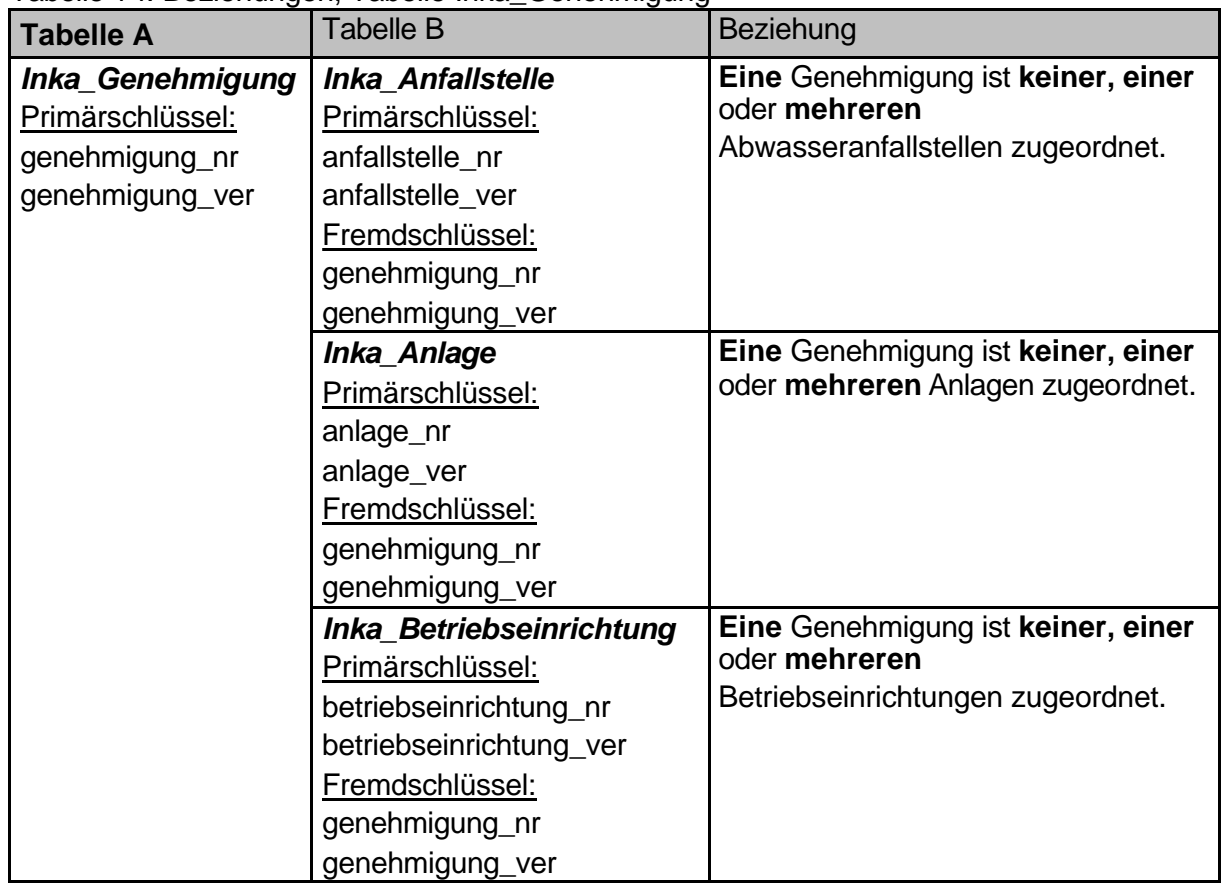

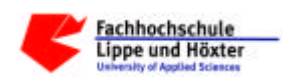

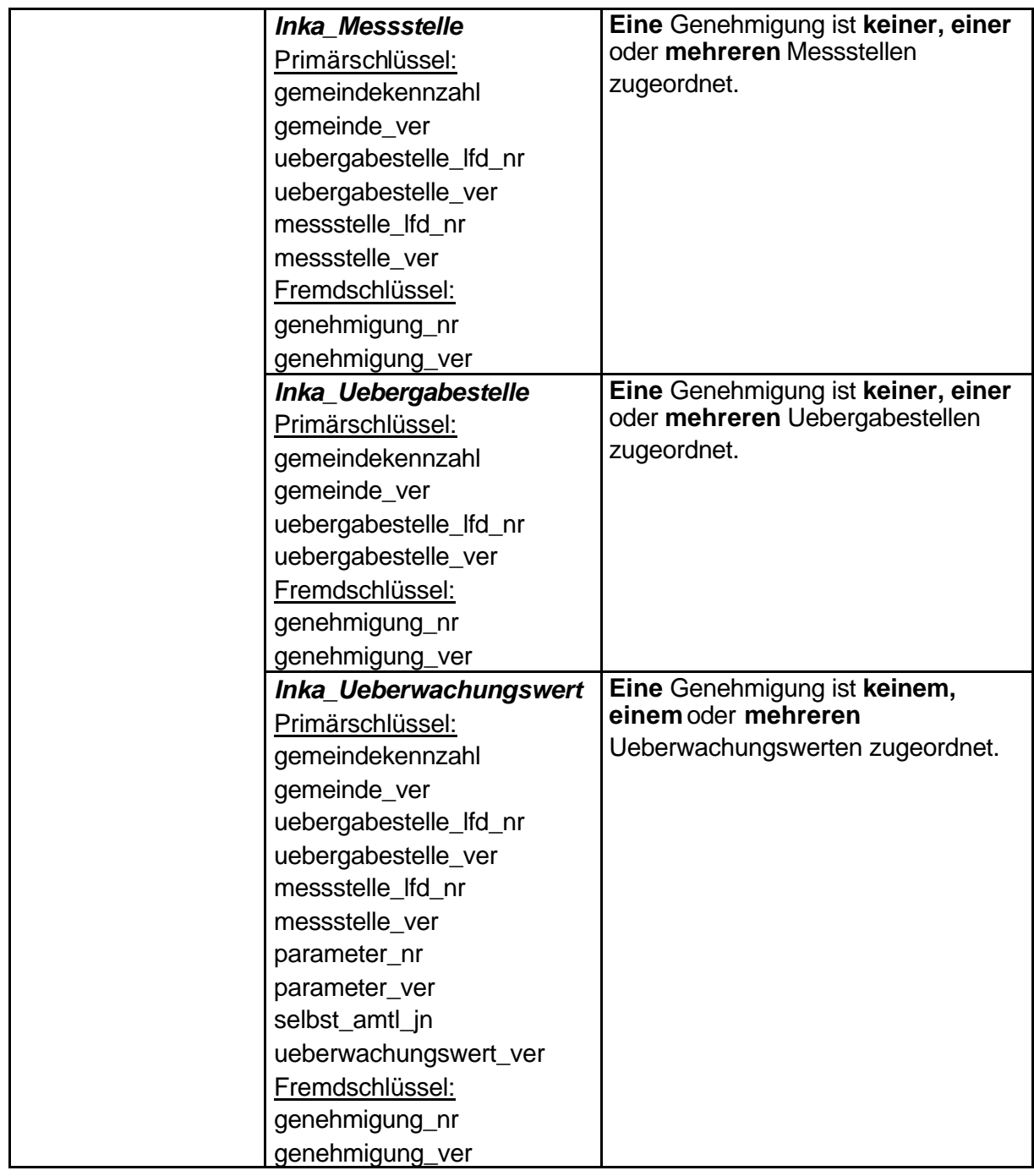

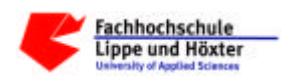

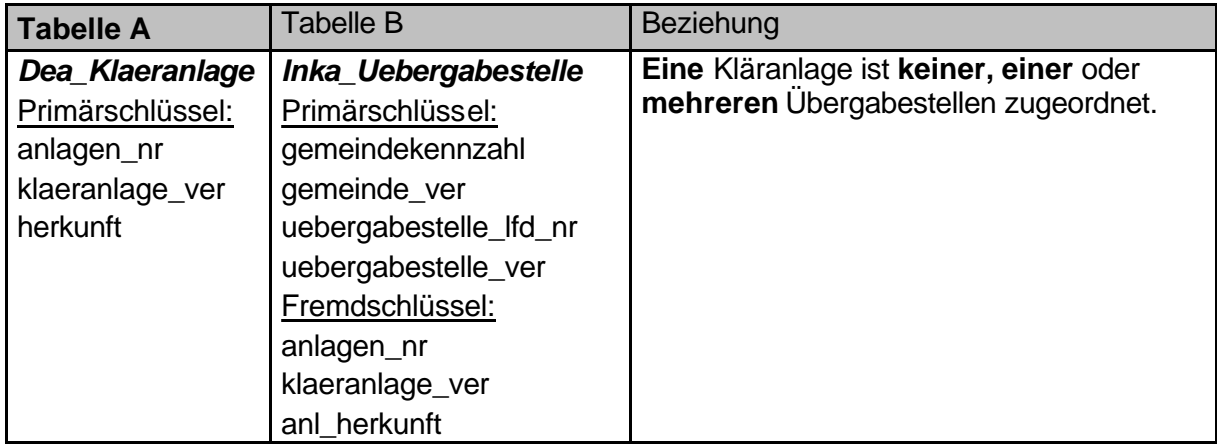

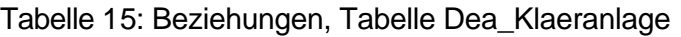

Tabelle 16: Beziehungen, Tabelle Inka\_Messstelle

| <b>Tabelle A</b>                                                                                                    | <b>Tabelle B</b>                                                                                                    | Beziehung                                                                                                    |
|----------------------------------------------------------------------------------------------------|----------------------------------------------------------------------------------------------------|----------------------------------------------------------------------------------------------------|
| <b>Inka Messstelle</b><br>Primärschlüssel:<br>gemeindekennzahl<br>gemeinde_ver<br>uebergabestelle_lfd_nr<br>uebergabestelle_ver<br>messstelle_lfd_nr<br>messstelle_ver | <b>Inka Anfallst Messst</b><br>(dependent)<br>Primärschlüssel:<br>anfallst_messst_ver<br>Primär-/Fremdschlüssel:<br>anfallstelle_nr<br>anfallstelle_ver<br>gemeindekennzahl<br>gemeinde_ver<br>uebergabestelle_lfd_nr<br>uebergabestelle_ver<br>messstelle_lfd_nr<br>messstelle_ver | Keine, eine oder mehrere<br>Messstellen sind keiner, einer<br>oder mehreren Abwasser-<br>anfallstellen über die<br>Beziehungstabelle Anfallst_Messst<br>zugeordnet. |
|                                                                                                    | Inka Fliessschema<br>Primärschlüssel:<br>satz nr<br>fliessschema_ver<br>Fremdschlüssel:<br>m_gemeindekennzahl<br>m_gemeinde_ver<br>m_uebergabestelle_lfd_nr<br>m_uebergabestelle_ver<br>messstelle_lfd_nr<br>messstelle_ver                                                         | Keine oder eine Messstelle ist<br>keinem, einem oder mehreren<br>Fliessschemata zugeordnet.                                                                         |

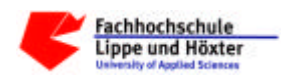

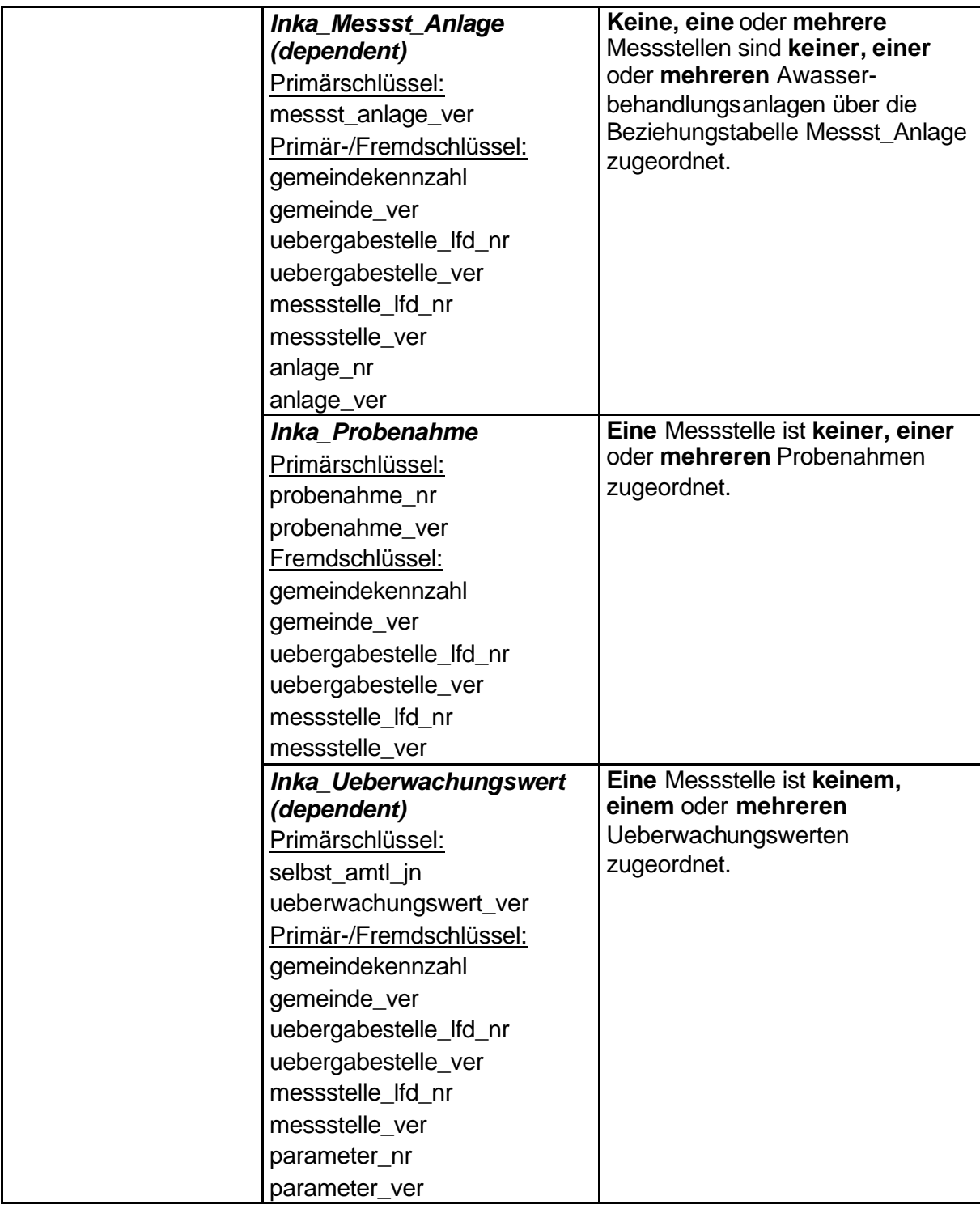

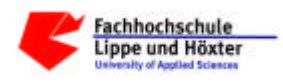

| <b>Tabelle A</b>                                          | <b>Tabelle B</b>                                                                                                    | Beziehung                                                                                     |
|-----------------------------------------------------------|----------------------------------------------------------------------------------------------------|-----------------------------------------------------------------------------------------------|
| Dea Wz Code<br>Primärschlüssel:<br>wz code<br>wz code ver | Inka_Betriebseinrichtung<br>Primärschlüssel:<br>betriebseinrichtung_nr<br>betriebseinrichtung_ver<br>Fremdschlüssel:<br>wz code<br>wz code ver | Kein oder ein Wz_Code ist keiner, einer<br>oder mehreren Betriebseinrichtungen<br>zugeordnet. |

Tabelle 17: Beziehungen, Tabelle Dea\_Wz\_Code

# Tabelle 18: Beziehungen, Tabelle Dea\_Parameter

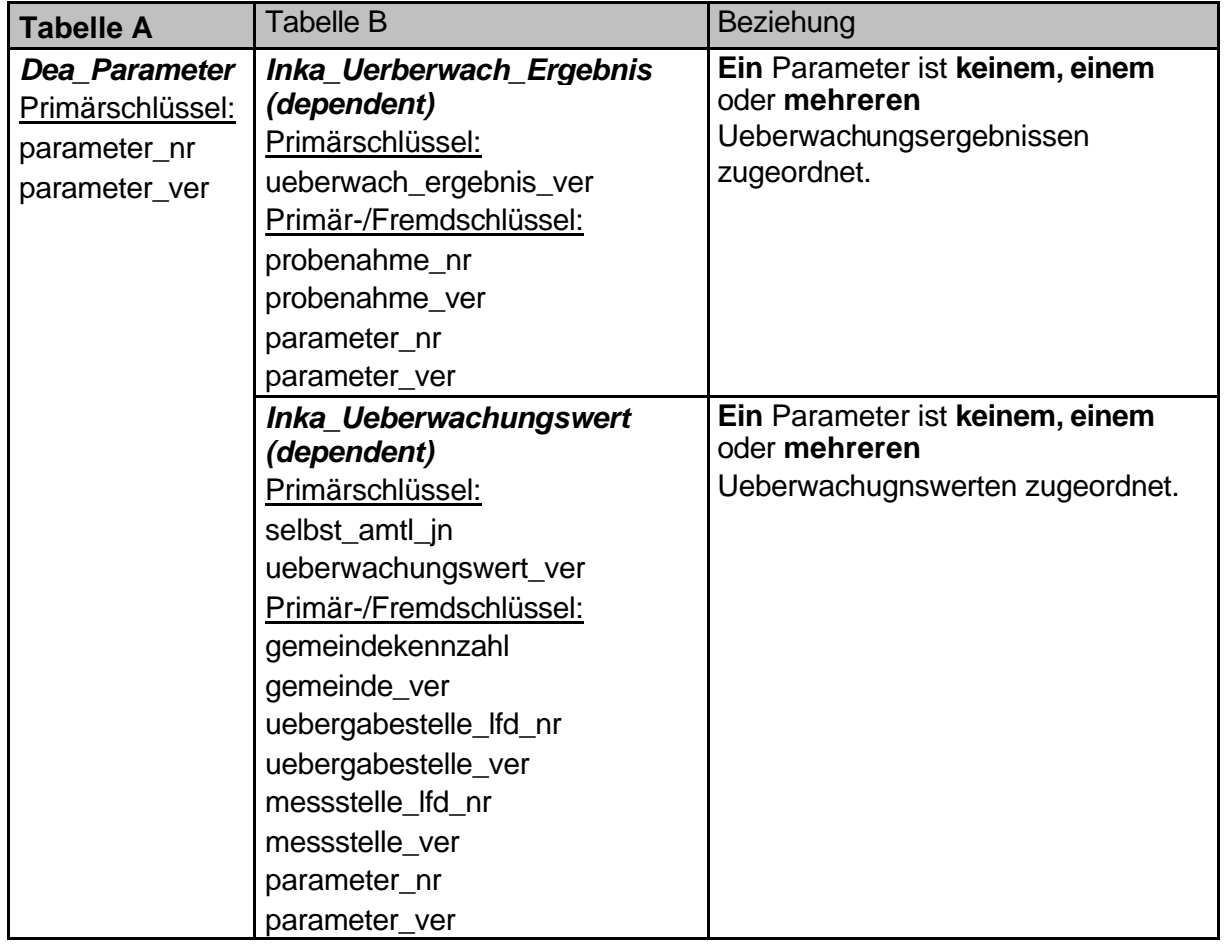

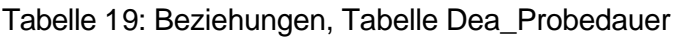

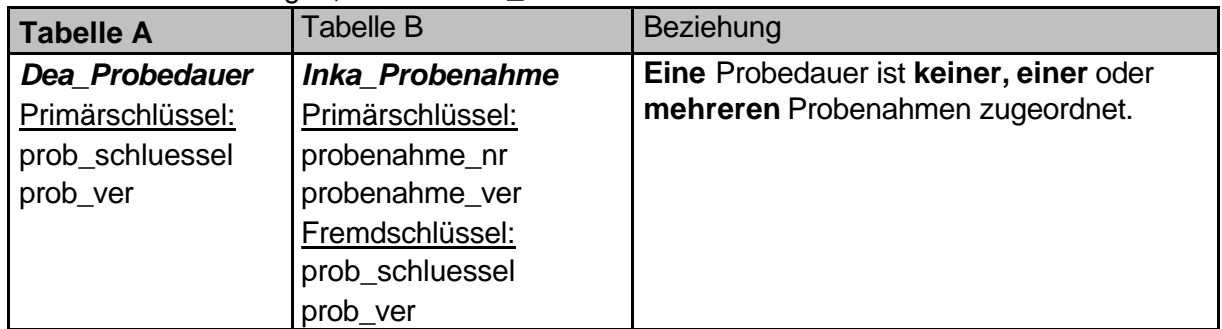

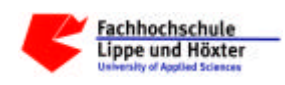

| <b>Tabelle A</b>                                                              | <b>Tabelle B</b>                                                                                                    | Beziehung                                                                             |
|-------------------------------------------------------------------------------|----------------------------------------------------------------------------------------------------|---------------------------------------------------------------------------------------|
| <b>Inka Probenahme</b><br>Primärschlüssel:<br>probenahme_nr<br>probenahme ver | Inka_Ueberwach_Ergebnis<br>(dependent)<br>Primärschlüssel:<br>ueberwach_ergebnis_ver<br>Primär-/Fremdschlüssel:<br>probenahme_nr<br>probenahme_ver<br>parameter_nr<br>parameter_ver | Eine Probenahme ist einem oder<br>mehreren<br>Ueberwachungsergebnissen<br>zugeordnet. |

Tabelle 20: Beziehungen, Tabelle Inka\_Probenahme

# Tabelle 21: Beziehungen, Tabelle Dea\_Stoffe

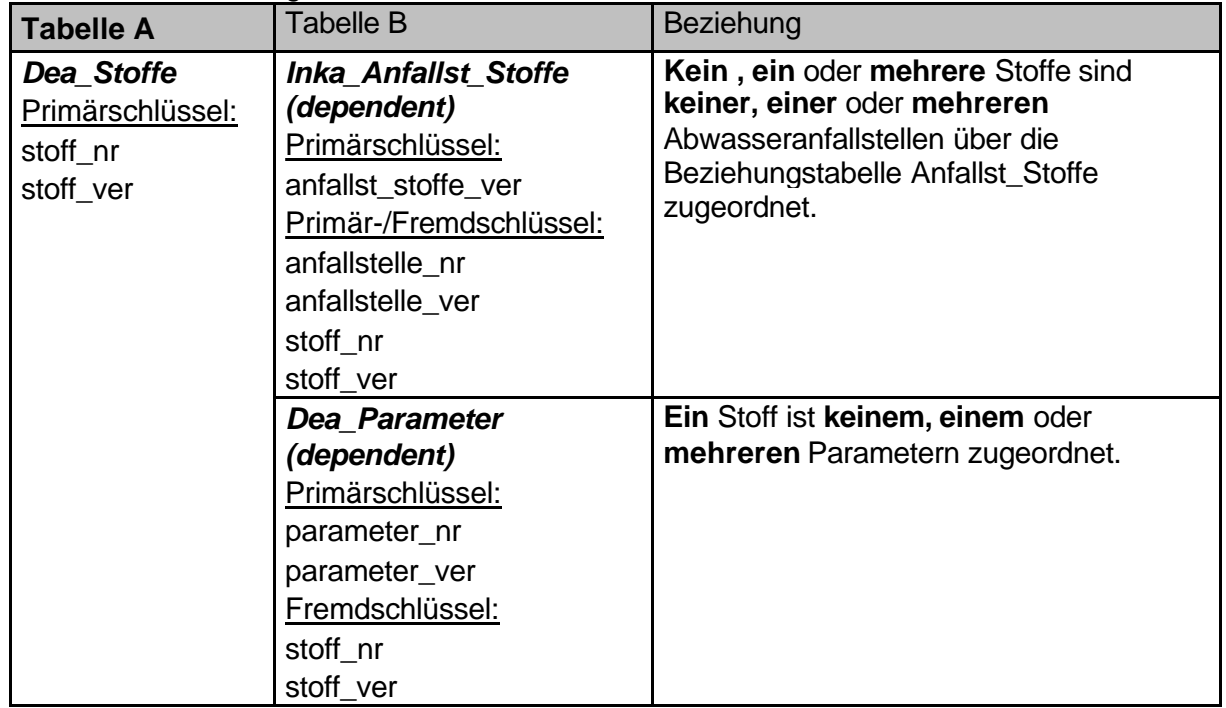

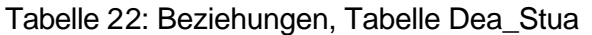

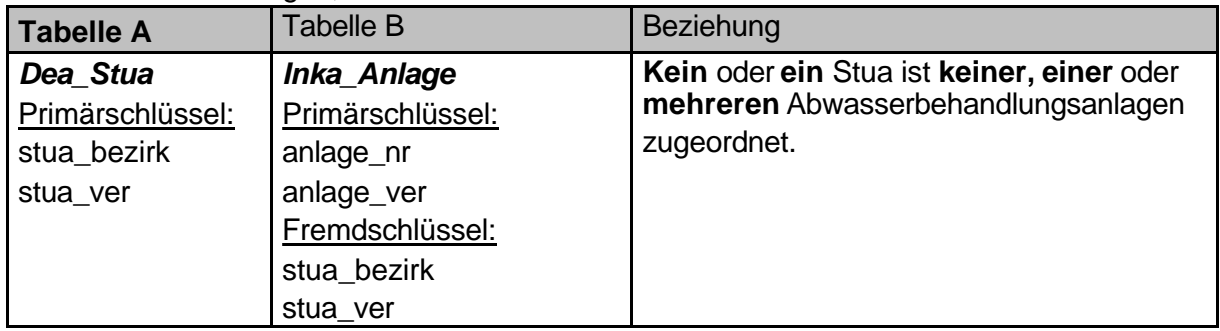
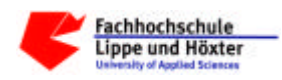

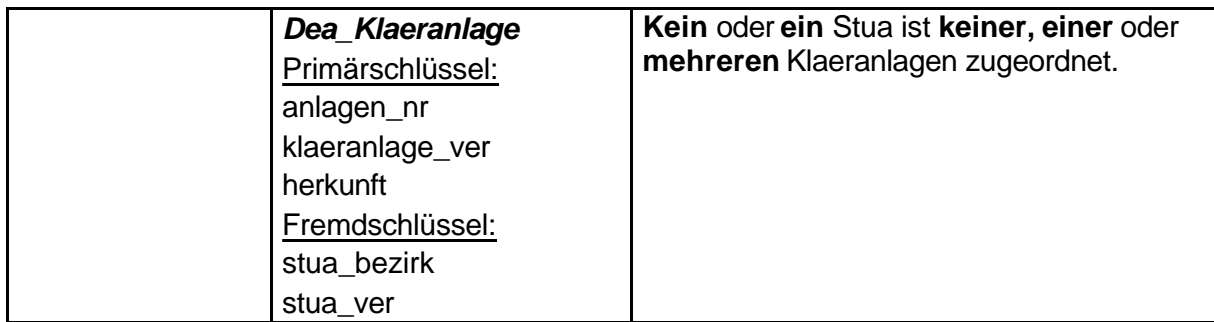

### Tabelle 23: Beziehungen, Tabelle Dea\_Tk25

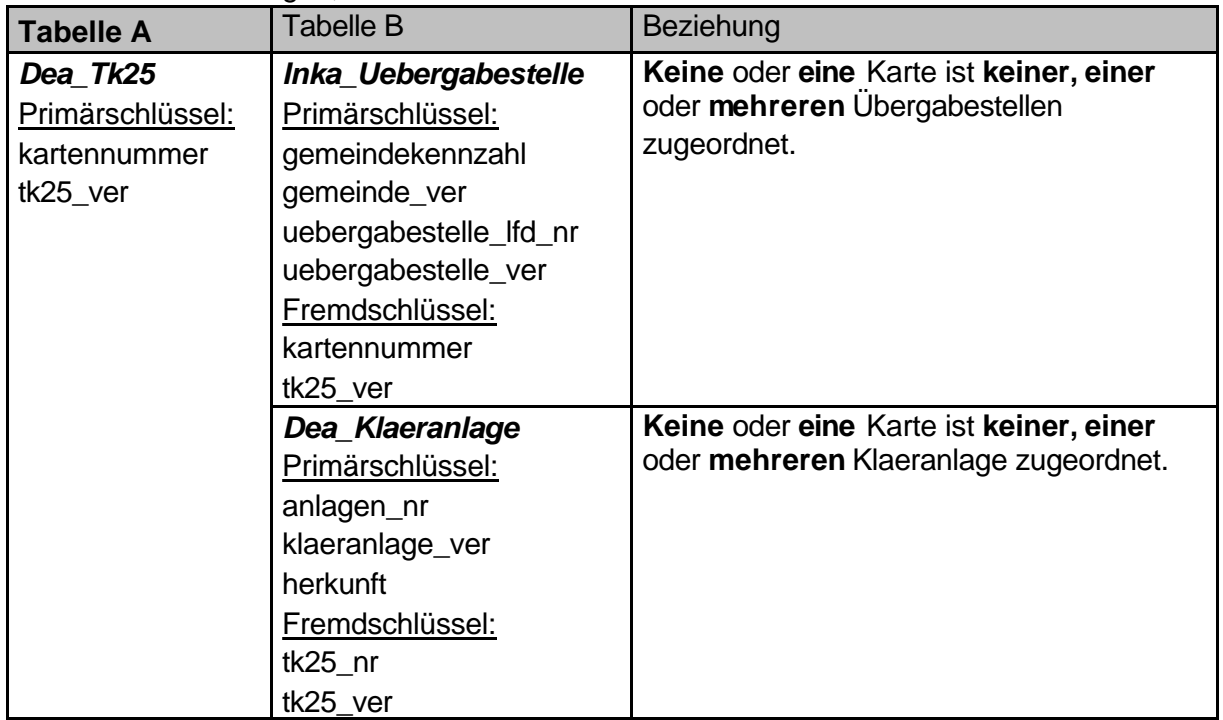

### Tabelle 24: Beziehungen, Tabelle Inka\_Uebergabestelle

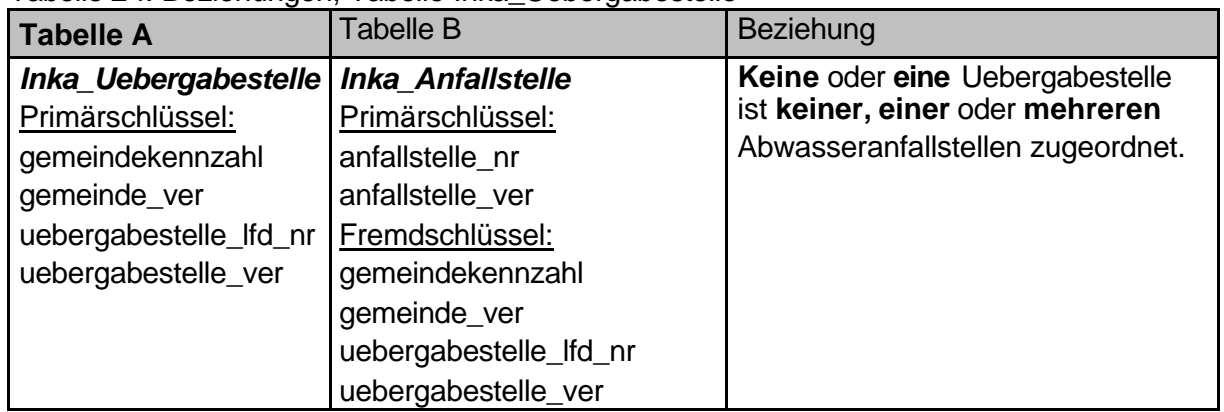

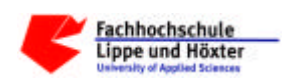

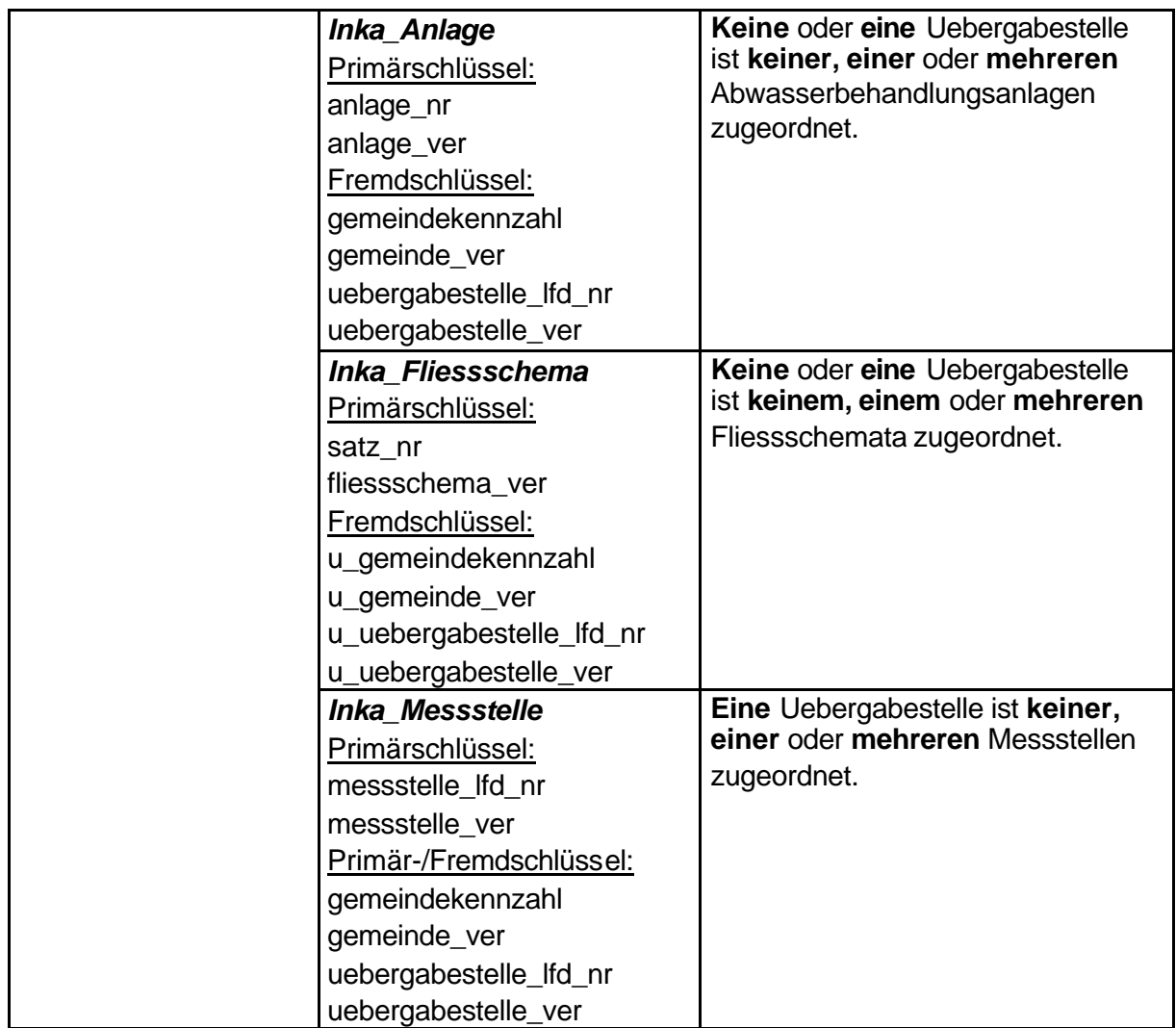

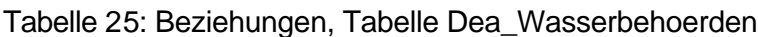

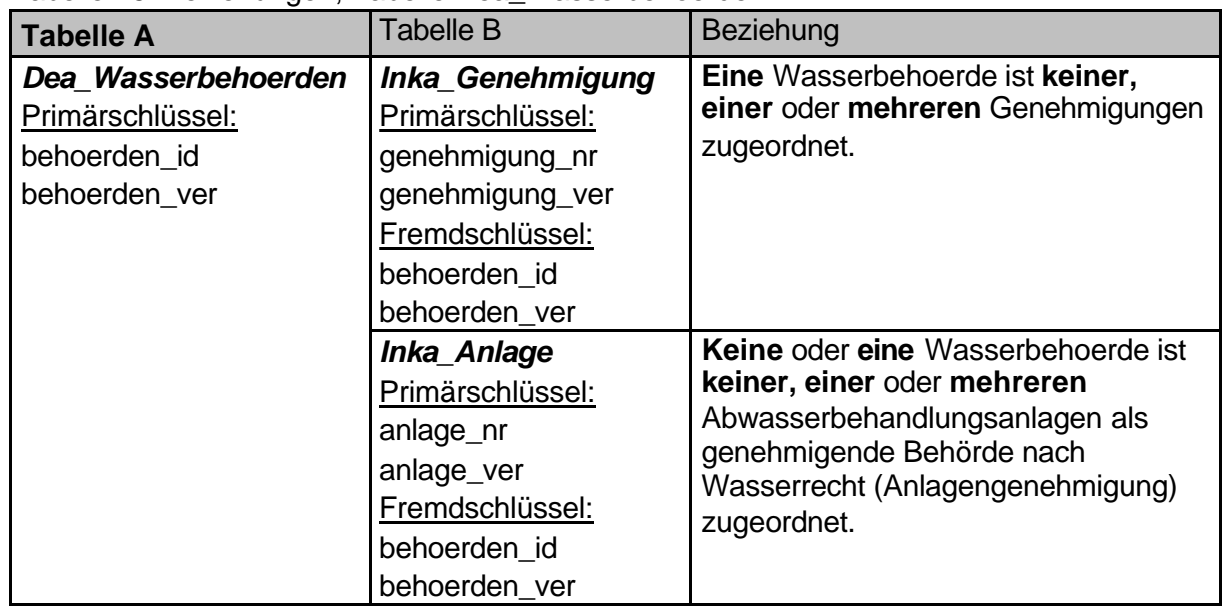

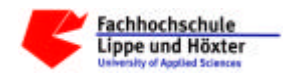

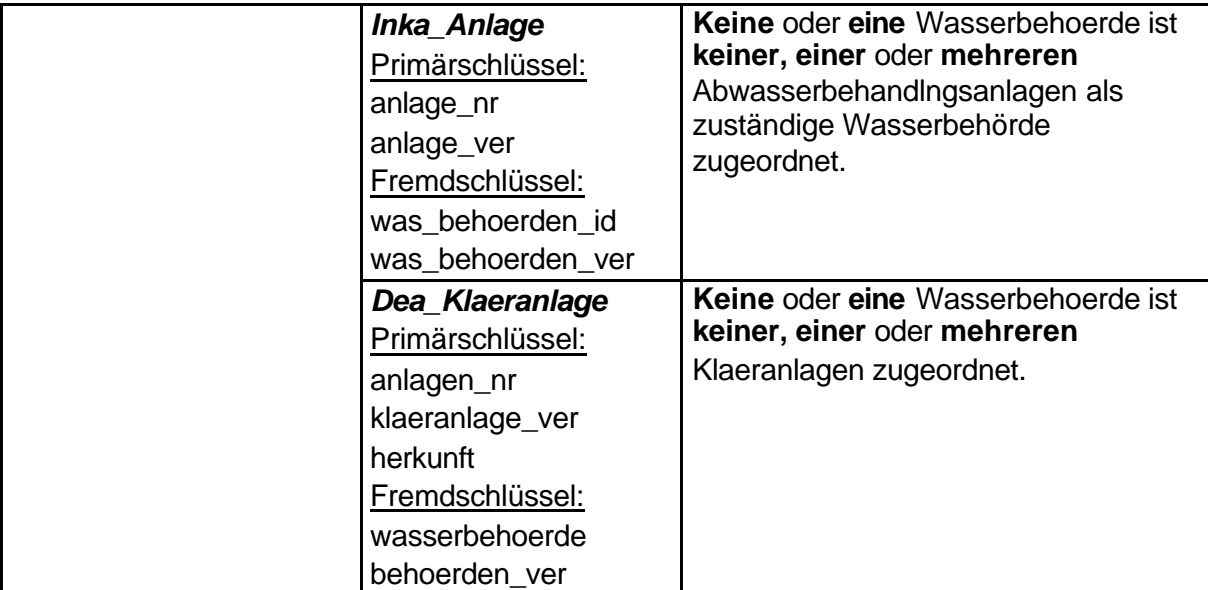

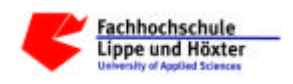

# **3) Die Attribute**

TABELLENVERZEICHNIS ANHANG A KAPITEL 3:

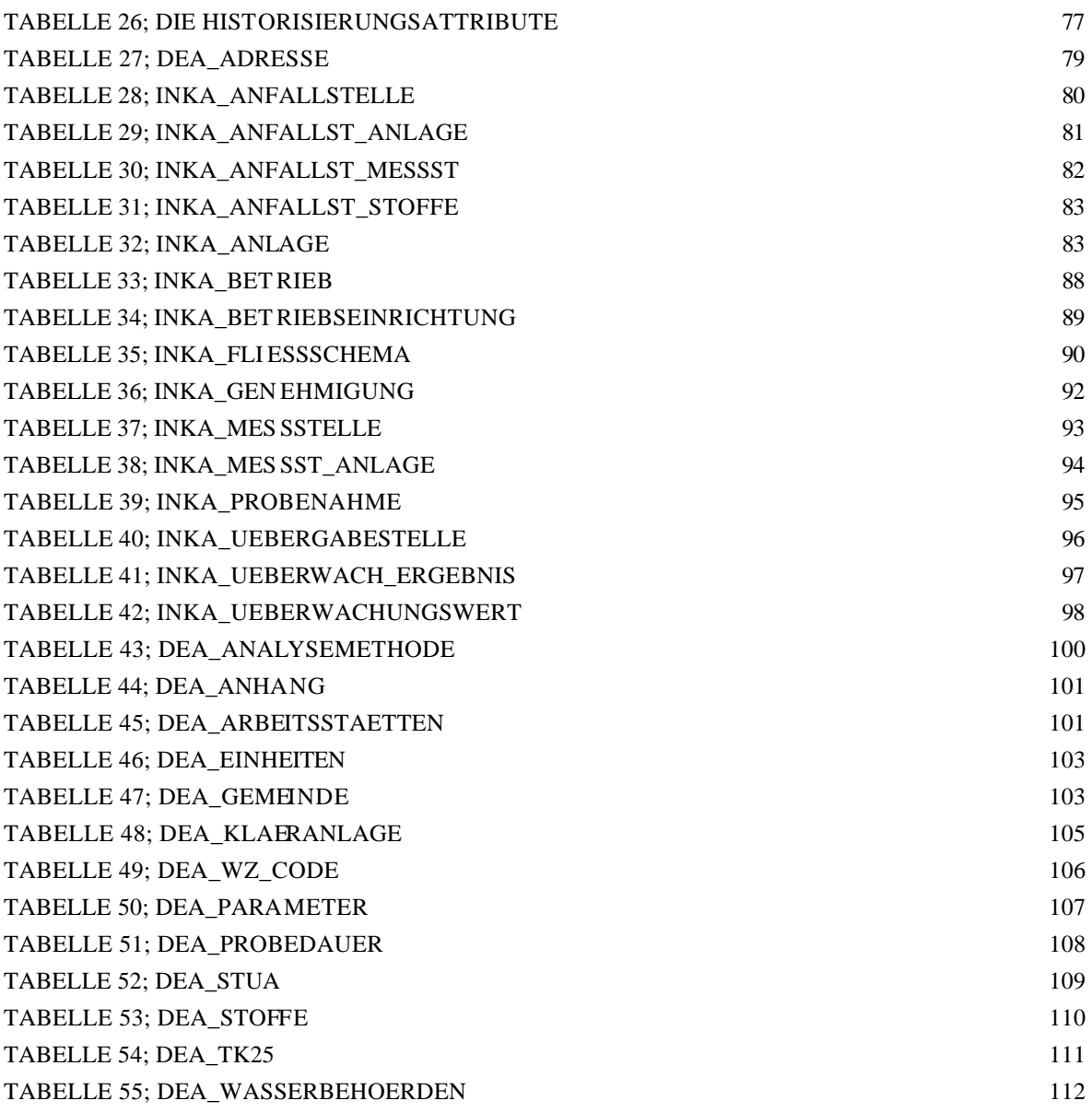

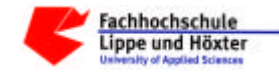

Nachfolgend werden die Tabellenattribute, die jeweiligen fachlichen und die jeweiligen technischen Plausibilitäten aufgelistet und beschrieben.

Die nachstehend aufgeführten Historisierungsattribute (Implementierungsvorschlag) sind in **allen** Tabellen enthalten und werden daher nur hier **einmal** beschrieben.

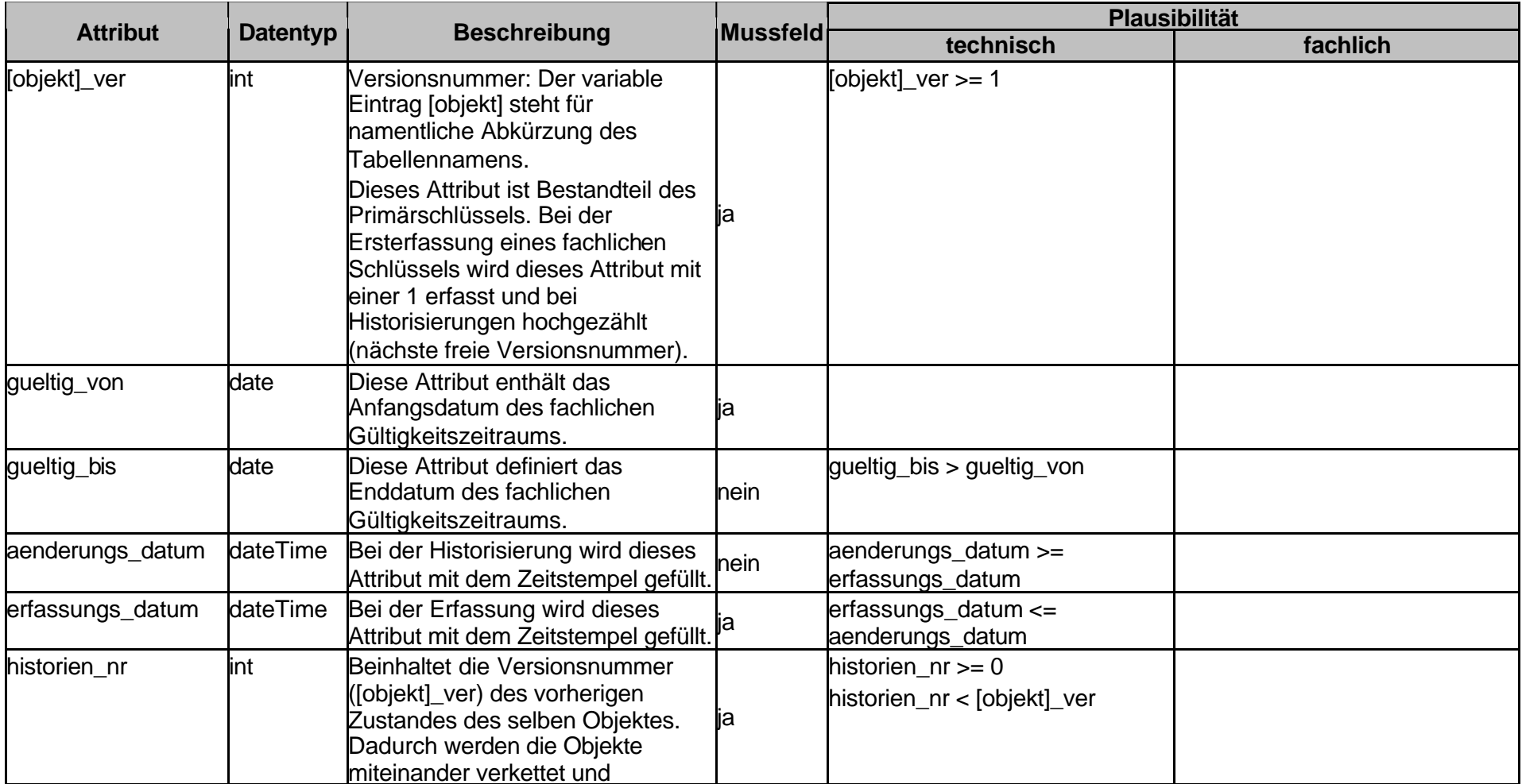

#### Tabelle 26; Die Historisierungsattribute

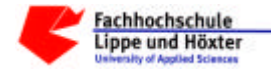

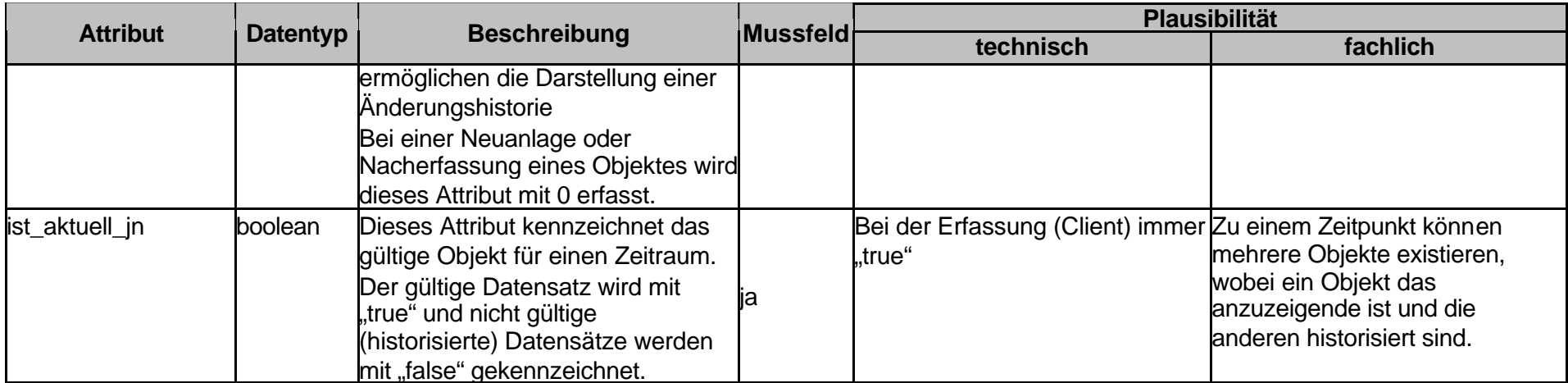

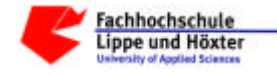

# Tabelle 27; Dea\_Adresse

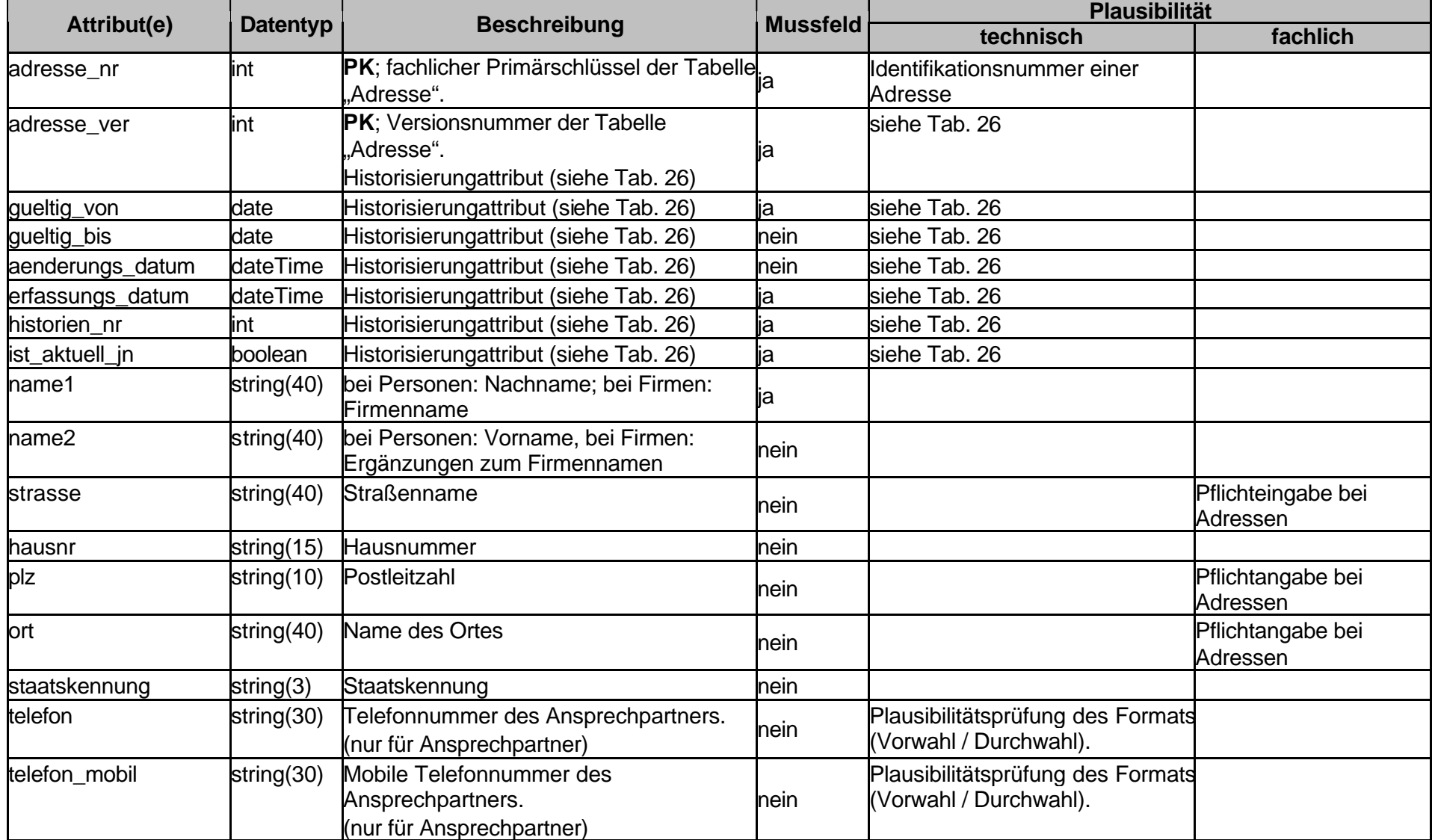

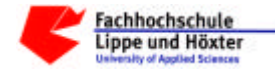

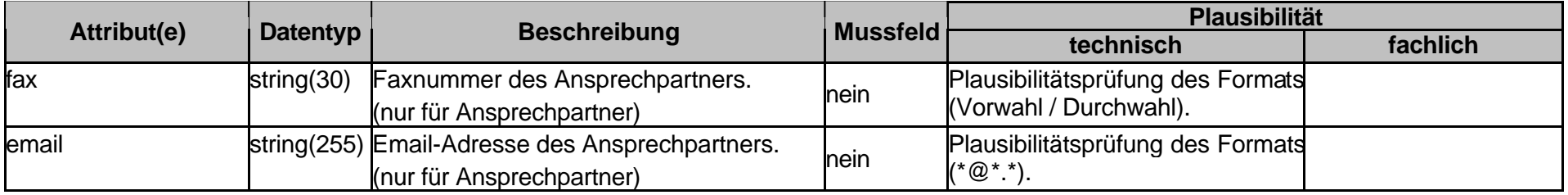

#### Tabelle 28; Inka\_Anfallstelle

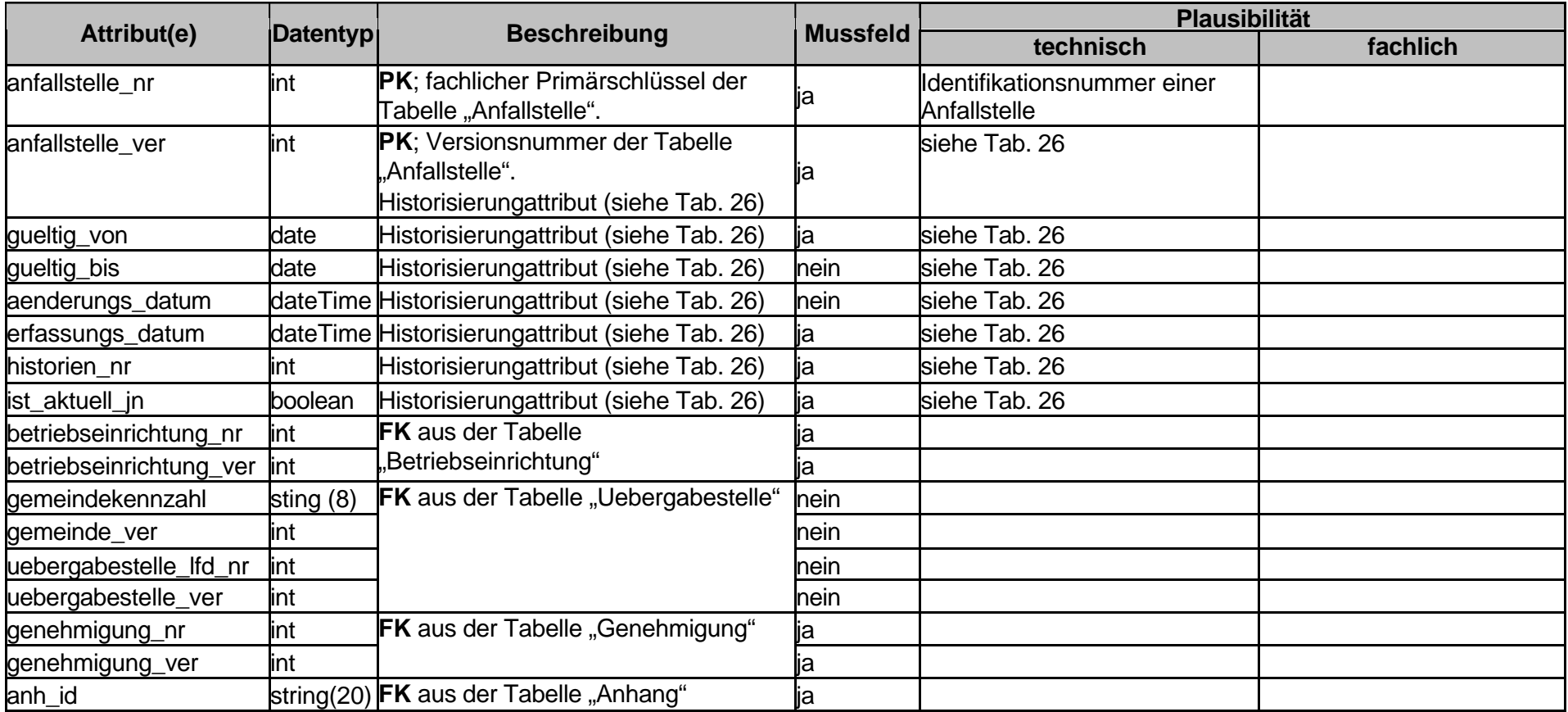

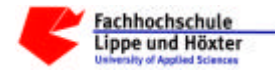

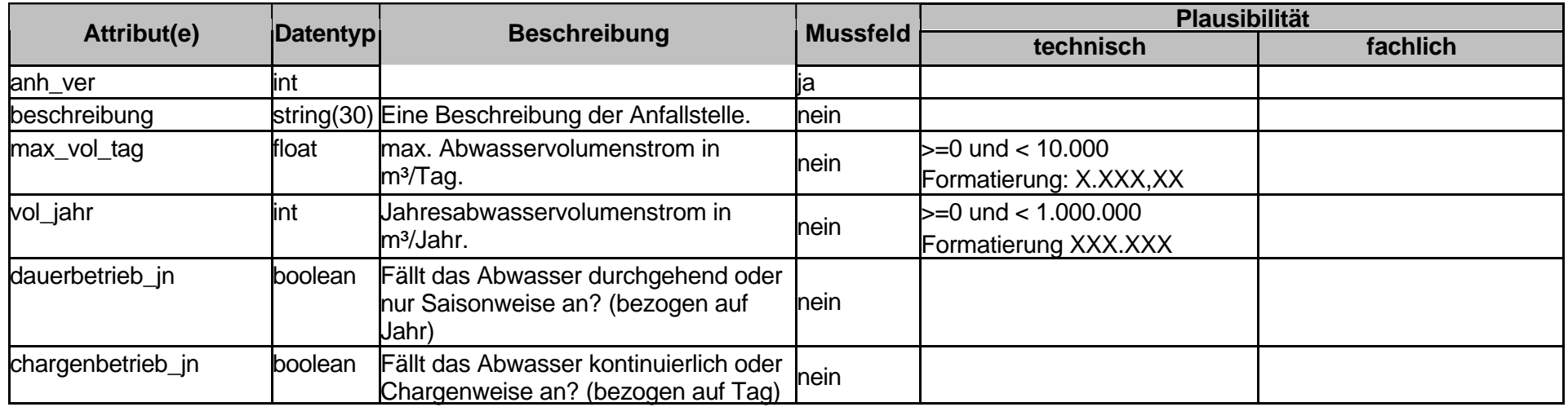

# Tabelle 29; Inka\_Anfallst\_Anlage

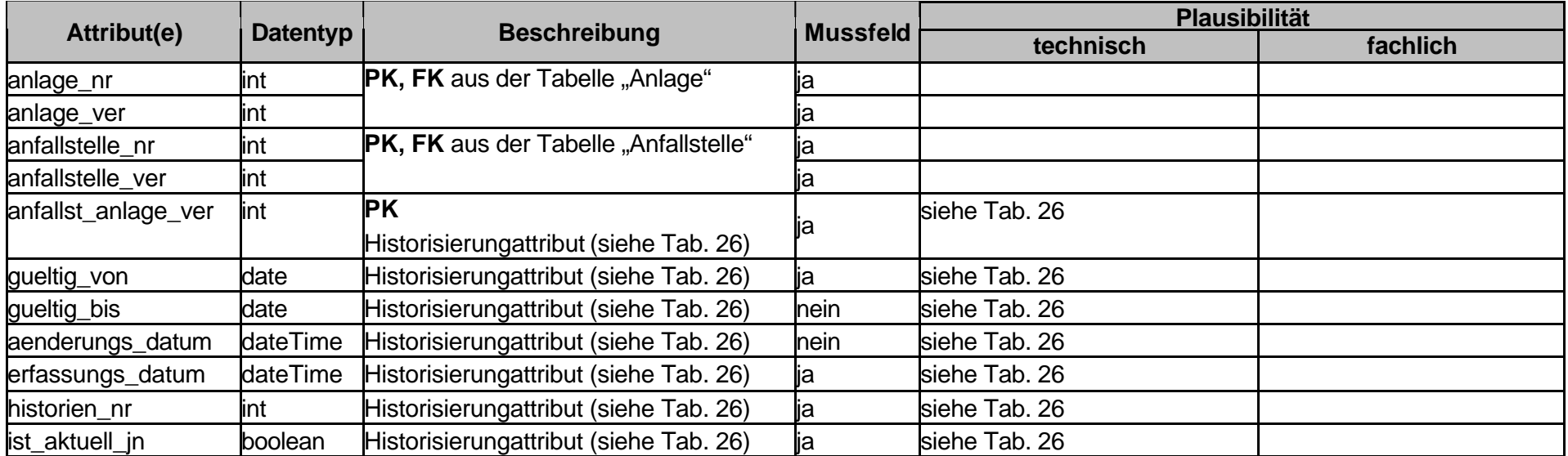

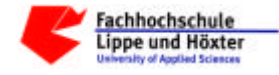

# Tabelle 30; Inka\_Anfallst\_Messst

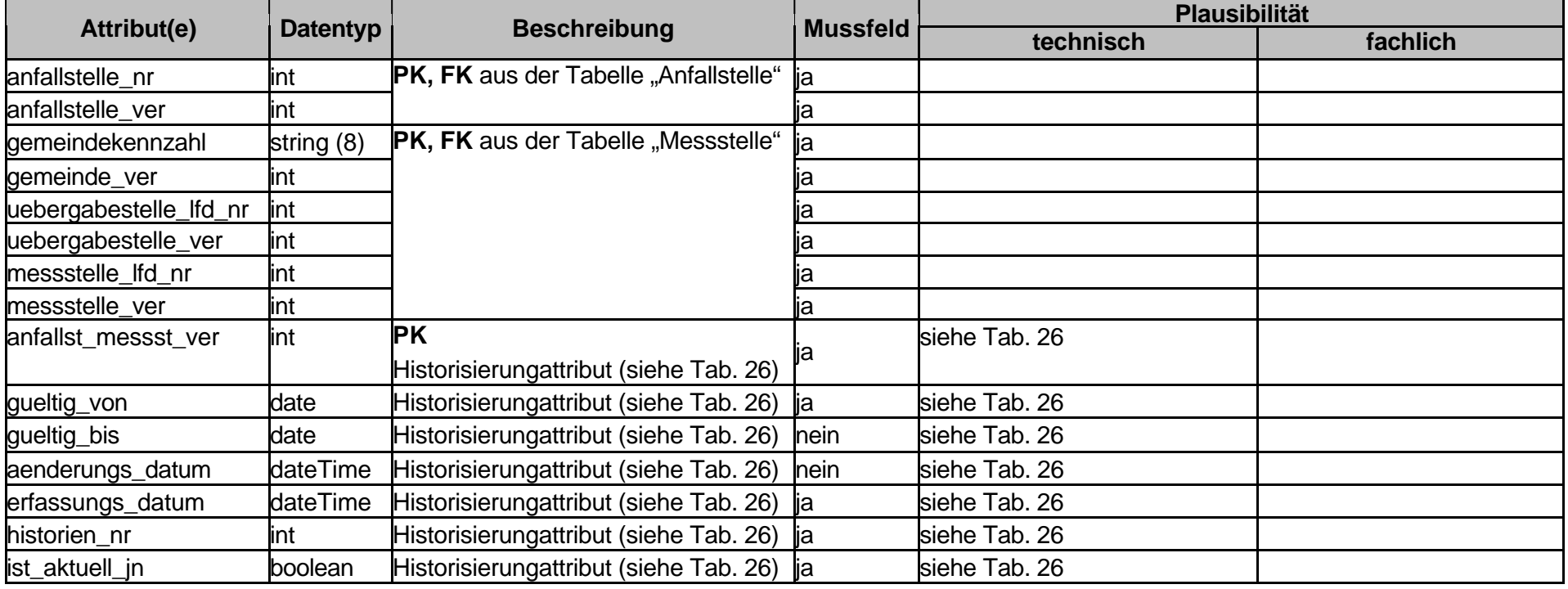

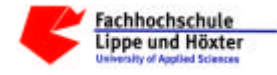

# Tabelle 31; Inka\_Anfallst\_Stoffe

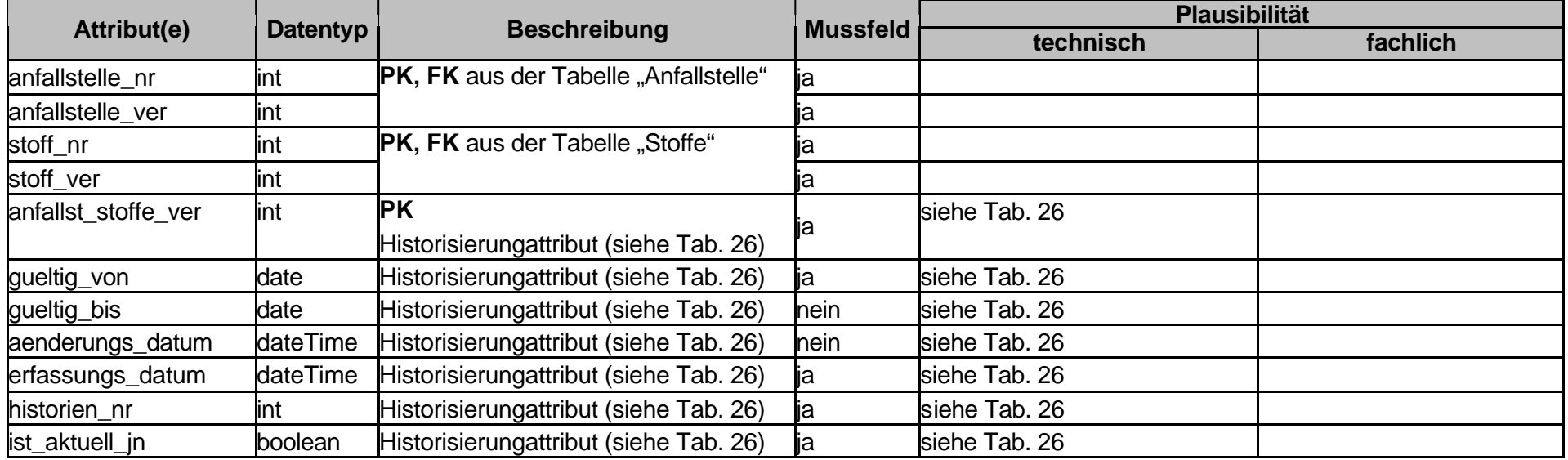

# Tabelle 32; Inka\_Anlage

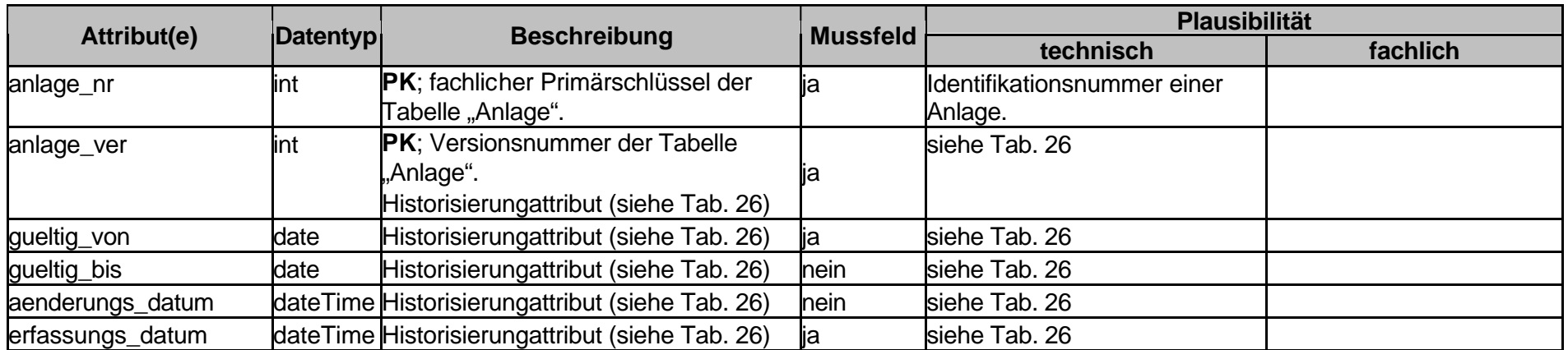

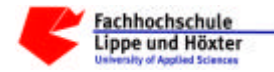

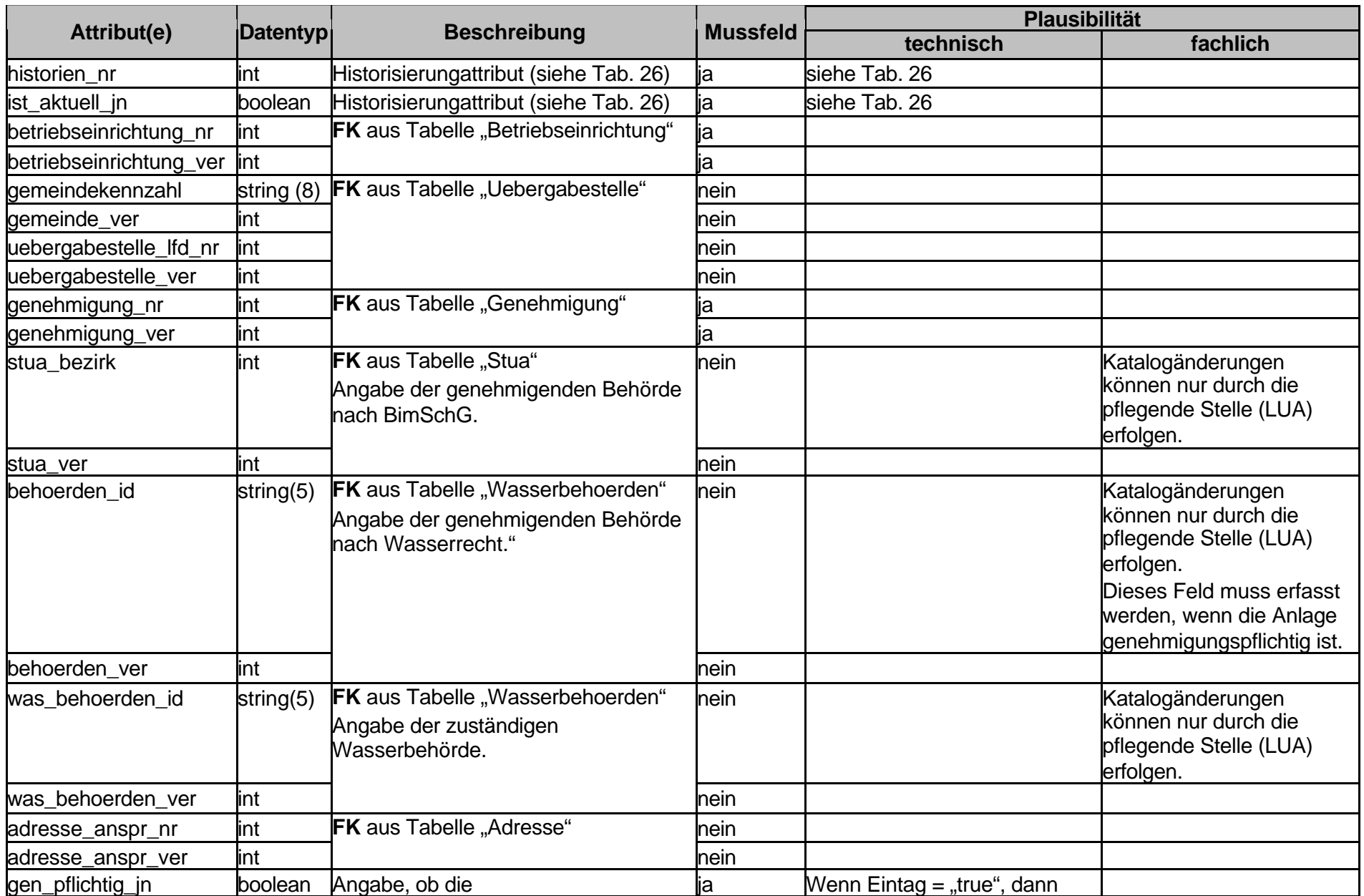

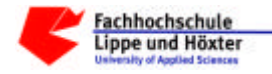

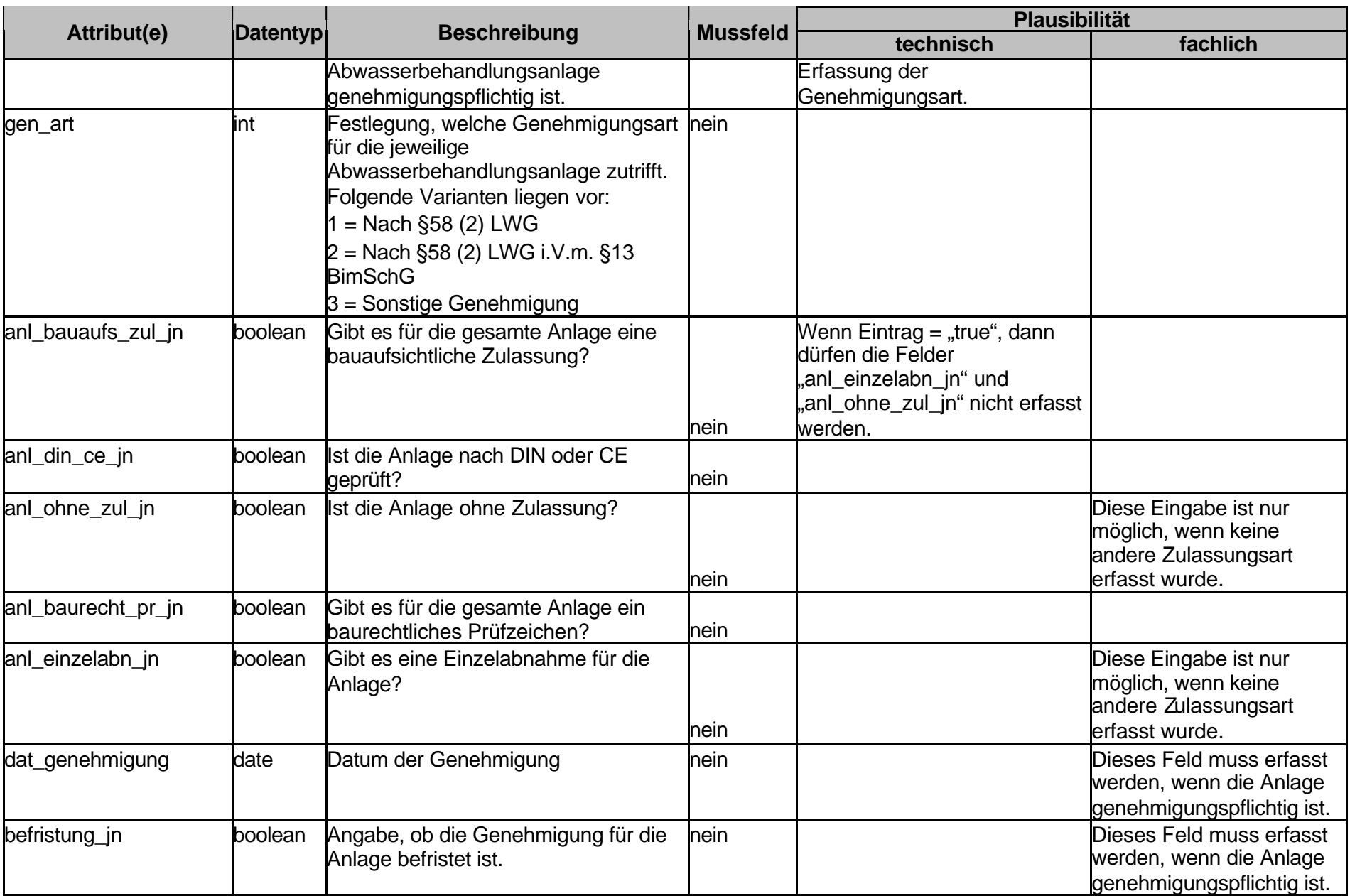

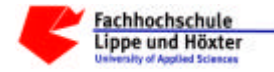

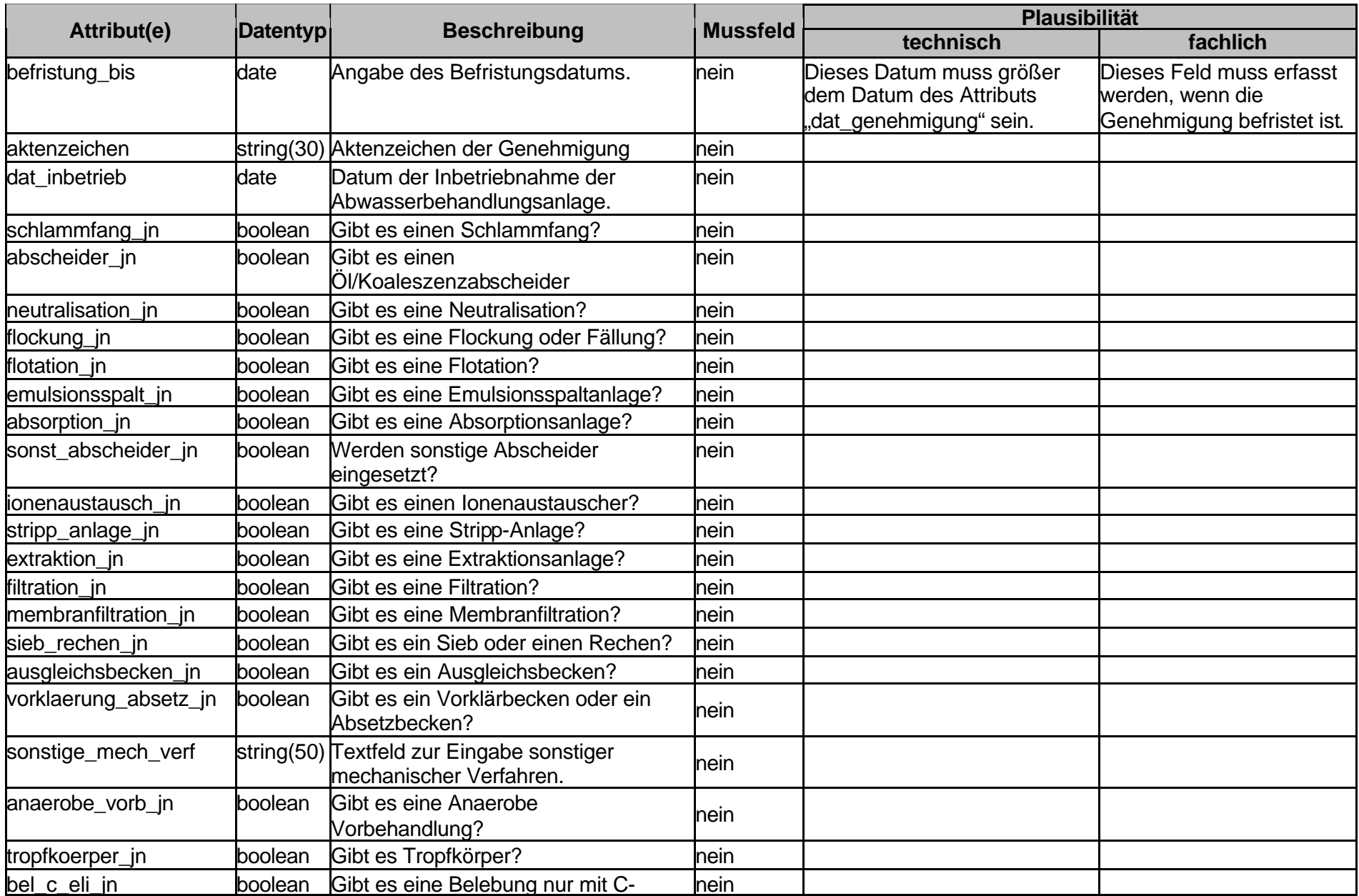

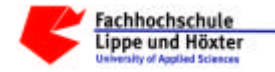

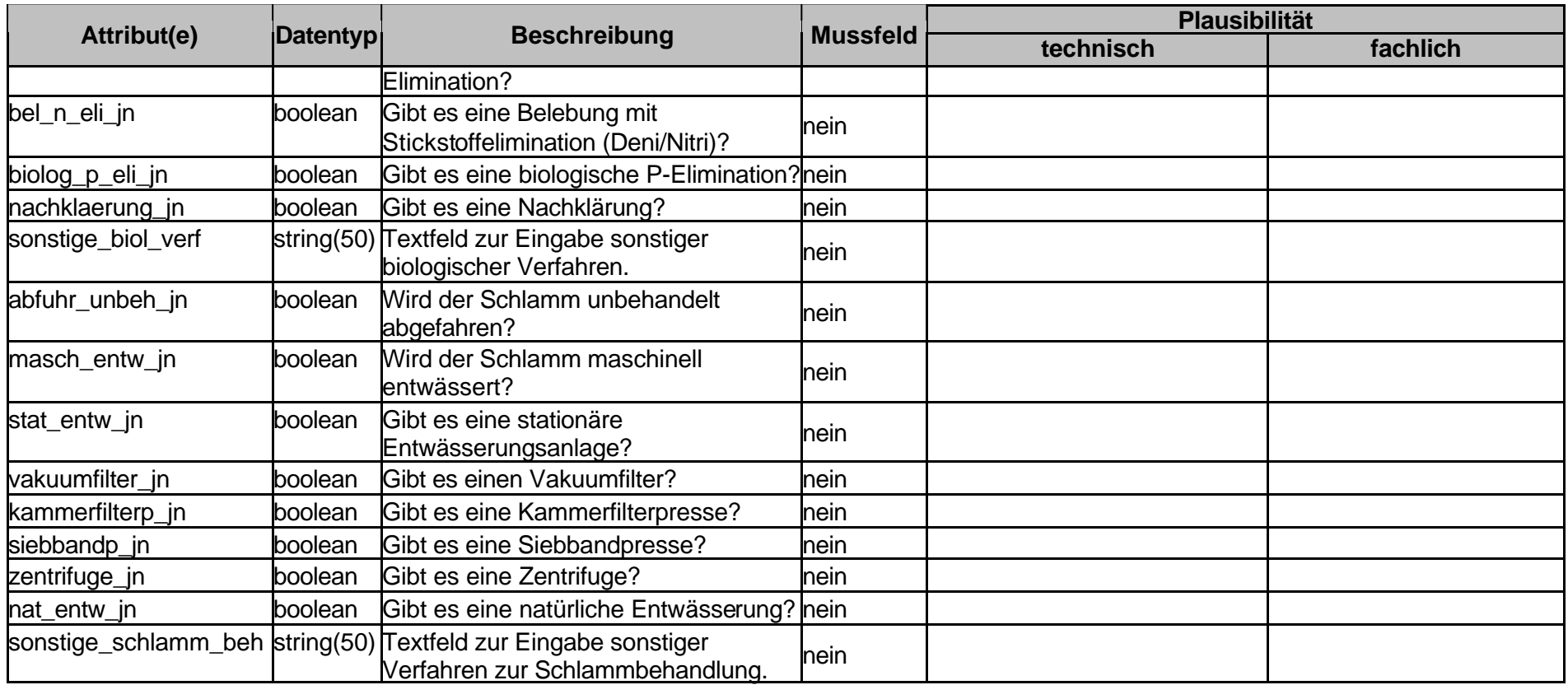

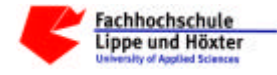

# Tabelle 33; Inka\_Betrieb

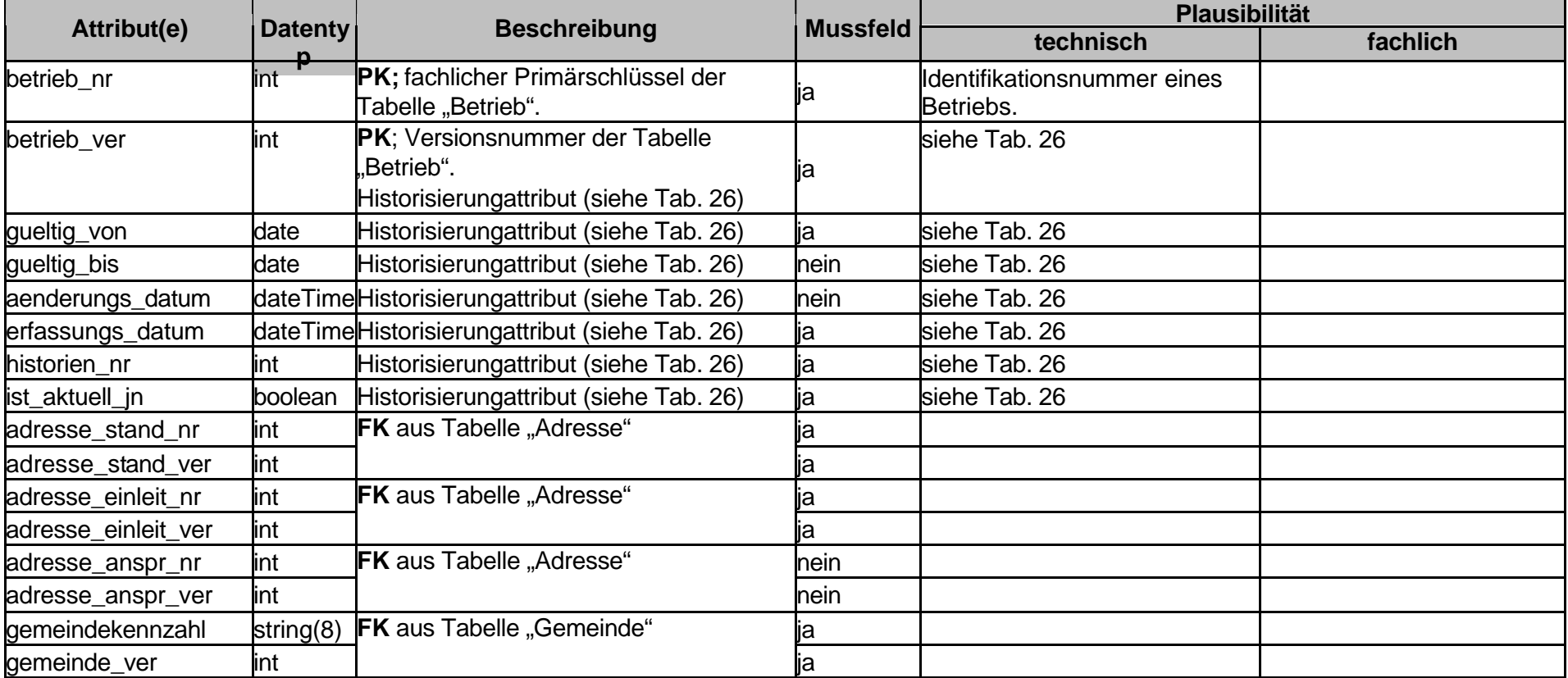

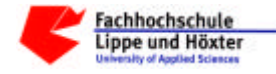

# Tabelle 34; Inka\_Betriebseinrichtung

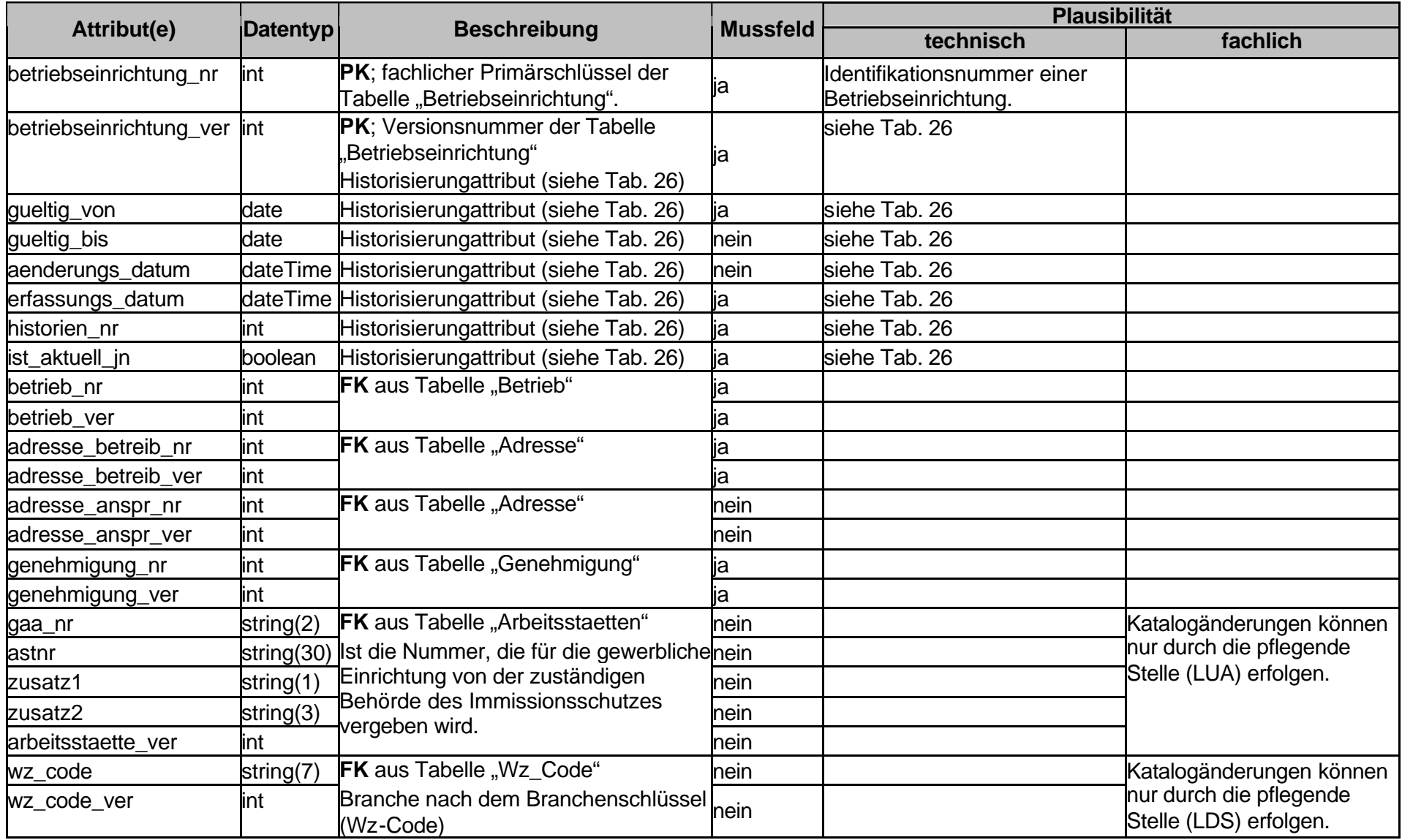

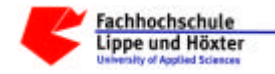

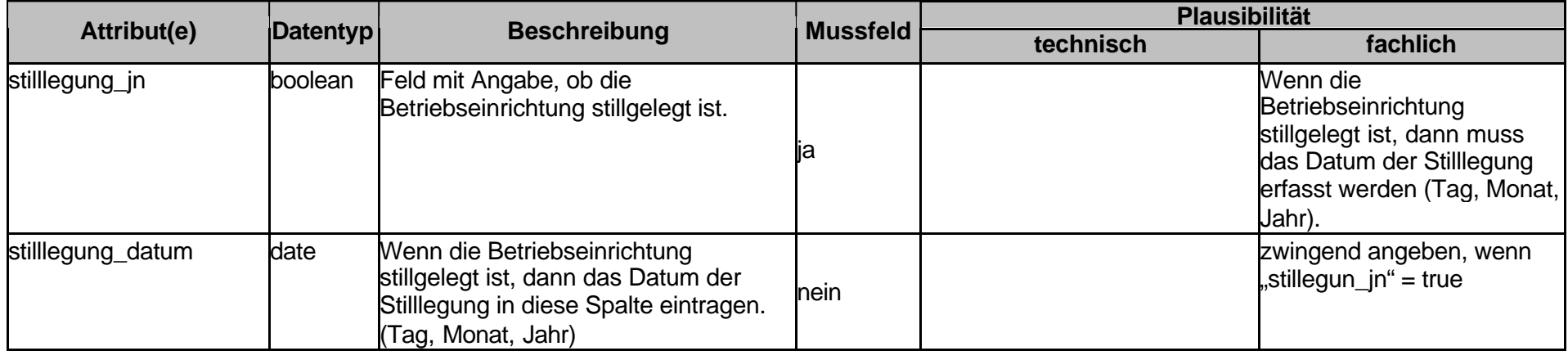

# Tabelle 35; Inka\_Fliessschema

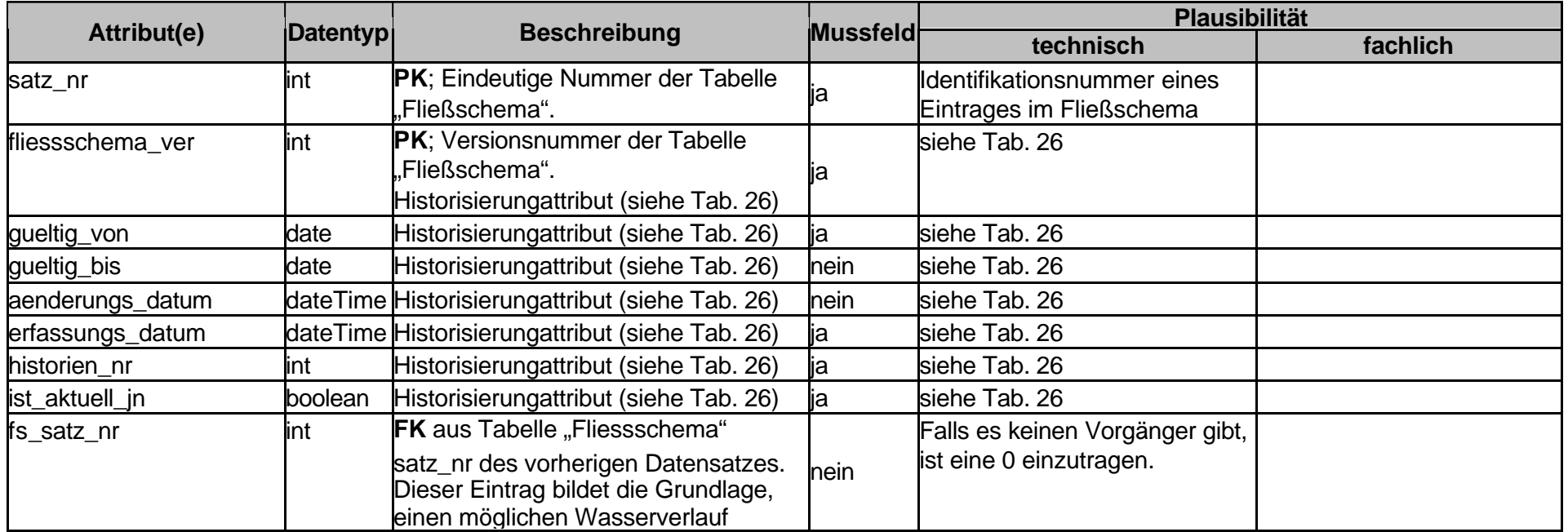

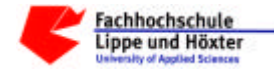

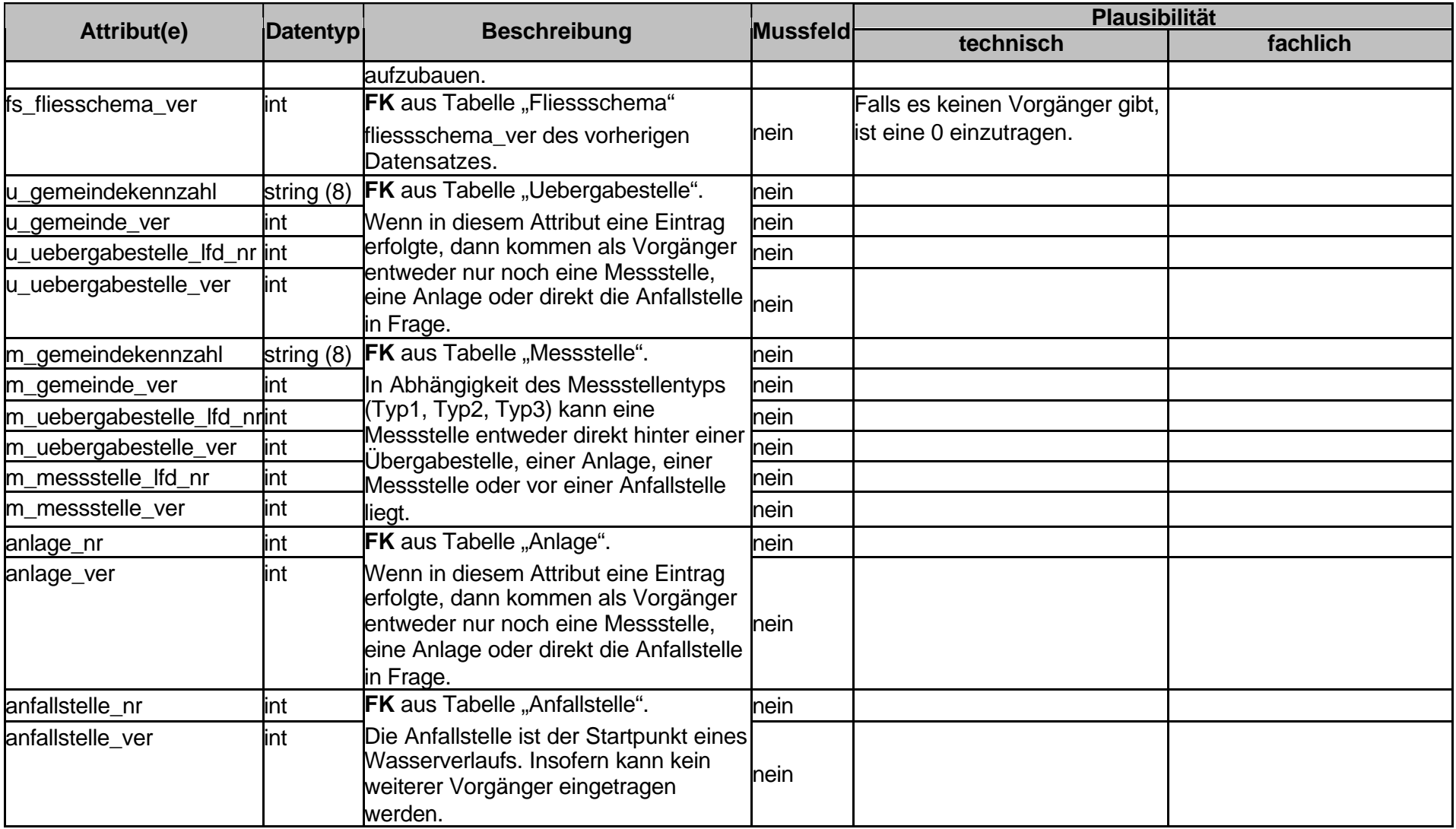

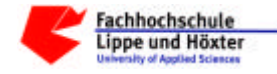

# Tabelle 36; Inka\_Genehmigung

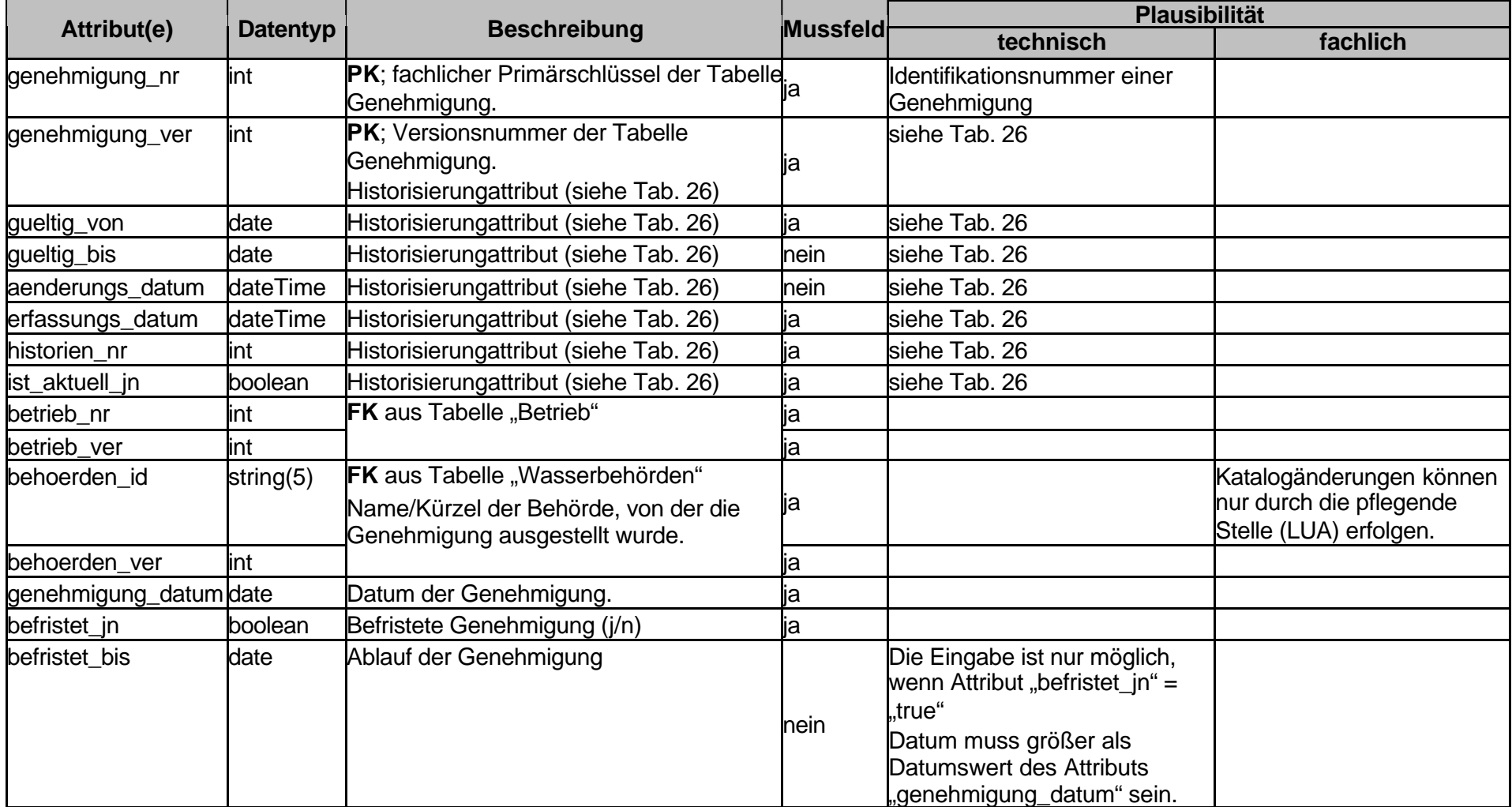

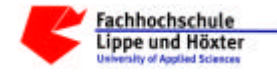

# Tabelle 37; Inka\_Messstelle

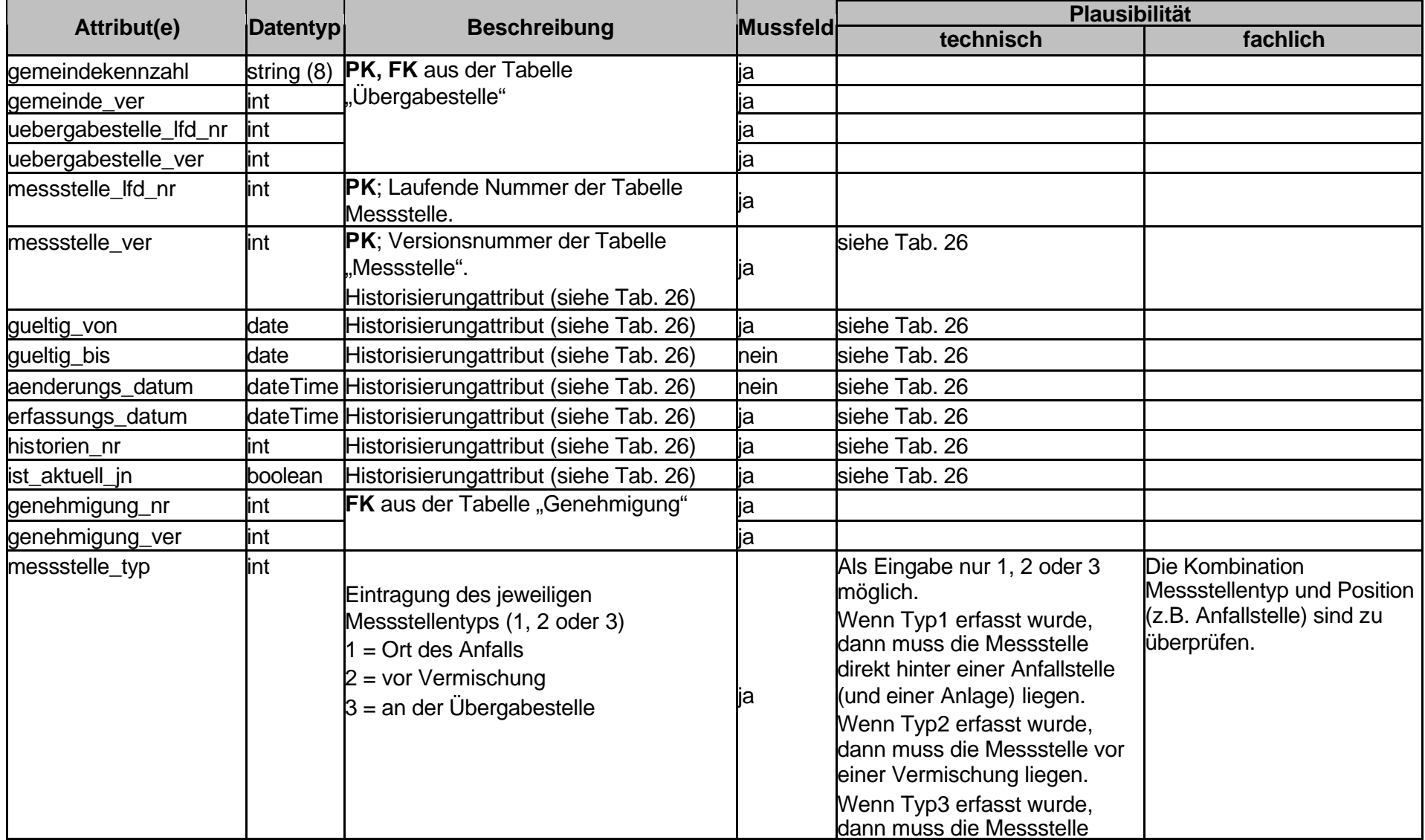

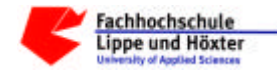

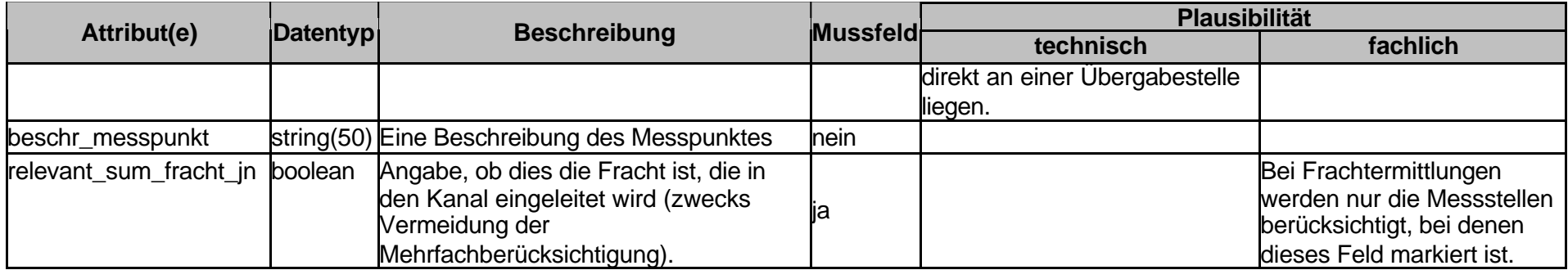

#### Tabelle 38; Inka\_Messst\_Anlage

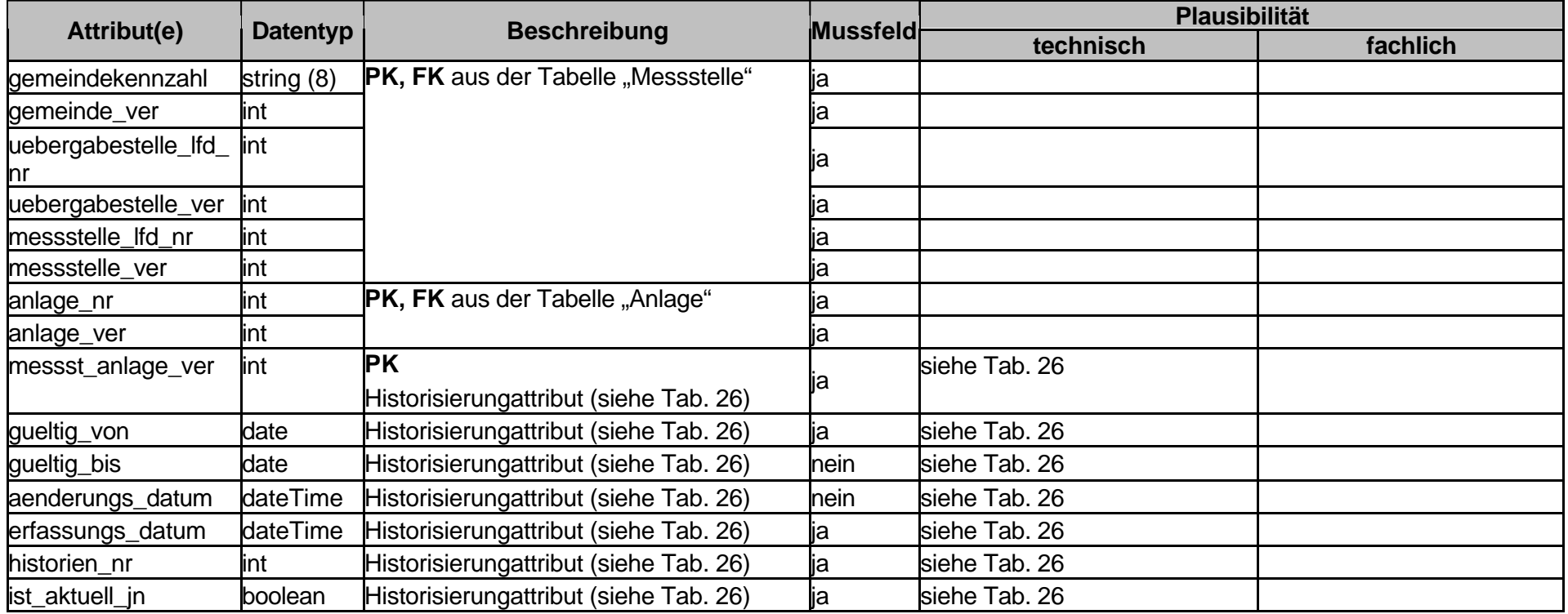

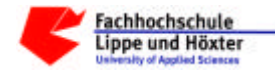

# Tabelle 39; Inka\_Probenahme

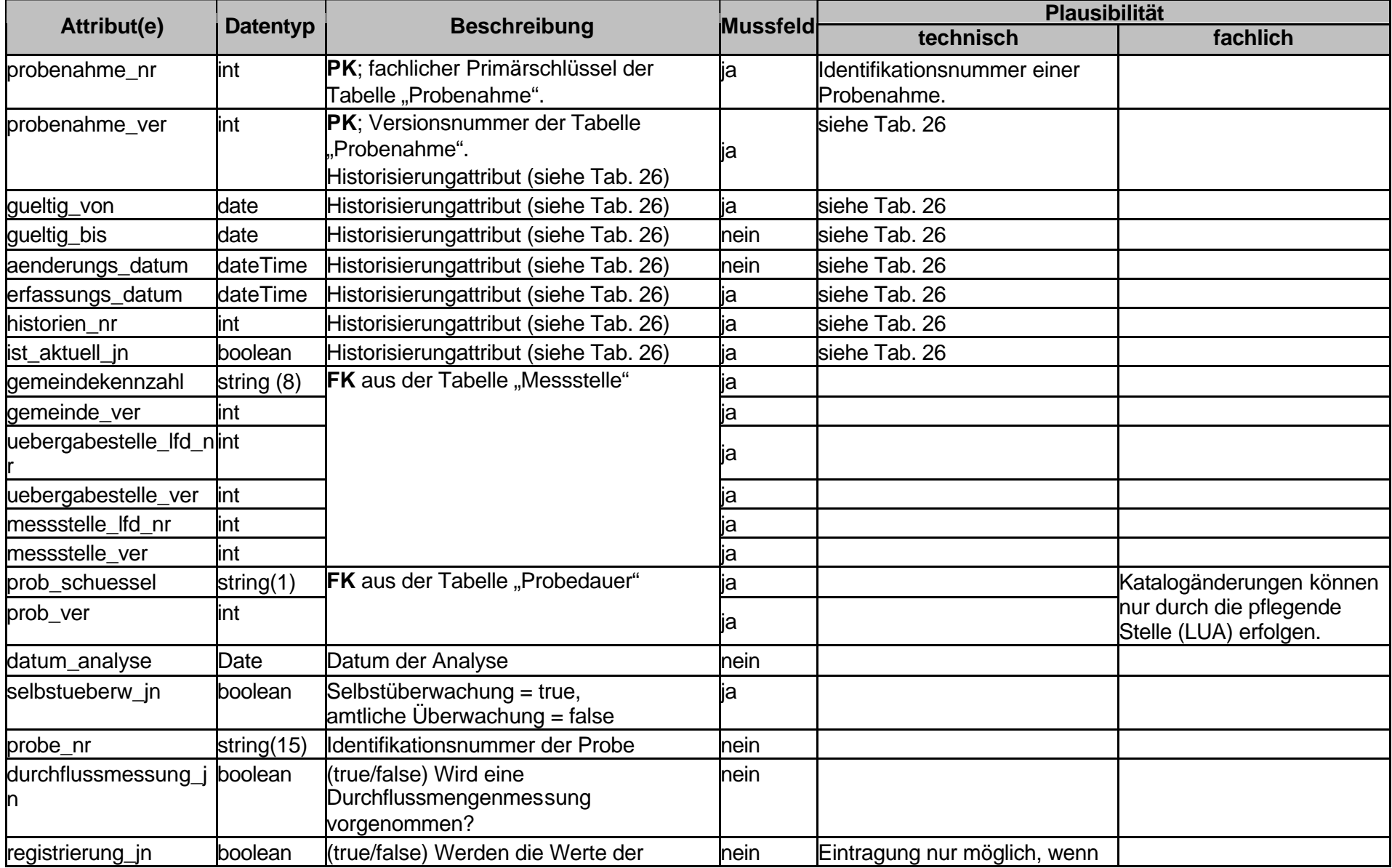

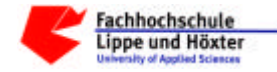

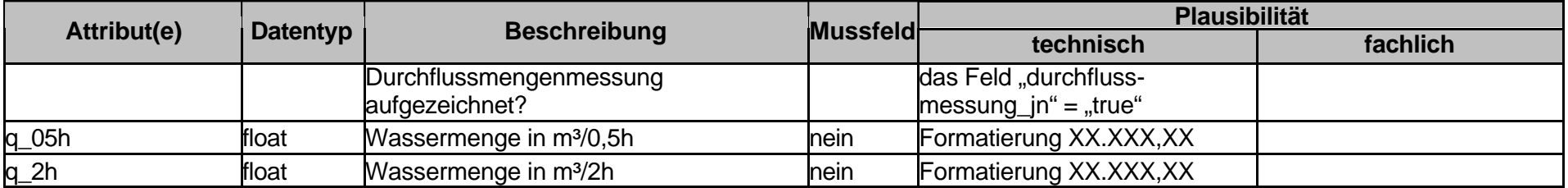

# Tabelle 40; Inka\_Uebergabestelle

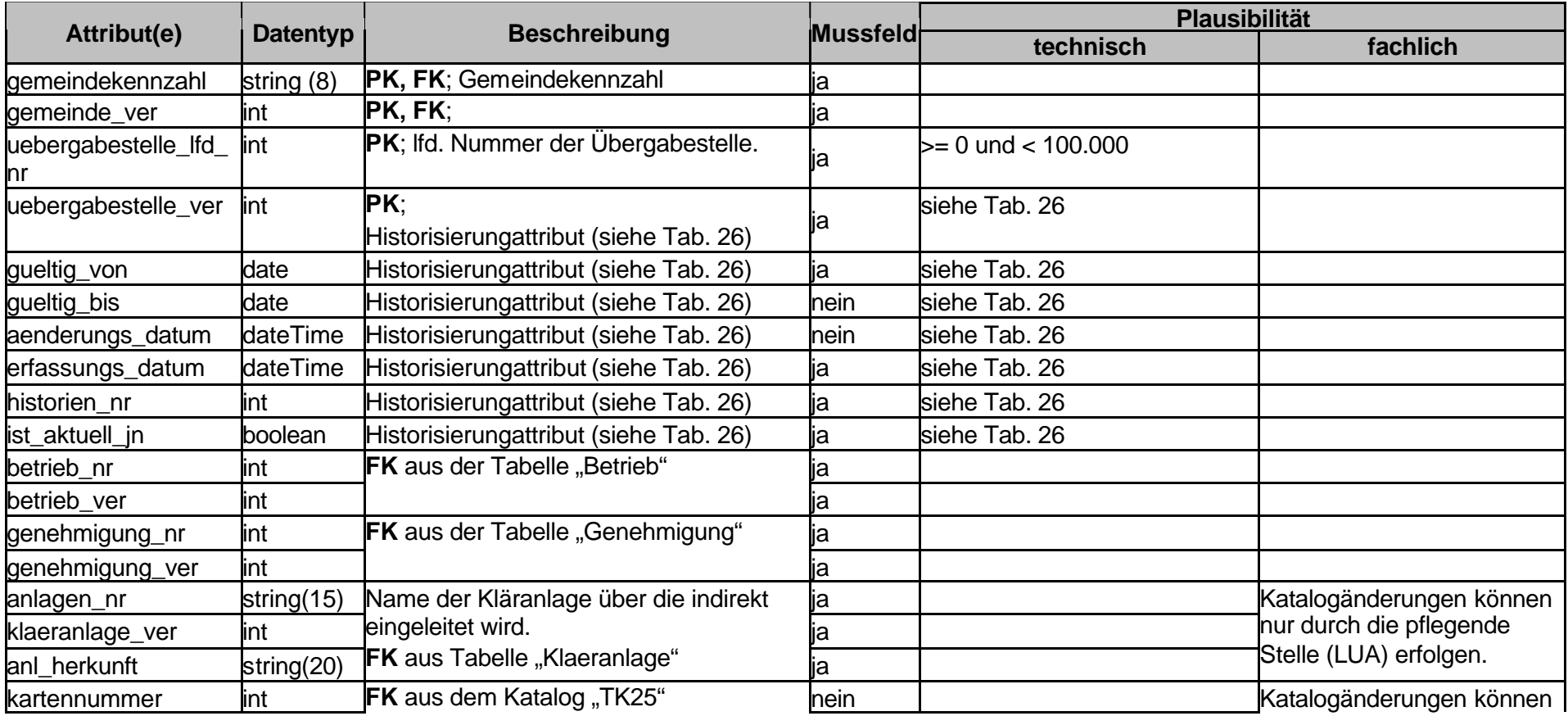

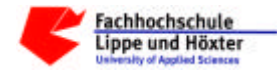

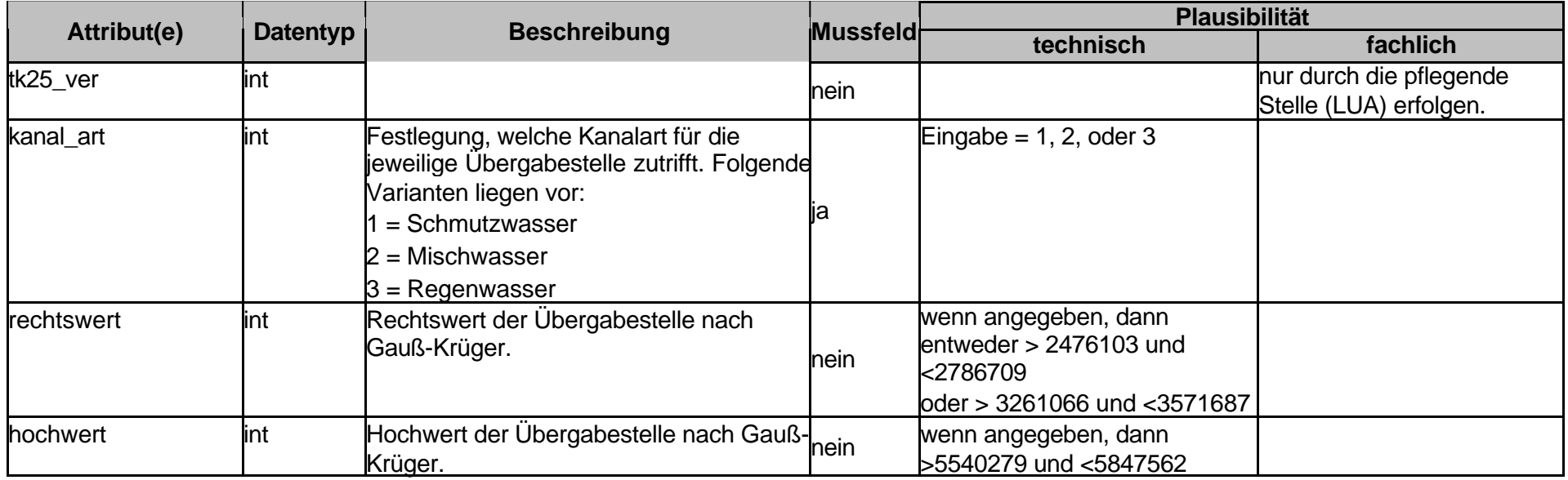

# Tabelle 41; Inka\_Ueberwach\_Ergebnis

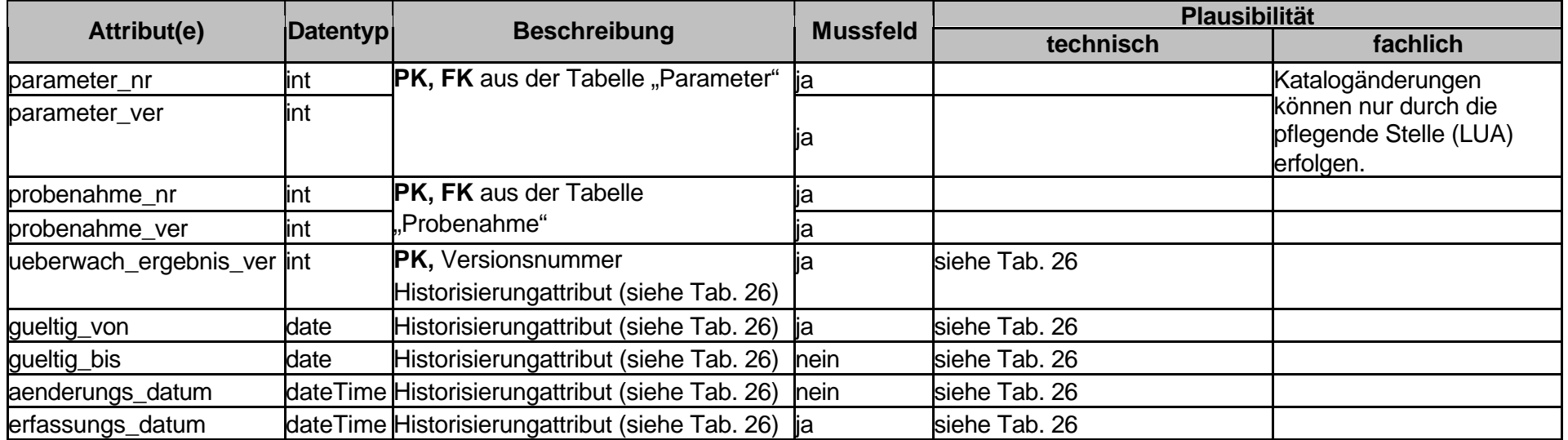

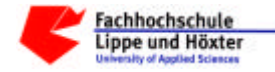

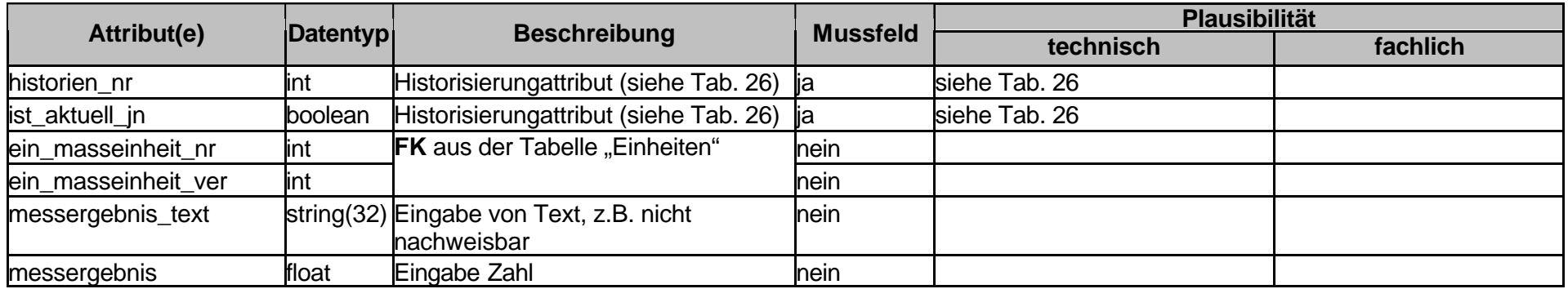

Tabelle 42; Inka\_Ueberwachungswert

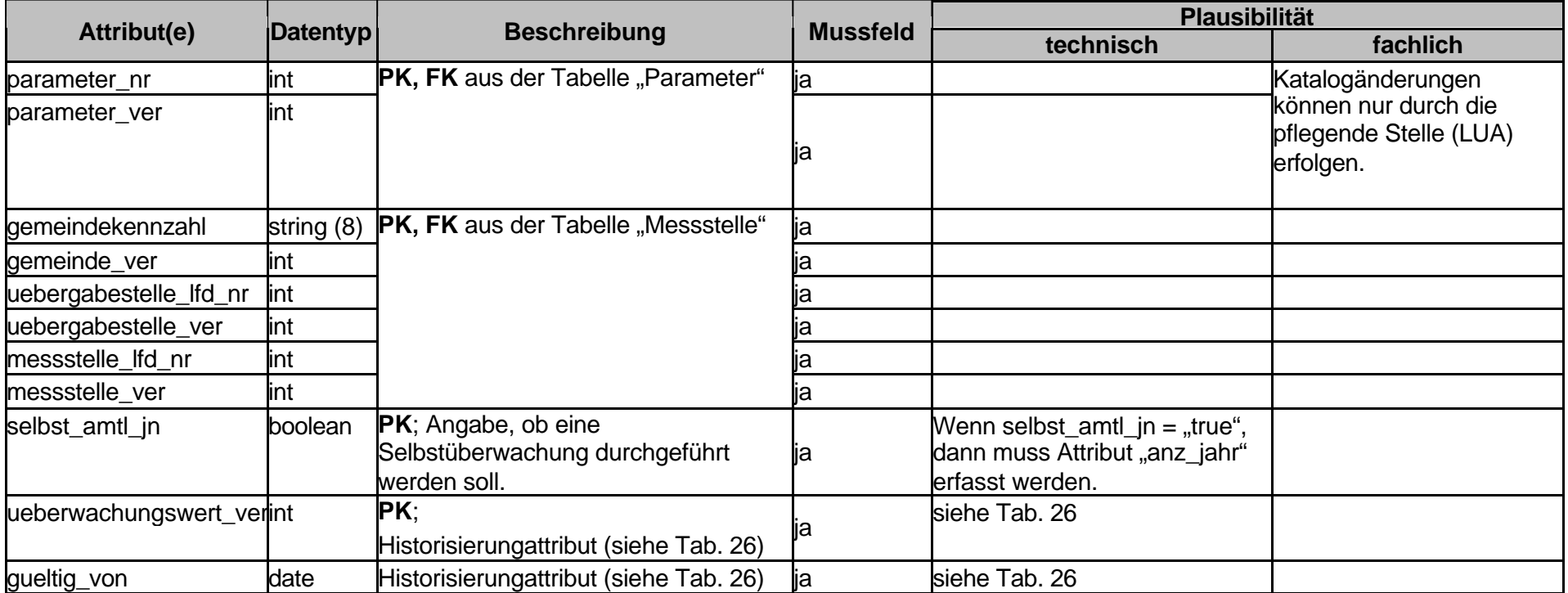

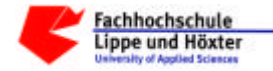

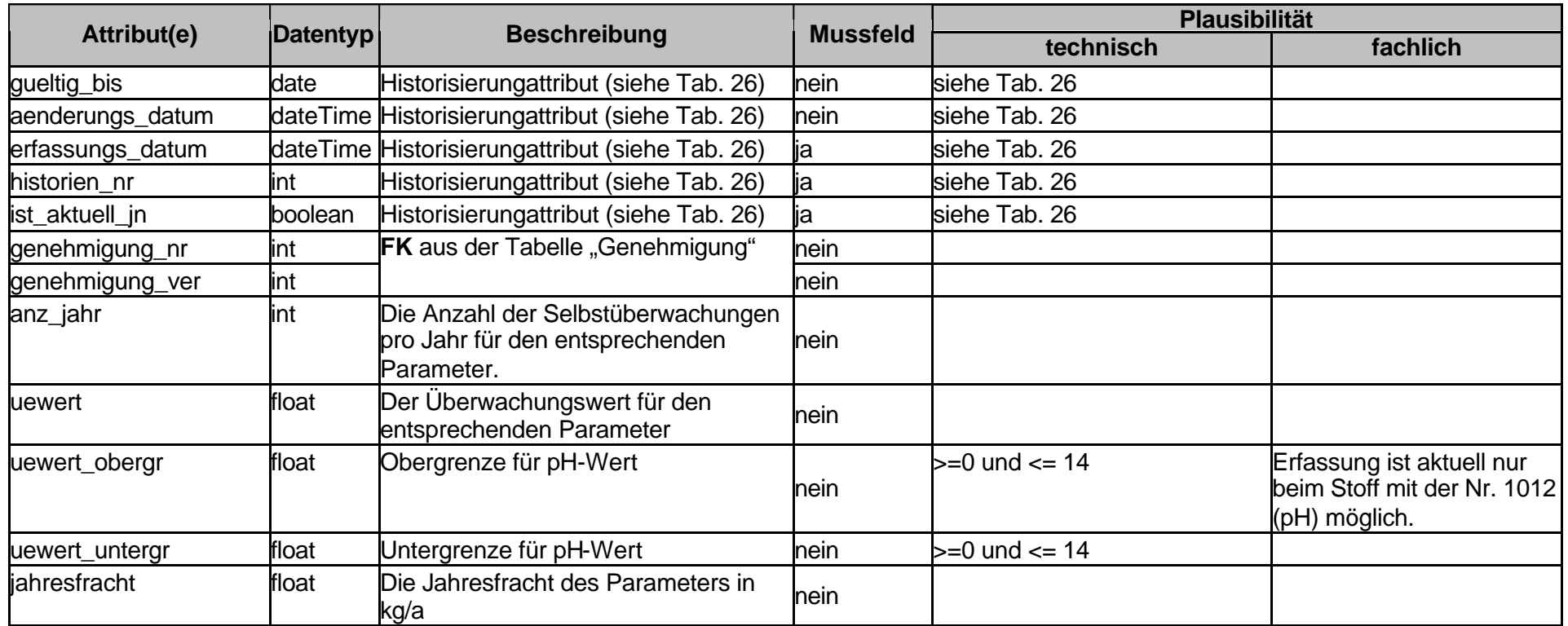

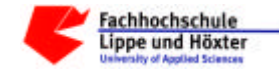

Nachfolgend werden die unterstützenden Katalog-Tabellen tabellarisch aufgelistet und beschrieben:

### Tabelle 43; Dea\_Analysemethode

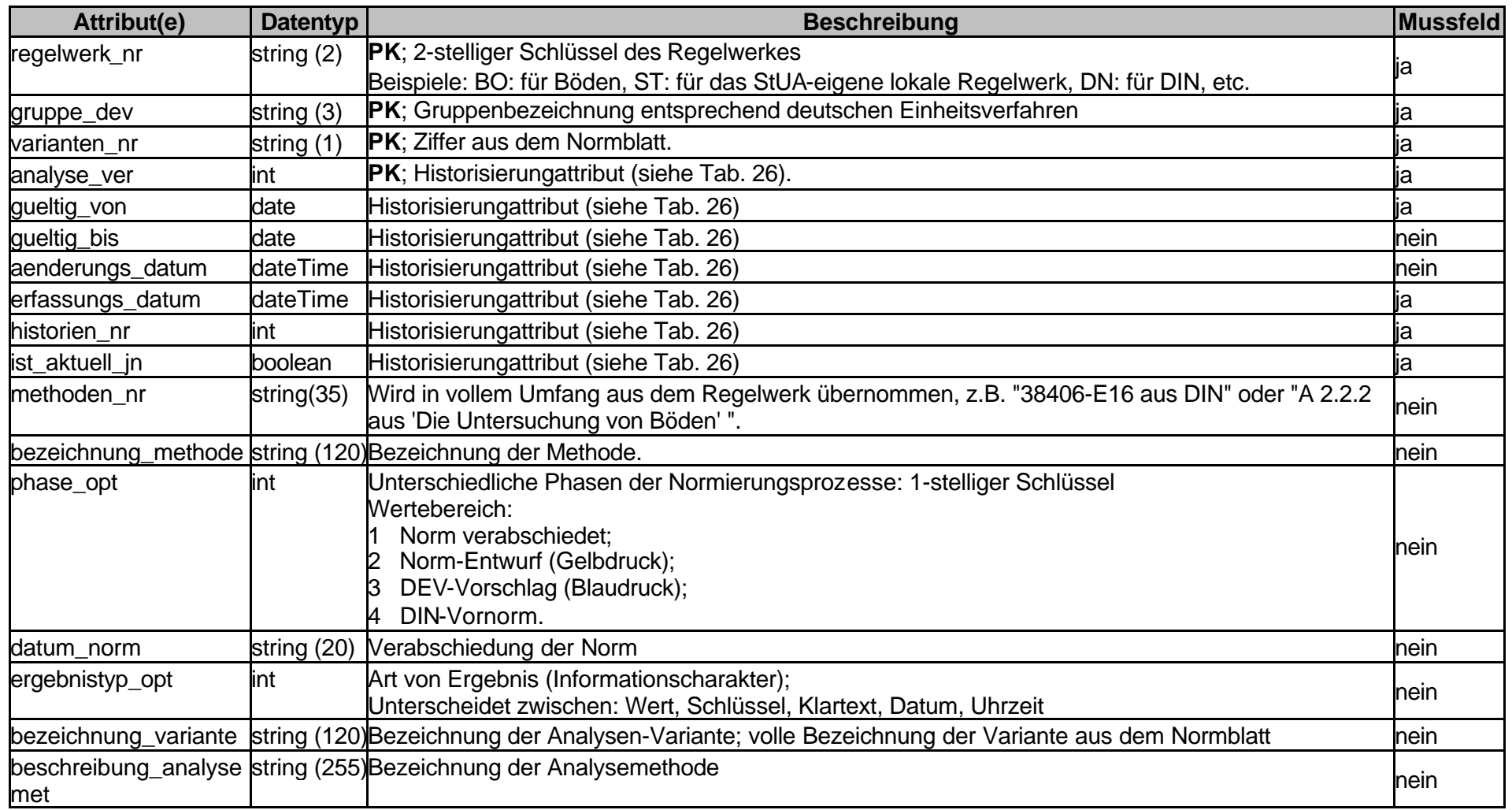

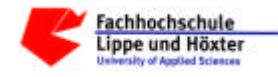

# Tabelle 44; Dea\_Anhang

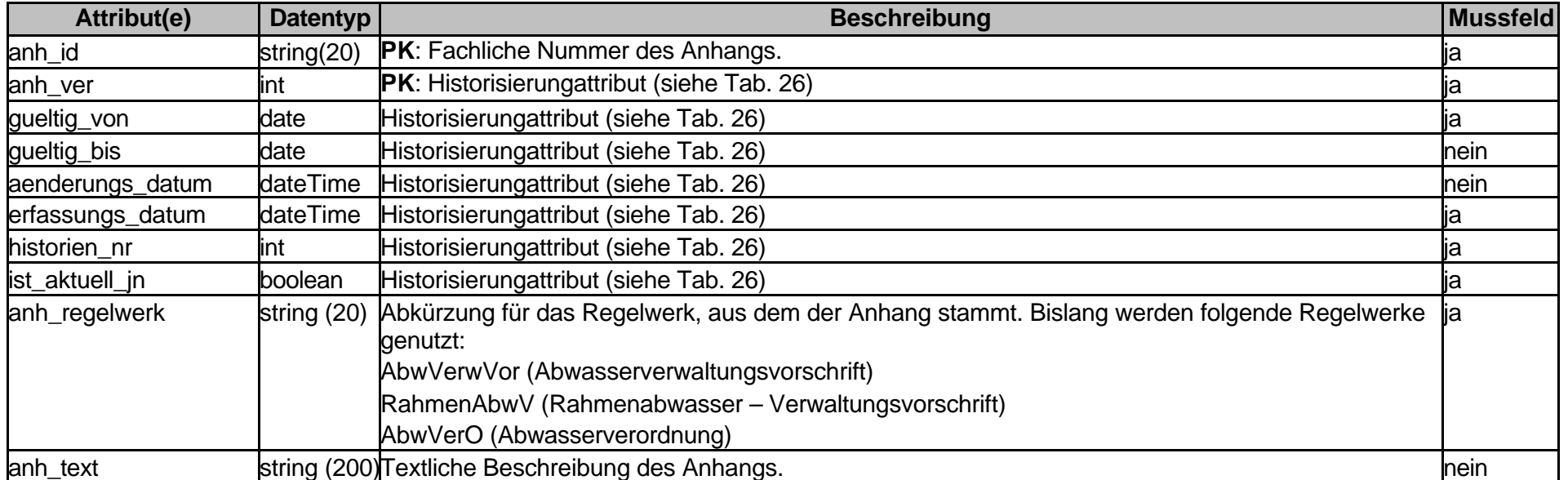

# Tabelle 45; Dea\_Arbeitsstaetten

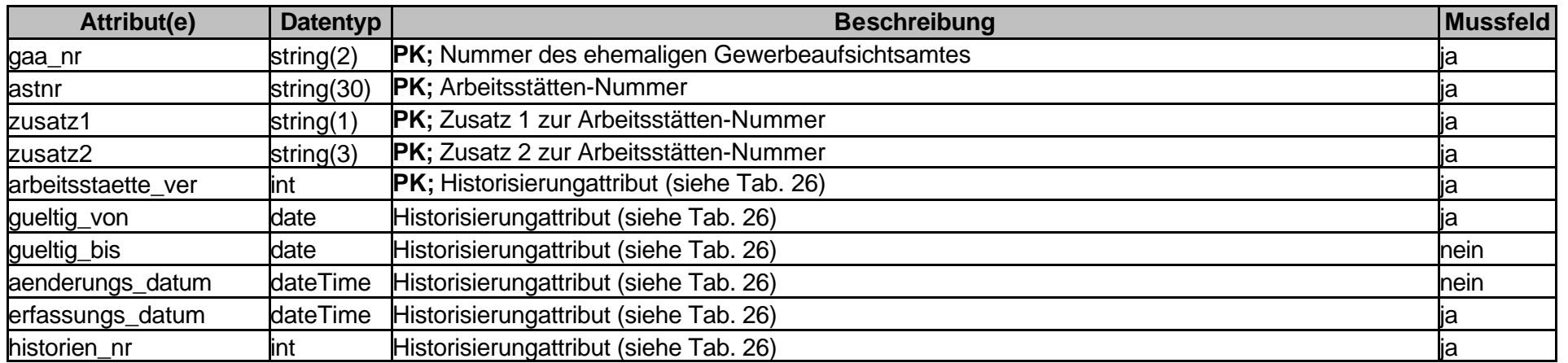

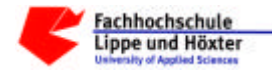

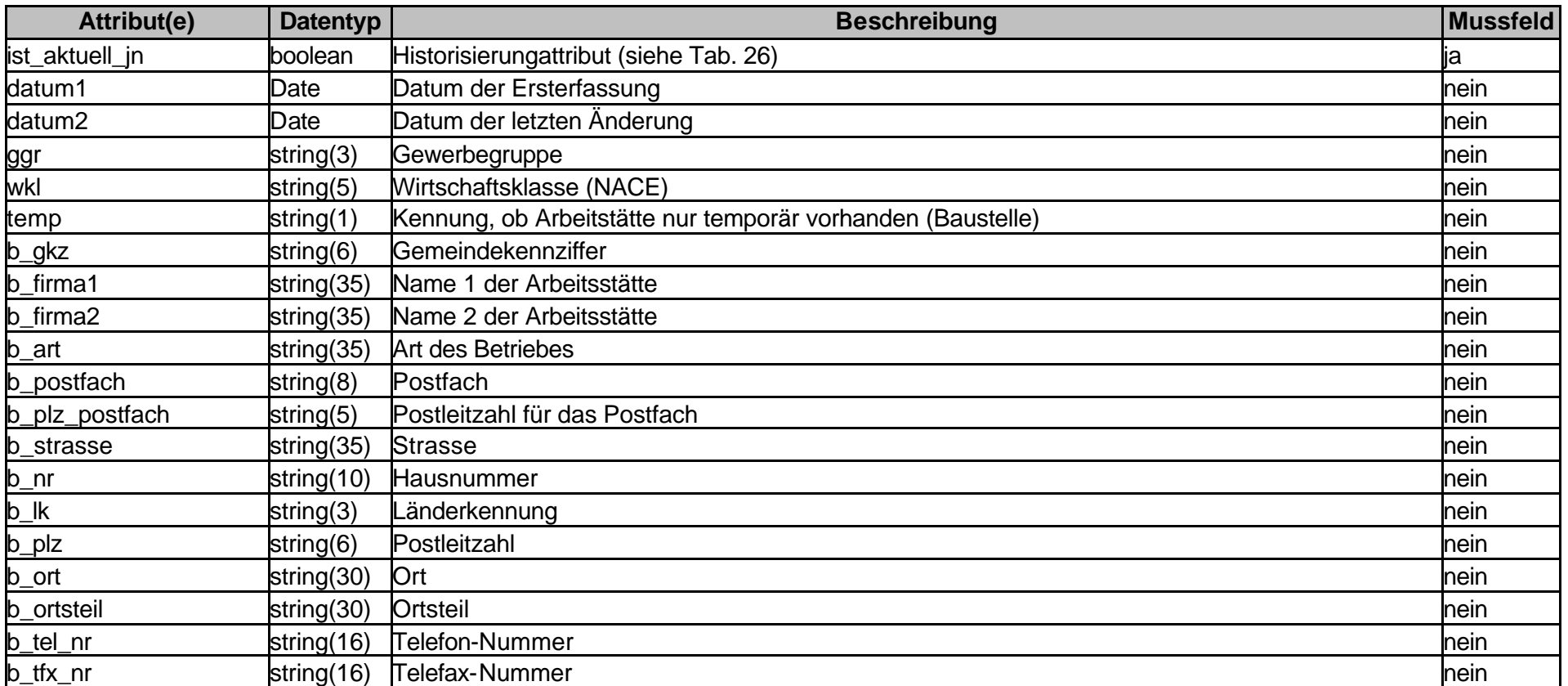

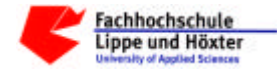

# Tabelle 46; Dea\_Einheiten

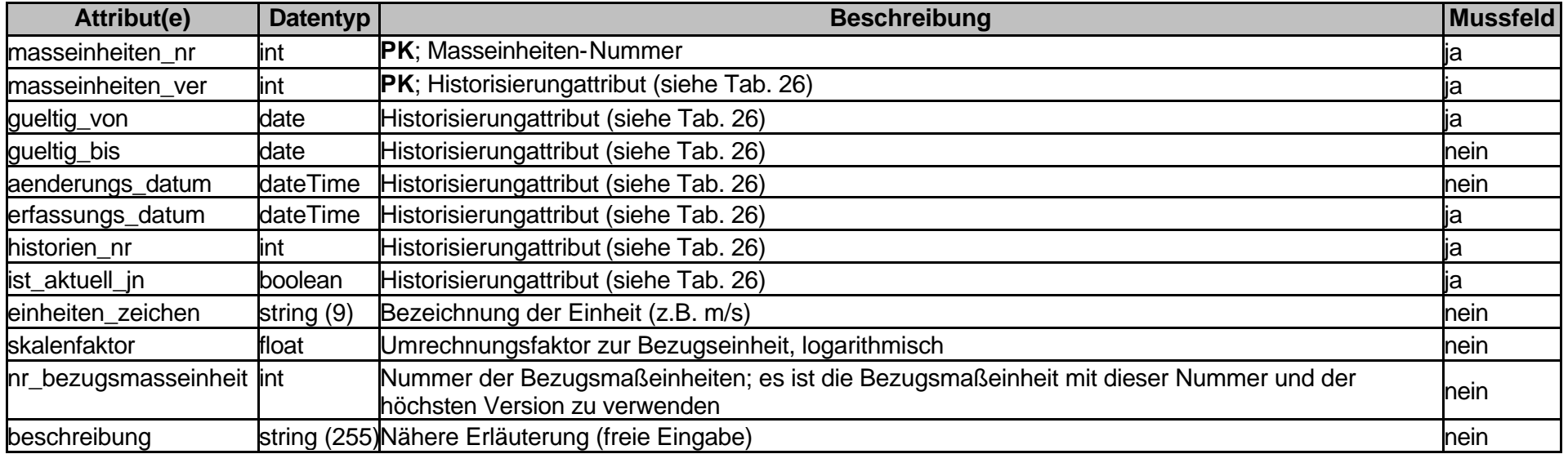

### Tabelle 47; Dea\_Gemeinde

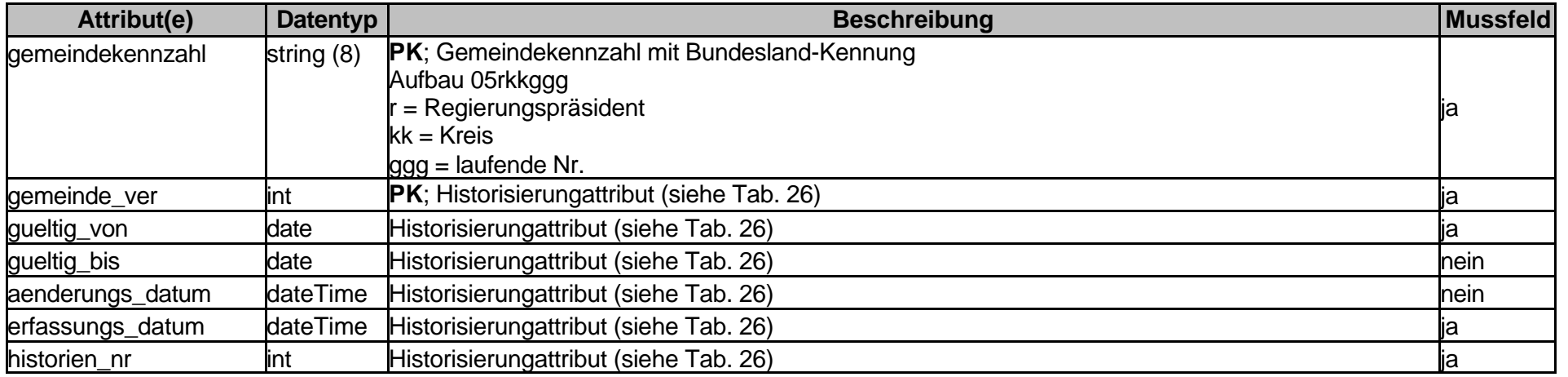

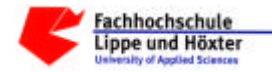

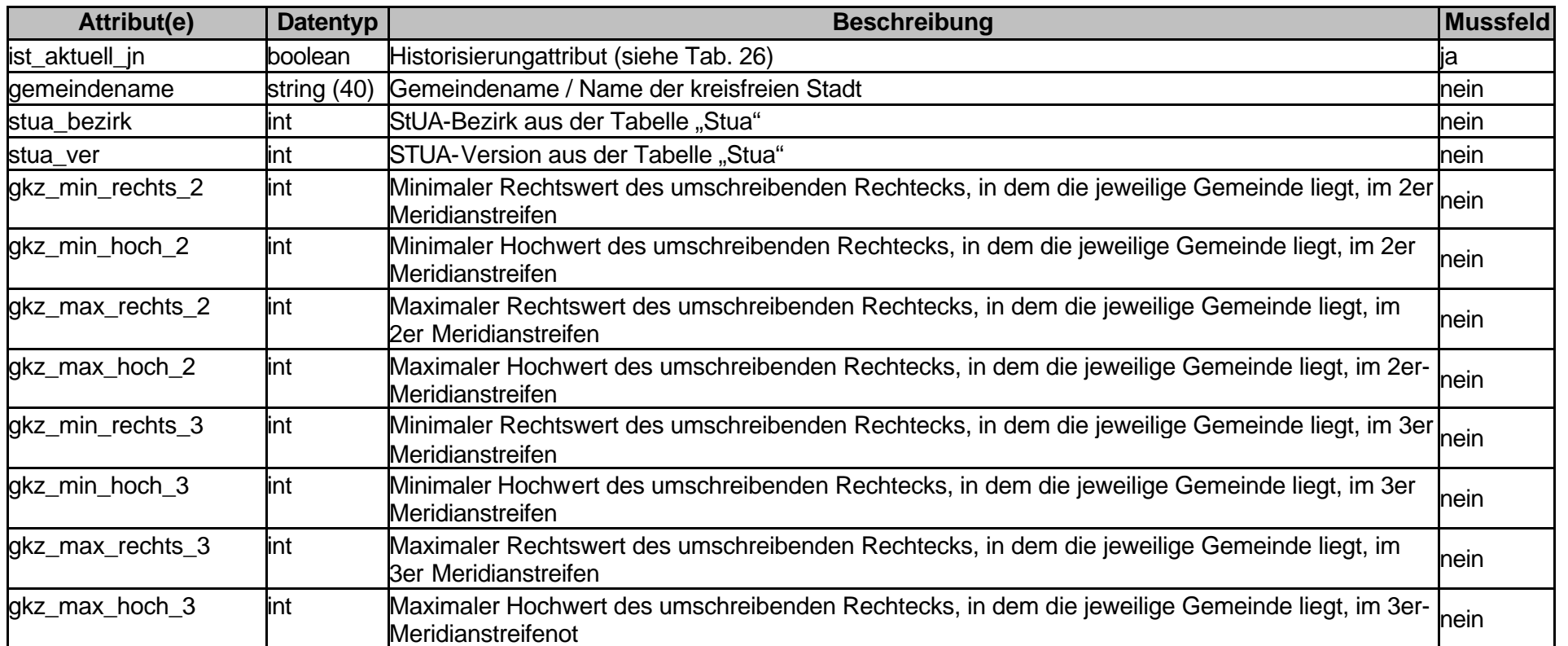

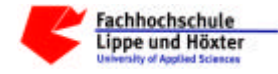

# Tabelle 48; Dea\_Klaeranlage

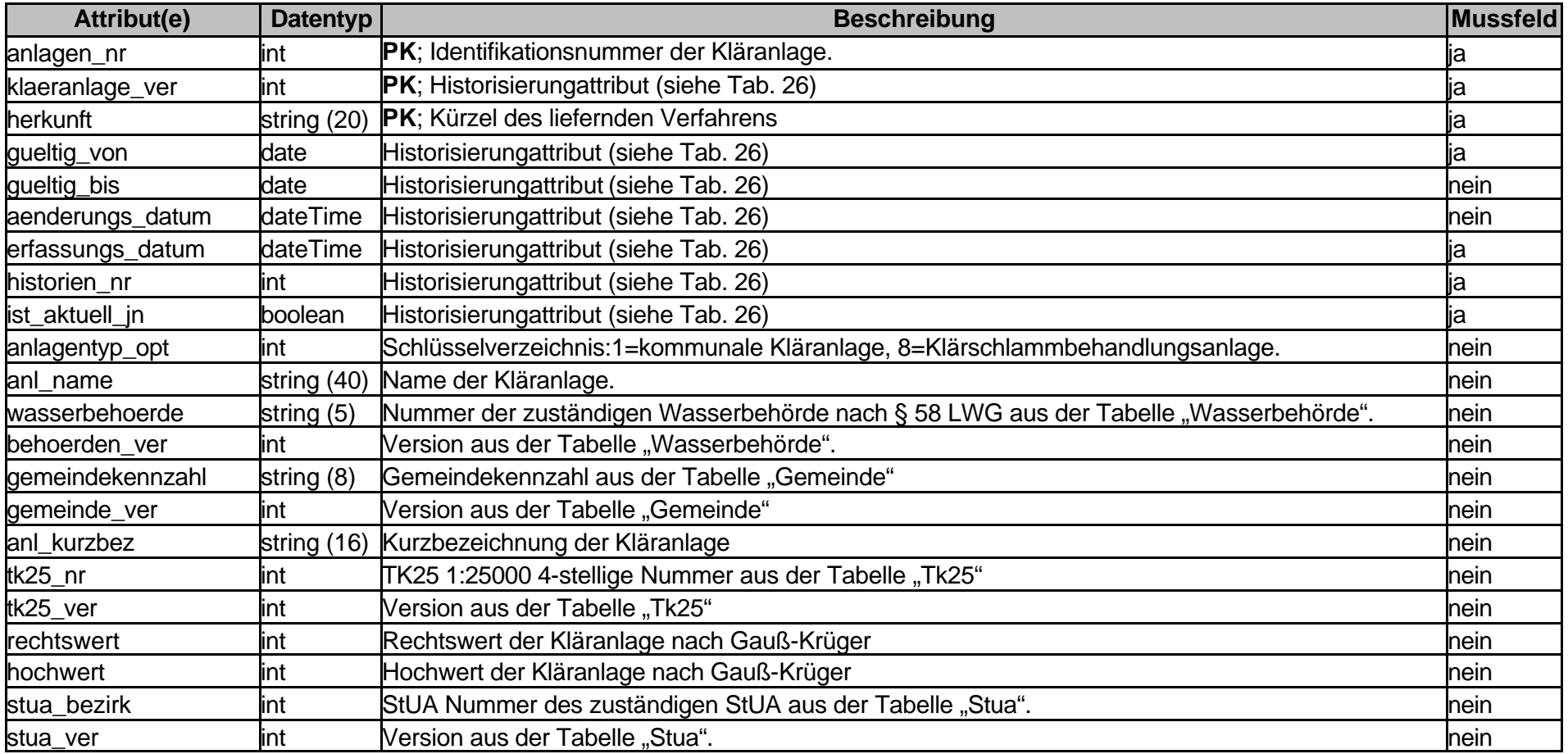

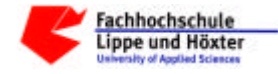

# Tabelle 49; Dea\_Wz\_Code

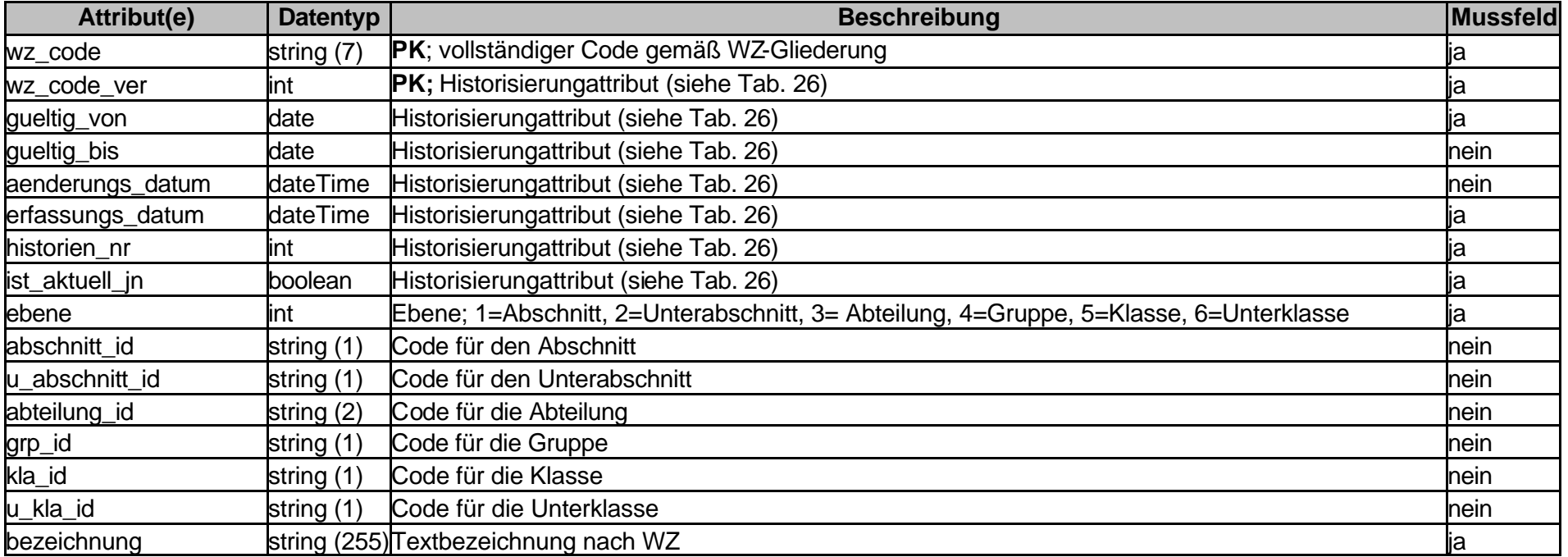

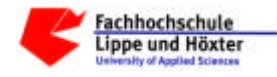

# Tabelle 50; Dea\_Parameter

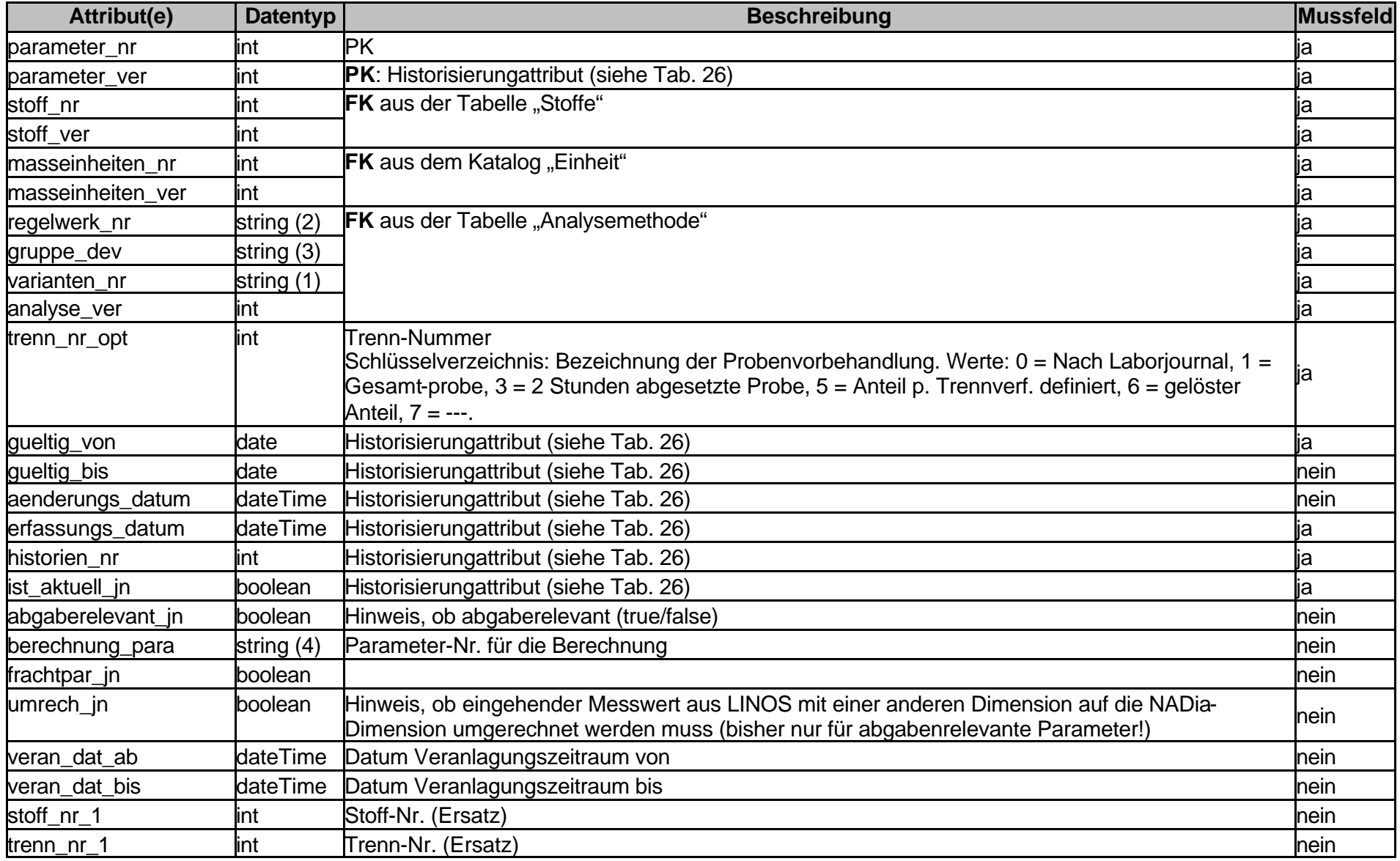

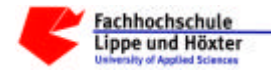

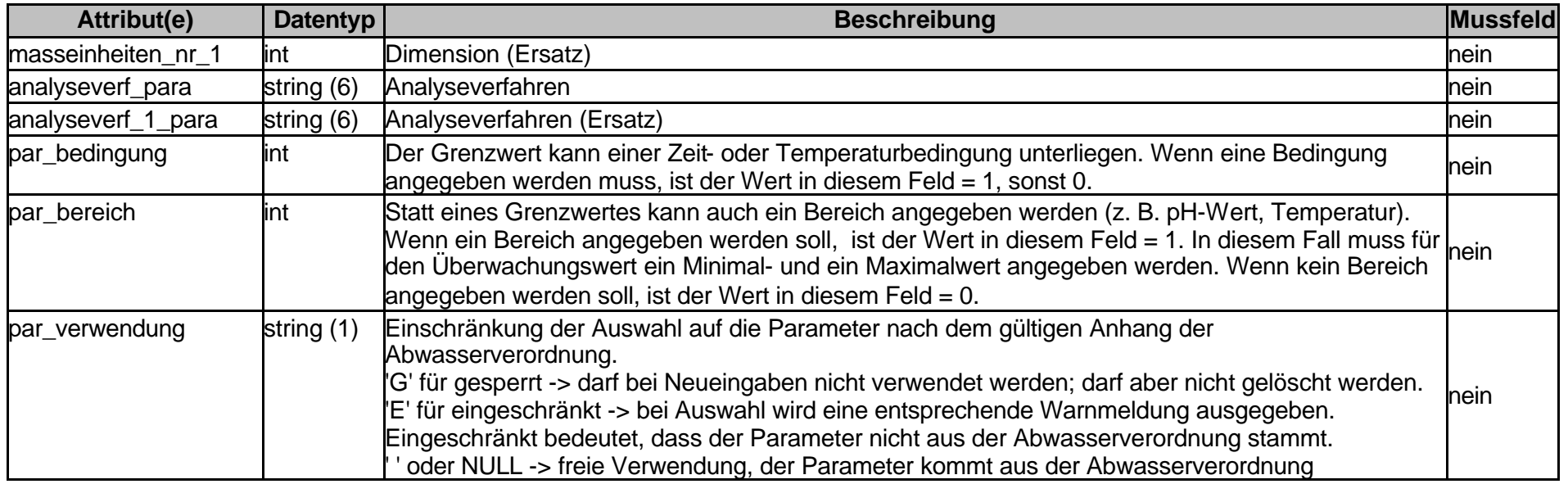

#### Tabelle 51; Dea\_Probedauer

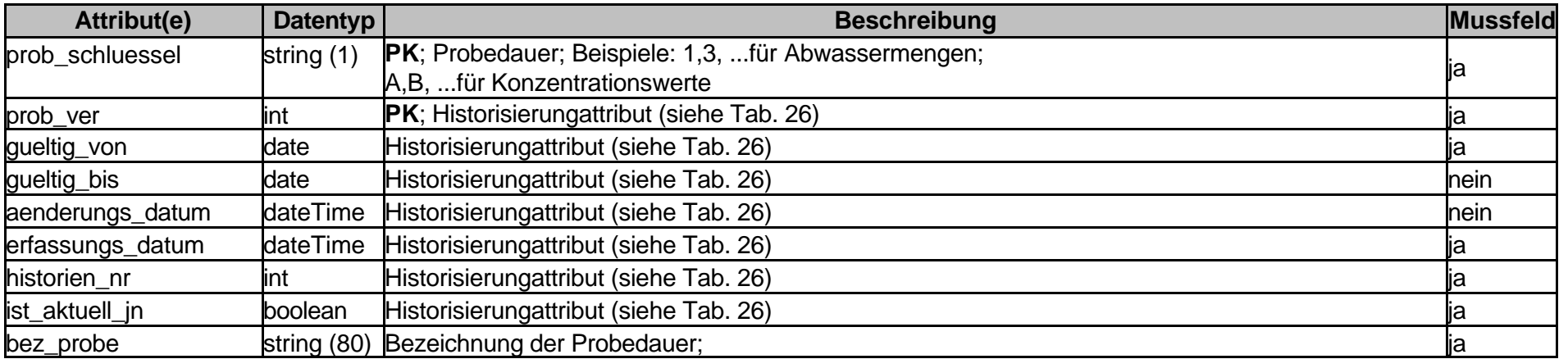
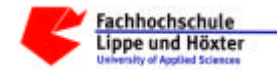

Tabelle 52; Dea\_Stua

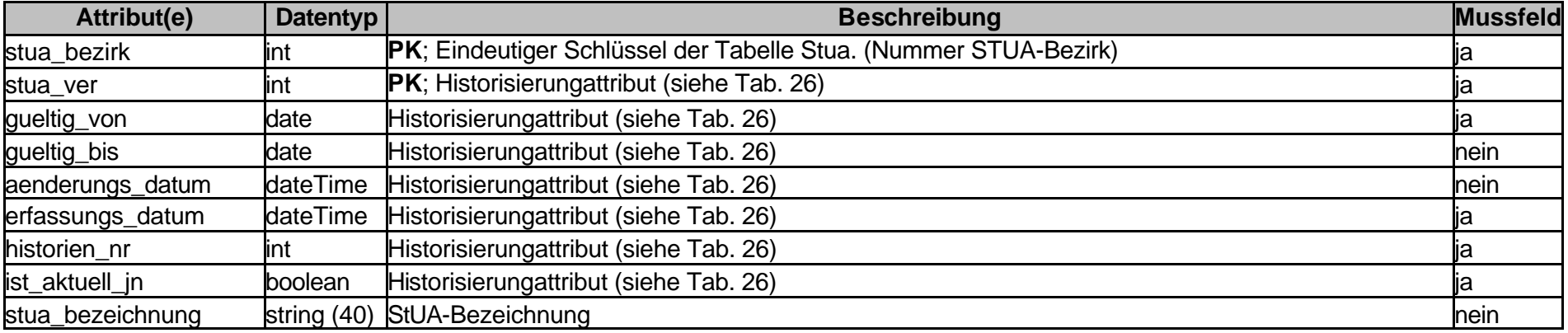

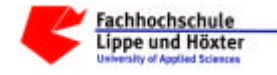

## Tabelle 53; Dea\_Stoffe

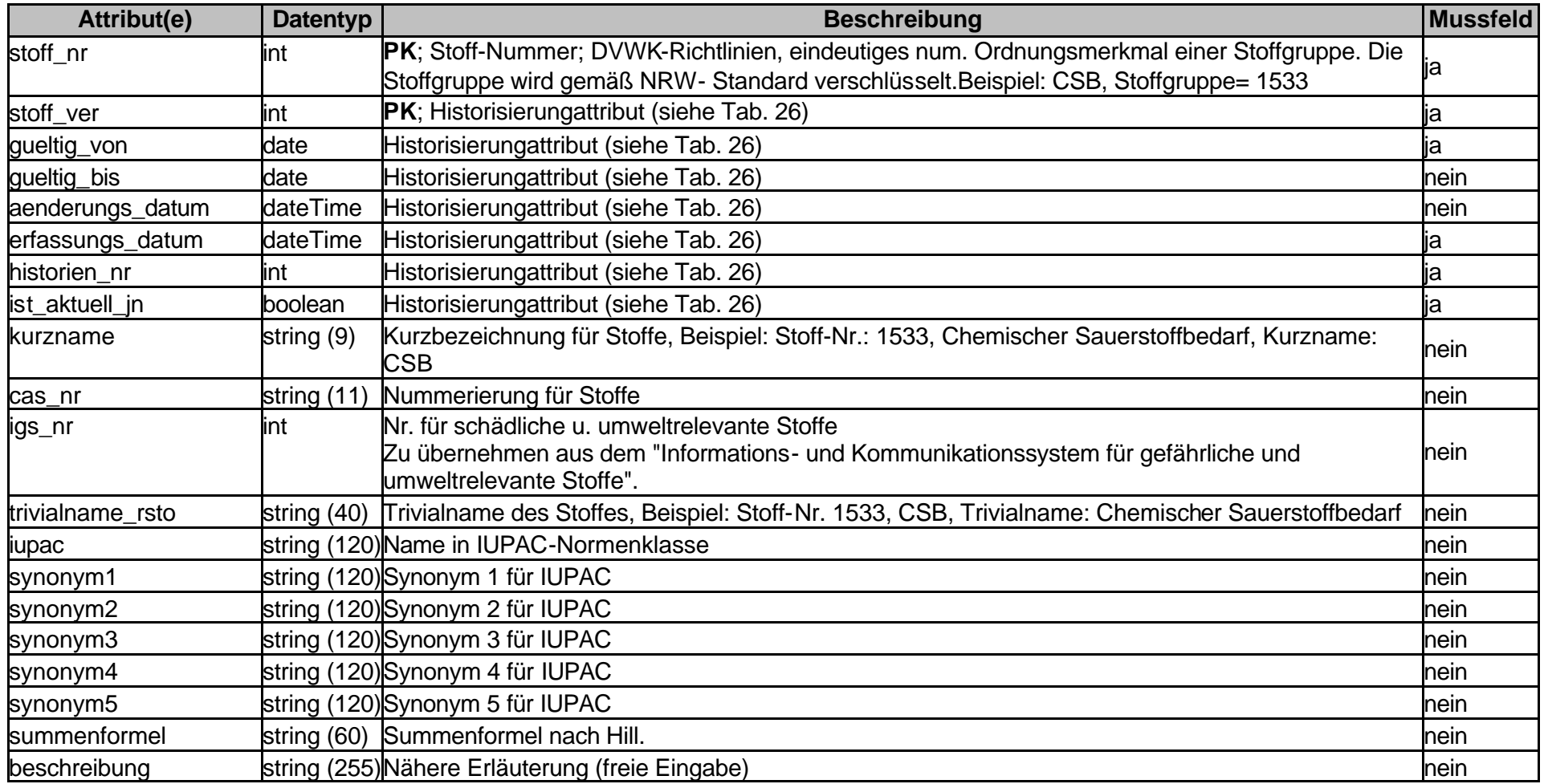

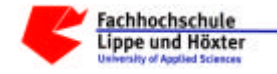

## Tabelle 54; Dea\_Tk25

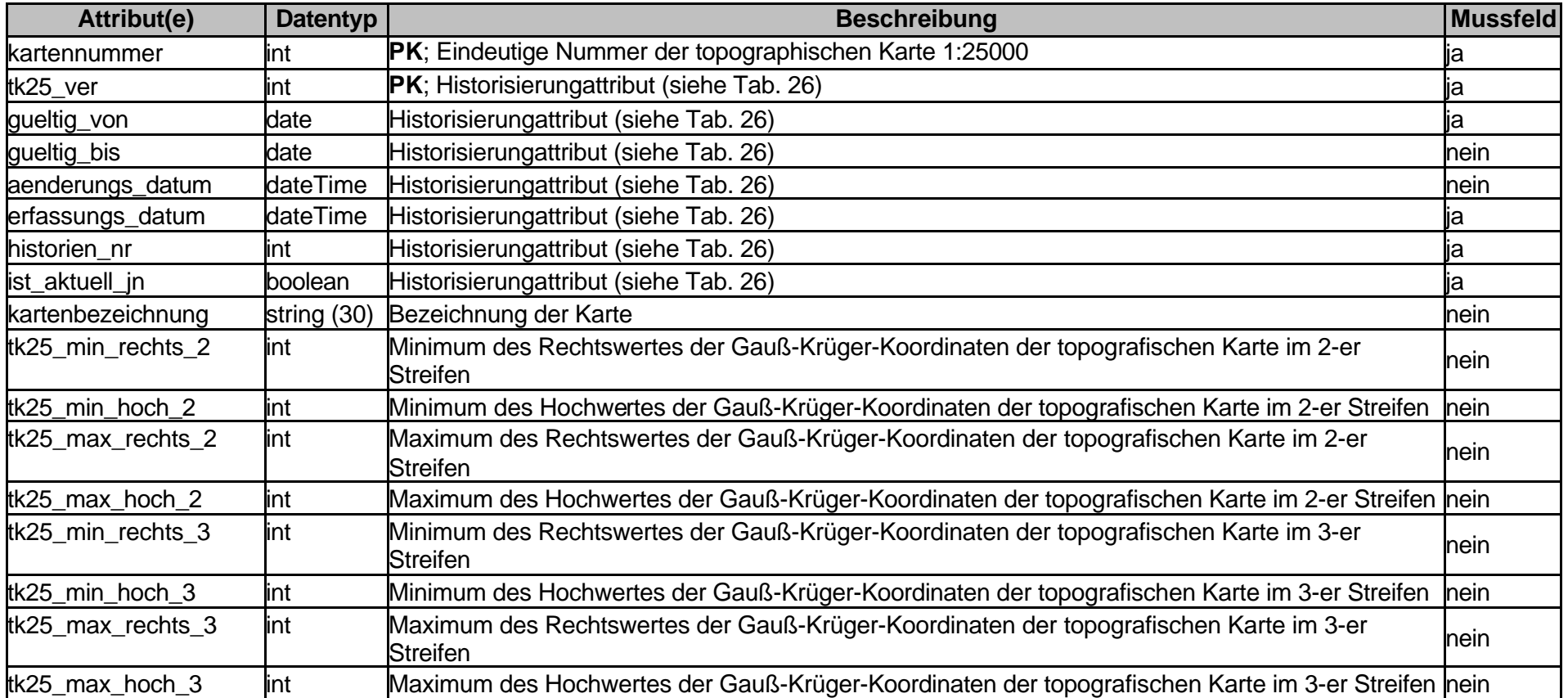

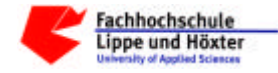

## Tabelle 55; Dea\_Wasserbehoerden

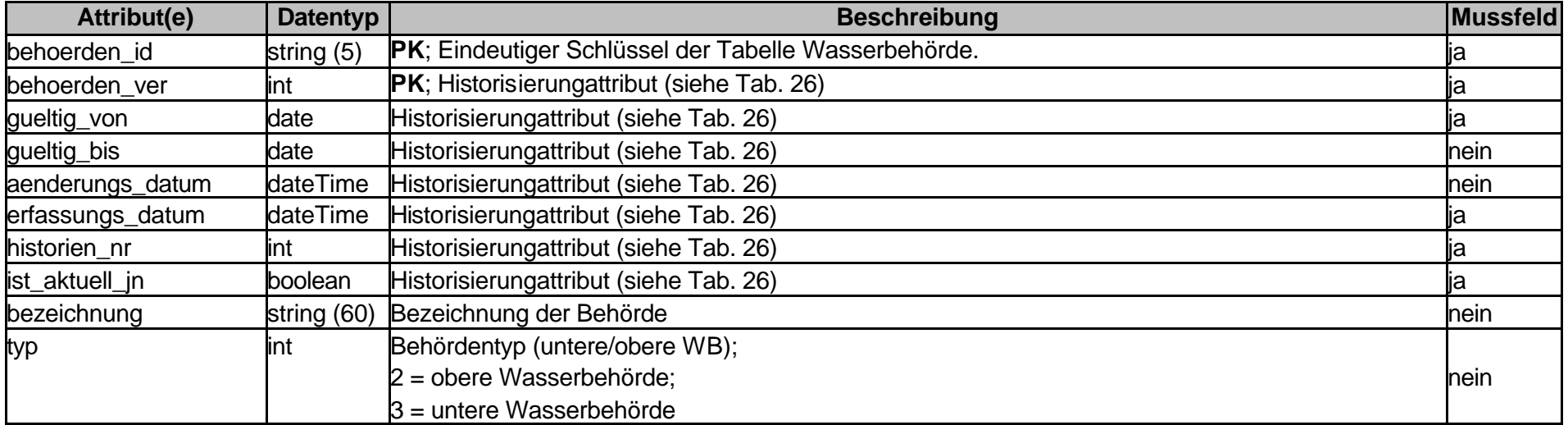